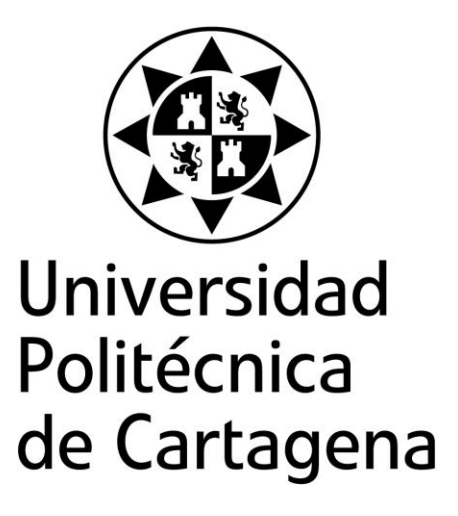

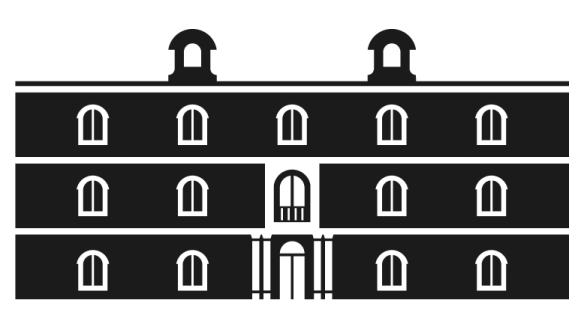

## industriales etsii UPCT

# **MODELO EN RED DEL PROBLEMA DIRECTO DE TOMOGRAFÍA. APLICACIONES A SUELOS HETEROGÉNEOS**

**Titulación:** Ingeniero Industrial **Alumno/a:** Santos Díaz Sánchez **Director/a/s:** Juan Francisco Sánchez Pérez Francisco Alhama López

Cartagena, 18 de noviembre de 2015

## **INDICE**

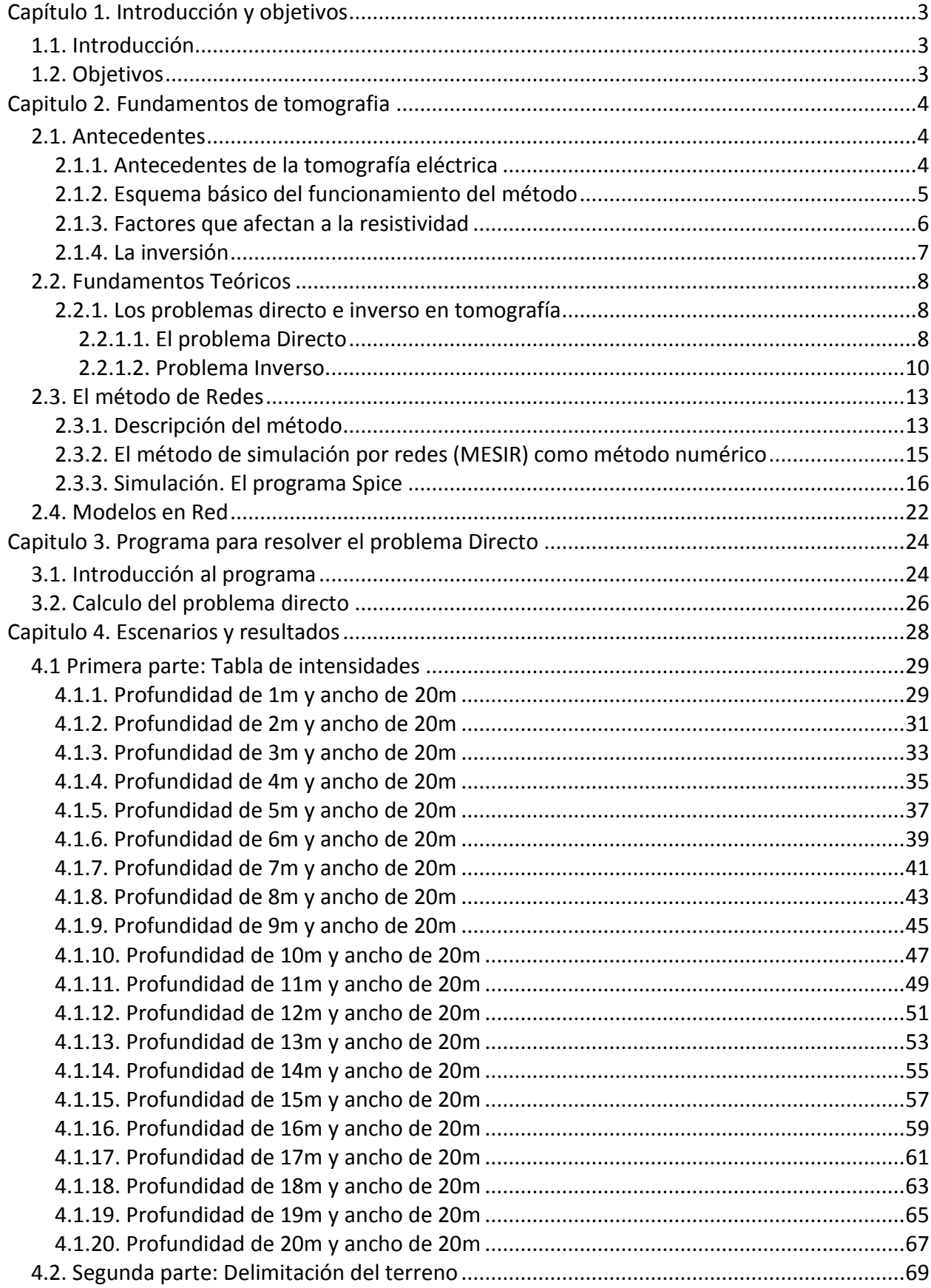

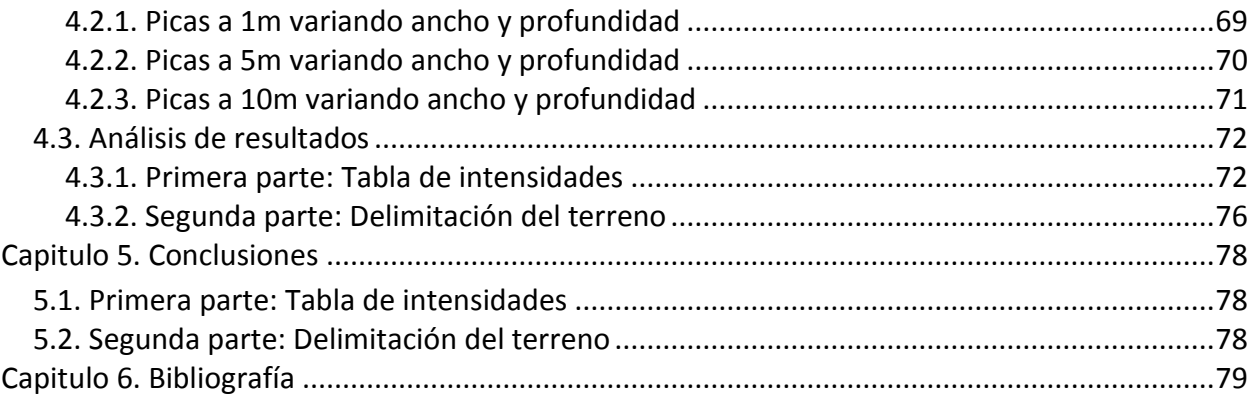

## <span id="page-3-0"></span>**CAPÍTULO 1. INTRODUCCIÓN Y OBJETIVOS**

### <span id="page-3-1"></span>**1.1. Introducción**

La experiencia del grupo de investigación 'Simulación por redes' de la UPCT en el desarrollo de modelos basados en el Método de redes, que han aplicado a la solución de diferentes problemas en campos de la ingeniería como la transmisión del calor, problemas de flujo y transporte, tribología, elasticidad, sistemas caóticos diversos, etc., me ha dado la oportunidad de aplicar estos métodos al campo de la geofísica y dentro de él, a problemas de caracterización de suelos (tomografía).

## <span id="page-3-2"></span>**1.2. Objetivos**

El objetivo global de este trabajo es la elaboración de un modelo numérico para la solución de problemas de tomografía en suelos heterogéneos. Este objetivo global deberá ser el resultado de la consecución de los siguientes objetivos específicos:

- Estudio del problema de tomografía. Ecuación de Laplace y condiciones de frontera
- Estudio del método de simulación por redes.
- Elaboración del modelo basado en la analogía eléctrica.
- Ajuste y simulación del modelo. Representación gráfica de resultados.
- Aplicación del modelo a suelos heterogéneos, suelos multicapa y anomalías en suelos.
- Establecimiento de conclusiones y elaboración de la Memoria del trabajo realizado.

## <span id="page-4-0"></span>**CAPITULO 2. FUNDAMENTOS DE TOMOGRAFIA**

## <span id="page-4-1"></span>**2.1. Antecedentes**

#### <span id="page-4-2"></span>2.1.1. Antecedentes de la tomografía eléctrica

La tomografía eléctrica es una herramienta cuyo propósito es determinar la resistividad para la caracterización del subsuelo. El proceso consiste en introducir una corriente eléctrica continua en el terreno a través de un par de electrodos (de corriente) que se ubican en posiciones determinadas, midiendo la diferencia de potencial en localizaciones concretas, mediante otro par de electrodos ubicados en la superficie del terreno; esta d.d.p. es causada por la corriente introducida. A partir del valor de la corriente aplicada y el voltaje medido, la aplicación de la ley de Ohm permite determinar la resistividad aparente del subsuelo, parámetro característico de cada tipo de material.

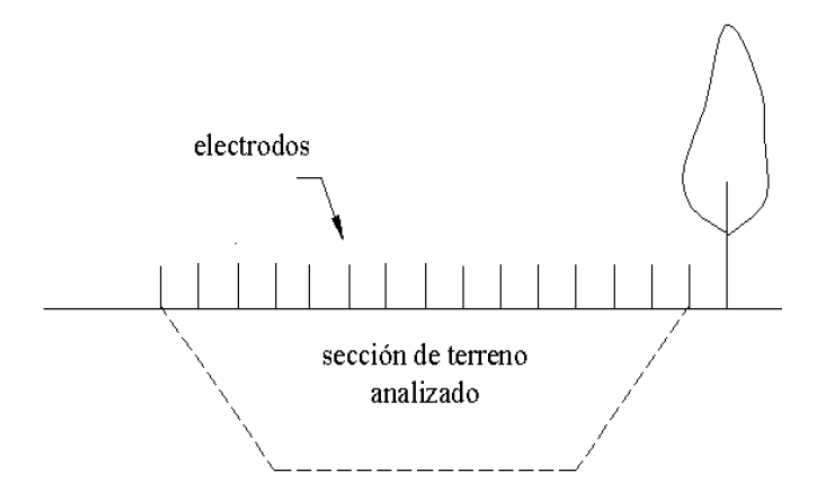

Figura 1. Esquema de funcionamiento del tomógrafo

La aparición de la tomografía eléctrica ha supuesto un salto cualitativo espectacular con respecto a los métodos de resistividad convencionales, técnicas que aunque se han estado utilizando durante varias décadas en estudios de filtración de agua, su limitada resolución 2-D les confería en general un papel secundario frente a otras técnicas.

El objetivo de este método para el problema directo se basa en obtener el campo de potenciales y de corriente eléctrica producido por escenarios concretos de subsuelo caracterizados por diferentes capas de distinta geometría y naturaleza. Un detallado estudio del mapa o patrones de potenciales y corrientes resultado de la tomografía permite inferir la estructura del suelo y, eventualmente, determinar en primera aproximación su resistividad o

resistividades de las diferentes capas, la presencia de filtraciones, oquedades, secciones de conductividad elevada y otras anomalías.

Mediante programas adecuados de inversión, los resultados anteriores pueden refinarse y, de esta forma, reconstruir con mayor o menor aproximación la estructura real del subsuelo. En esencia, esta es la base del problema inverso en este campo: inferir la estructura del subsuelo a partir de un cierto número de medidas afectadas de error (medidas reales).

La resistividad eléctrica es una propiedad que se relaciona con la composición y disposición de los constituyentes sólidos del suelo, así como con el contenido de agua del mismo y su temperatura; de hecho es un parámetro físico íntimamente relacionado con los tipos de variedad de suelos y sus diferentes características y propiedades físicas.

#### <span id="page-5-0"></span>2.1.2. Esquema básico del funcionamiento del método

Independientemente de que la tomografía eléctrica sea una técnica multielectródica, la base teórica de su funcionamiento es análoga a la de los métodos de resistividad convencionales.

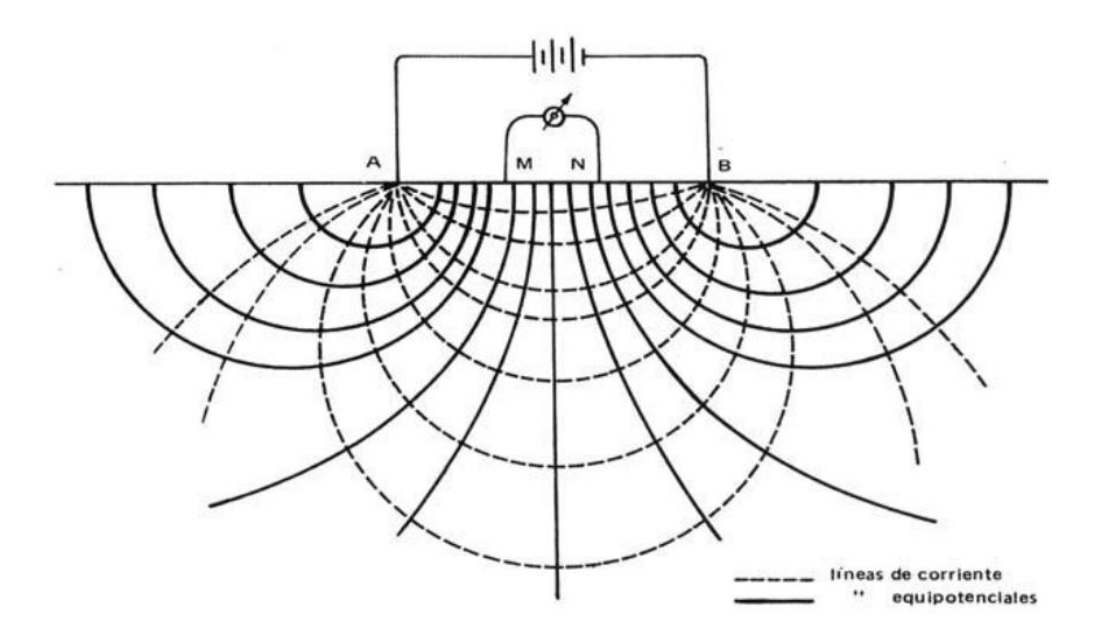

Figura 2. Esquema básico de los métodos de resistividad

Los métodos convencionales sólo precisan de 4 electrodos y se basan en introducir en el terreno, un campo eléctrico de corriente continua mediante dos electrodos de corriente (A,B) conectados a un miliamperímetro, mientras que con los otros dos electrodos (M,N) y que están conectados a un milivoltímetro, mediremos la diferencia de potencial eléctrica ΔV, parámetro a partir del cual podremos calcular el valor de la resistividad media asociada a la profundidad de

influencia del equipo, dependiente, a su vez, de la distancia entre los electrodos de alimentación.

#### <span id="page-6-0"></span>2.1.3. Factores que afectan a la resistividad

La resistividad eléctrica es un parámetro que varía en función de las características del terreno. Algunos de los factores que determinan esta propiedad física son:

- El grado de saturación del terreno.

- La temperatura.
- La porosidad y forma de los poros.
- La salinidad del fluido.
- El tipo de roca. Su naturaleza.
- Los procesos geológicos que afectan a la formación del subsuelo.

- La presencia de materiales arcillosos, en particular, por ser los más corrientes desde el punto de vista del interés geotécnico, con alta capacidad de intercambio catiónico.

La estrecha relación entre la resistividad eléctrica y el grado de saturación acuosa (grado de humedad) del terreno permite el utilizar estos métodos de tomografía para la búsqueda de focos de filtración de agua en el subsuelo. En este sentido, incrementos del contenido en agua del terreno provocarán, en general, disminuciones de la resistividad.

En lo que concierne a los otros factores, destacar que la salinidad del fluido, la porosidad del terreno y la temperatura presentan un comportamiento análogo al del grado humedad. Un caso curioso es el de la sal, que se comporta como un excelente aislante en estado seco, mientras que en disolución confiere al terreno una alta conductividad.

De igual forma, la combinación de capas de muy diferente naturaleza produce valores de resistividad aparente que pueden oscilar entre grandes rangos, en función de la disposición geométrica y espesor de las capas y de su conductividad relativa.

La detección de filtración de agua en el subsuelo, se basa en localizar disminuciones anómalas del valor de la resistividad en el modelo real. Sin embargo, qué valores de resistividad podemos considerar son suficientemente bajos como para considerar que puede existir un flujo de agua, dependerá de cada problema en concreto y, en especial, de la litología del terreno. En consecuencia es interesante tener un conocimiento previo de la geología de la zona, ya que de esta forma regiones de similar geología pero con disminuciones de resistividad significativas, podrán ser asociadas a zonas con presencia importante de agua en profundidad.

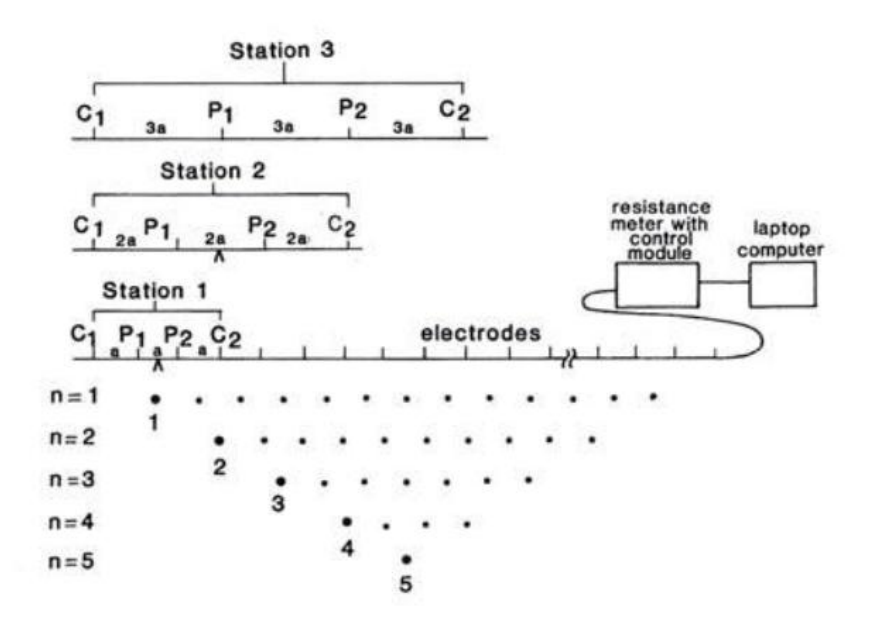

Figura 3. Secuencia de medidas con dispositivo Wenner

#### <span id="page-7-0"></span>2.1.4. La inversión

Las técnicas de inversión que existen hoy en día se pueden clasificar en dos grandes grupos:

**Block inversion method** 

#### **Smoothness-constrained inversion method**

Aparte de las cuestiones de implementación y funcionamiento interno, el aspecto diferenciador más significativo entre estos dos métodos de inversión reside en el tipo de problemas en el que cada una de estas técnicas es más eficiente.

El 'Block inversion method' ofrece buenos resultados para aquellas situaciones en las que el terreno presenta grandes contrastes de resistividades, es decir que tengamos regiones en donde la resistividad sea homogénea en su interior y, a su vez, muy diferenciada con respecto a las regiones adyacentes, o viceversa.

Esto lo convierte en un método ideal para delimitar con bastante precisión la geometría de cuerpos con resistividades muy diferenciadas entre sí (por ejemplo investigar la ubicación de una tubería en un terreno homogéneo). El principal inconveniente de este método reside en la necesidad de introducir un modelo previo, a partir del cual el ordenador procederá a iterar hasta ajustar el modelo calculado al de campo. No obstante, en problemas de filtración de agua en el subsuelo, las variaciones de resistividad del terreno suelen ser graduales por lo que esta técnica no es eficiente.

El 'Smoothness-constrained inversion method' es en realidad el método de inversión óptimo para el análisis de problemas en donde concurran variaciones graduales de resistividad en el terreno, como por ejemplo en filtraciones de agua o vertidos de contaminantes. Además este método (basado en el "*Gauss-Newton least-squares method*"), presenta la gran ventaja de que no requiere de un modelo inicial, a partir del cual arranca el proceso iterativo.

Dado su excesivo coste computacional, junto a la poca capacidad de los ordenadores de la época, se desarrolló el método "*Quasi-Newtonleast-squares*", que es aproximadamente unas 10 veces más rápido que el método convencional, si bien requiere que la variación de los valores de resistividad sean más suaves para proporcionar resultados fiables.

La cadencia de pasos en el problema inverso puede sintetizarse en lo siguiente:

- 1. El programa genera un modelo homogéneo de resistividades.
- 2. Posteriormente calcula el modelo de resistividades aparentes que se deriva del modelo de resistividades reales.
- 3. Compara el modelo aparente calculado con el medido en el campo.
- 4. Comienza un proceso iterativo con el fin de encontrar un modelo de resistividades reales, tal que la diferencia entre el modelo de resistividades aparentes calculado y el medido sea mínimo. El proceso finaliza cuando se alcance un RMS inferior al predefinido. No obstante, es frecuente limitar el número de interacciones (por defecto el programa tiene un máximo de 5 iteraciones).
- 5. Visualización de los resultados: pseudo-sección de resistividades aparentes medida en el campo, modelo de resistividades aparentes calculado por el ordenador y el modelo de resistividades reales.

## <span id="page-8-0"></span>**2.2. Fundamentos Teóricos**

#### <span id="page-8-1"></span>2.2.1. Los problemas directo e inverso en tomografía

#### <span id="page-8-2"></span>2.2.1.1. El problema Directo

El problema directo es un problema 'bien enunciado' y, en consecuencia, con solución única. La mayor parte de los problemas con que se encuentra un ingeniero son, pues, problemas de este tipo. En tomografía, el problema directo consiste en encontrar la distribución de potenciales eléctricos y corrientes en todo el dominio, particularmente en la superficie del terreno, a partir las propiedades y geometría del medio y de las condiciones de contorno, una diferencia de potencial entre dos puntos, de entre el conjunto de puntos alineados en donde se colocan los electrodos superficiales, generalmente simétricos respecto de la vertical que separa el dominio en dos partes iguales.

Para esta condición de contorno las celdas en las que se aplican los potenciales deben estar suficientemente lejos, de las fronteras laterales y del fondo, para que esta condición se satisfaga; así, el primer aspecto a estudiar será averiguar el cociente la/lb límite para el que la condición adiabática es asumible; la es la distancia entre el punto de aplicación de la tensión +1 (o -1) V y lb la mitad de la longitud horizontal del dominio. Para valores pequeños de este cociente (que equivalen puntos de aplicación de la polaridad cercanos a los bordes del dominio) las líneas flujo eléctrico se distorsionan cerca de la frontera, debido a la condición adiabática, y no proporcionan patrones ni valores fiables.

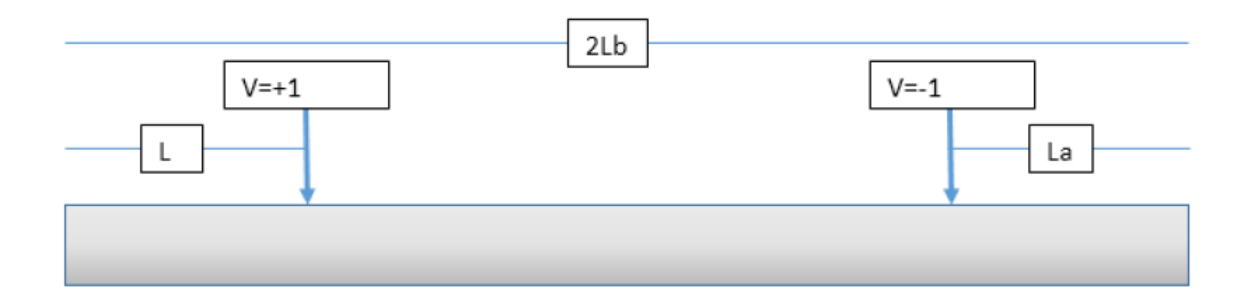

Figura 4. Esquema de medición del tomógrafo

La solución del problema directo tiene un interés más bien académico y el modelo permite visualizar tanto las líneas de corriente como las líneas equipotenciales de tensión eléctrica analizando las distorsiones de los patrones de estas líneas asociados a la presencias de capas, subregiones, huecos… de distintas conductividades eléctricas. Advierta que el problema se reduce al estudio de los campos eléctricos que se crean en el semi-espacio de un dipolo eléctrico, el del suelo; el otro semi-espacio se asume de conductividad nula.

Por otro lado, el efecto 3-D se desprecia en este proyecto, dejando su influencia para posteriores estudios. Ello equivale a asumir que nuestros resultados serían válidos para problemas 2-D, es decir, los potenciales +1 y -1 se aplicarían a sendas líneas infinitas perpendiculares a la superficie del dominio y sobre la superficie del terreno. Las representaciones gráficas, como veremos en el capítulo de aplicaciones, pueden obtenerse procesando las matrices de potenciales resultantes de la solución mediante rutinas de programación adecuadas. Los potenciales de los centros de cada celda se leen directamente en el archivo de salida de Spice mientras que las corrientes eléctricas (que también pueden leerse del archivo de salida ya que son las corrientes en las resistencias de las celdas) se obtienen más directamente trazando los gradientes de las curvas equipotenciales mediante sentencias directas del programa de post-procesado que se use (por ejemplo MATLAB).

La posibilidad de 'jugar' con el modelo es enorme. Permite variar la posición los electrodos recorriendo todas las posibilidades permitiendo la lectura de potenciales y corrientes no sólo en las celdas superficiales (celdas en las que se proporciona la lectura del campo) sino en celdas interiores del dominio no accesibles en la realidad; también, los potenciales pueden aplicarse a nodos interiores si se desea realizar cualquier tipo de estudio. Por otro lado, es posible aplicar

potenciales a más de dos electrodos si interesa. Todo ello puede ser muy ilustrativo desde el punto de vista académico y, eventualmente, investigador.

En relación con la definición de sub-regiones dentro del dominio las posibilidades también son enormes; la combinando de implementar regiones arbitrariamente y seleccionar los electrodos también de forma arbitraria es un campo infinito de posibilidades de estudio y una herramienta muy potente para el aprendizaje. Imagine, por ejemplo, la existencia de una discontinuidad en el terreno en forma de rectángulo, con conductividad eléctrica marcadamente diferente a la del resto del dominio; el estudio sistemático de la alteración de los patrones de tensión y corriente eléctrica para una sucesión de pares de selección de electrodos podría marcar las reglas de óptimas a seguir para estudiar el caso como problema inverso. Este es un objetivo ambicioso y sólo lo tratamos en su forma básica en este proyecto.

Con todo nuestro mayor interés es el estudio de las gráficas que representan el potencial a lo largo de la superficie del terreno en función de la coordenada de la celda así como el dato concreto de la corriente eléctrica de la fuente, y todo ello para cada pareja de celdas elegidas para ubicar la fuente eléctrica. Cuál es el aspecto de estas curvas en función de la distancia entre electrodos y qué corriente proporciona la fuente para cada valor de conductividad son los resultados de mayor interés, para cada uno de los escenarios estudiados.

#### <span id="page-10-0"></span>2.2.1.2. Problema Inverso

En un problema inverso se conoce parte o la totalidad de la solución, en general afectada de un cierto error causado por las mediciones instrumentales, buscando como incógnitas lo que podríamos decir 'datos' que deberían estar contenidos en el enunciado. Estos datos pueden ser cualesquiera: parámetros físicos del medio, geometría, condiciones de contorno, etc. En el problema inverso en tomografía, los datos conocidos son las medidas de campo realizadas con el tomógrafo, a saber, las tensiones eléctricas en puntos de la superficie del terreno regularmente distribuidos; estas tenciones no son valores exactos ya que, como hemos mencionado, están afectados del error de la medida que puede oscilar entre un 1 y un 5%. Téngase en cuenta, además, que el error está fuertemente influenciado en este campo por las heterogeneidades propias del subsuelo. Las incógnitas son las conductividades de las capas subterráneas y sus espesores, variables que, en general no son constantes a lo largo de la línea de electrodos. La solución del problema inverso, denominado 'ill-posed' en inglés, es estimada; esto quiere decir que existen otras muchas soluciones al problema que, aunque extrañas en ocasiones, son igualmente aceptables. Los problemas relacionados con la convergencia del cálculo numérico, absolutamente frecuentes en este campo, son un indicativo de la dificultad de resolverlos.

La forma esquemática de operar en el problema inverso se muestra en el diagrama de la Figura 5.

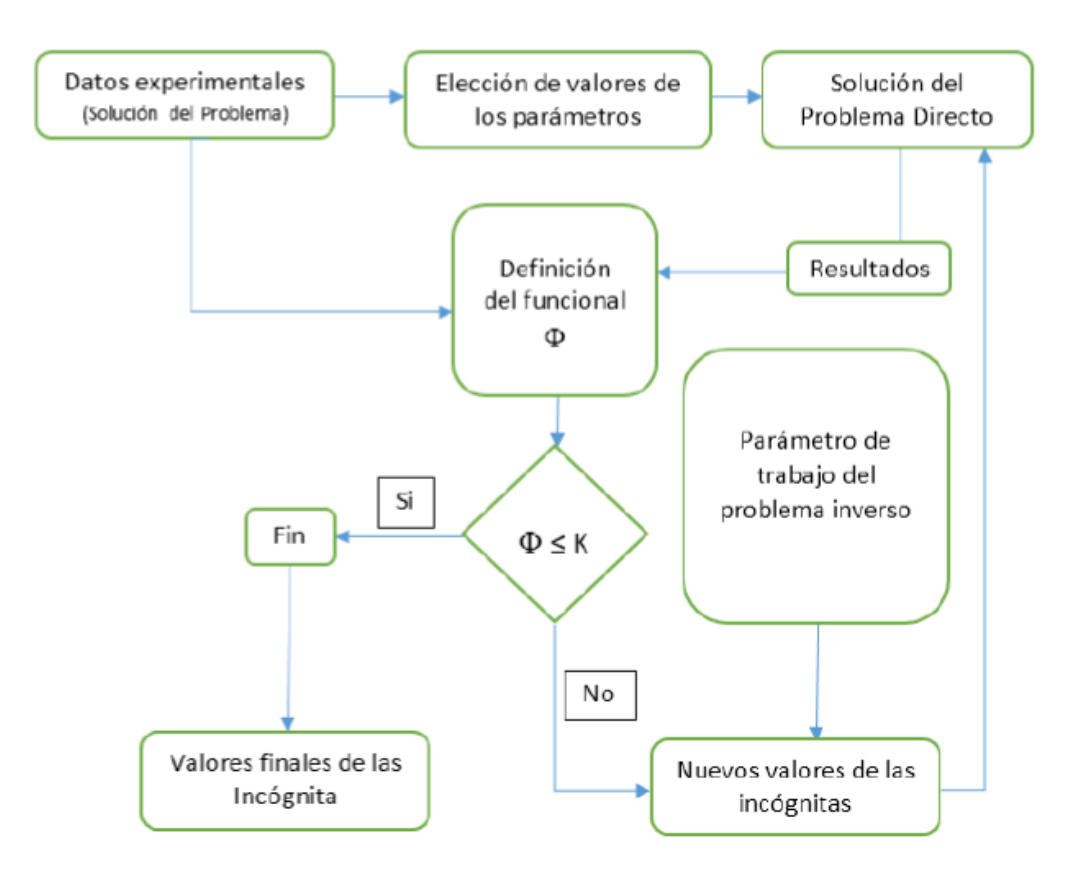

Figura 5. Esquema de operación del problema inverso

Los datos experimentales ( $\xi_{\exp,x,n}$ , el subíndice exp, se refiere a que son experimentales, x indica la posición en donde se toman y n denota otra referencia, si existe, como por ejemplo el tiempo), o parte de ellos, permiten asignar un valor inicial a la variable incógnita (en general puede haber más de una variable incógnita), valor con el cual se procede a la solución del problema directo que proporciona un conjunto de datos (que podríamos llamar datos experimentales asociados a la primera simulación), tantos como datos experimentales  $\xi_{\text{exo,x,n}}$ ; llamaremos  $\xi_{sim-1,x,n}$  al conjunto de ellos. A partir de  $\xi_{exp,x,n}$  y  $\xi_{sim-1,x,n}$  se construye un funcional que proporcione información sobre el margen de las desviaciones entre estos datos; en general este funcional se define en la forma

$$
\Psi_{\text{sim-1}}(\xi_{\text{exp},x,n},\xi_{\text{sim-1},x,n}) = \Sigma_{i}(\xi_{\text{exp},x,n,i} - \xi_{\text{sim-1},x,n,i})^{2}, 1 \leq i \leq N
$$

donde N es el número total de datos e i es el índice relativo a cada dato particular. La forma cuadrática de este funcional asegura que siempre se trata de un valor positivo asociado al valor cuadrático medio de las desviaciones, con lo que el hecho de que se trate de desviaciones superiores o inferiores al valor experimental no cambia el valor del funcional.

Si las medidas simuladas se han separado demasiado de las experimentales el funcional es grade y en caso contrario más pequeño. Para ajustar los resultados se selecciona un valor de referencia para este funcional  $(\Psi_{\text{ref.}})$ , suficientemente pequeño, que se compara con el

funcional obtenido. Si  $\Psi_{sim-1} > \Psi_{ref.}$  se reajusta el valor (o valores) de las variable (o variables) incógnita incrementándola en una cantidad previamente seleccionada. Con este nuevo valor se procede a una segunda simulación que proporciona una nueva tanda de valores  $\xi_{sim-2,x,n}$  que, a su vez, determinan un nuevo valor del funcional

$$
\Psi_{sim-2}(\xi_{exp,x,n},\xi_{sim-2,x,n}) = \sum_{i}(\xi_{exp,x,n,i} - \xi_{sim-2,x,n,i})^2
$$
, 1 \le i \le N

Este valor vuele a compararse con  $\Psi_{\text{ref.}}$  repitiéndose el proceso h veces hasta que la diferencia

$$
\Psi_{\text{Sim-h}} \leq \!\Psi_{\text{ref.}}
$$

Los valores de las variables incógnitas correspondientes a la última simulación son los valores estimados como solución del problema inverso.

La sensibilidad del problema al valor del incremento de la variable incógnita aplicado a cada paso de la simulación es enorme y, con frecuencia, da origen a problemas de falta de convergencia. También es fundamental definir adecuadamente el funcional eligiendo los datos convenientes (que no necesariamente son todos los datos experimentales). En general, tratar de mejorar el protocolo, para obtener soluciones más precisas, tratando de aumentar el número de datos introducidos en el funcional conduce a mayores problemas de convergencia. Así, es necesario conjugar muchos aspectos y la experiencia en estos problemas se convierte en una herramienta fundamental para una elección adecuada del protocolo incluyendo la elección de los diferentes parámetros que intervienen.

A fin de evitar la realización práctica (real) de la medida para obtener los datos experimentales recurrimos a la técnica que habitualmente siguen los investigadores en problemas inversos para verificar los protocolos que proponen para obtener las soluciones a este problema. Los pasos son:

- 1. se enuncia un problema directo, con valores concretos de la geometría y propiedades físicas que serán el objeto del problema inverso asociado,
- 2. se resuelve numéricamente obteniendo soluciones cuasi-exactas,
- 3. se alteran las soluciones anteriores mediante un error aleatorio para convertirlas en hipotéticas medidas experimentales,
- 4. se plantea el problema inverso a la manera indicada en el esquema de la figura 2.2.

Finalmente apuntar que en relación con el problema de tomografía se aplica la siguiente secuencia de operación:

- 1. Determinación de la conductividad eléctrica de la primera capa a partir de un funcional definido con los datos de corriente eléctrica de las fuentes,
- 2. Verificación y corrección parcial de esta conductividad en base al funcional definido con las medidas de potencial eléctrico en ciertas posiciones en superficie,
- 3. Determinación de la existencia de una segunda capa a partir de los cambios de perfil de las curvas de potencial eléctrico en superficie,
- 4. Comprobación de si la conductividad de la segunda capa es mayor o menor que la conductividad de la primera capa,
- 5. Asignación de valores de conductividad a la segunda capa,
- 6. Determinación de la profundidad de la segunda capa corrigiendo simultáneamente su valor de conductividad.

## <span id="page-13-0"></span>**2.3. El método de Redes**

#### <span id="page-13-1"></span>2.3.1. Descripción del método

El método de simulación por redes es una técnica para el estudio de cualquier proceso físico que pueda definirse mediante un modelo matemático o conjunto completo de ecuaciones, generalmente en derivadas parciales acopladas o no. Partiendo de éstas el procedimiento consiste en dos etapas bien diferenciadas: en primer lugar, en elaborar un "modelo en red" o circuito eléctrico equivalente al proceso, y en segundo lugar, en simular dicho proceso obteniendo la solución del modelo en red mediante un programa adecuado de resolución de circuitos eléctricos.

Una descripción detallada del método, con numerosas aplicaciones a los campos de transporte a través de membranas, transferencia de calor, sistemas de reacción química, transferencia de masa en soluciones electrolíticas y no electrolíticas, y fenómenos electrocinéticos en suspensiones coloidales, puede encontrarse en el libro de González-Fernández [2002]. En los últimos años el método ha sido aplicado con éxito en otros campos de investigación, tales como transporte de calor en fluidos, sistemas caóticos, vibraciones mecánicas, elasticidad, problemas inversos, etc., incluyendo el campo que nos ocupa de flujo asociado a densidad variable con transporte de soluto, Alhama y col. [2010] y Soto y col. [2007]), así como en el diseño de programas educativos, Alhama y Del Cerro [2010]).

La equivalencia formal entre el modelo en red y el proceso físico reside en que ambos se rigen por las mismas ecuaciones discretizadas en el espacio, es decir por las mismas ecuaciones diferenciales en diferencias finitas, referidas a un elemento de volumen o celda, y las mismas ecuaciones discretizadas para las condiciones de contorno.

¿Cómo se elabora el modelo en red? La técnica consiste en reticular el espacio en elementos de volumen o celdas elementales; al aplicar a estas celdas de tamaño finito las ecuaciones diferenciales, se obtienen un conjunto de ecuaciones diferenciales en diferencias finitas que se constituyen en el punto de partida para la obtención del modelo en red correspondiente; una vez establecida la correspondencia entre variables dependientes del problema y variables eléctricas, tensiones e intensidades, los resultados de la simulación se pueden interpretar en términos del proceso que se modela. La asociación de celdas, de acuerdo con la geometría del problema, configura el modelo en red correspondiente a todo el medio finito, que es tanto más preciso cuanto mayor sea el número de éstas (Alhama [1999]). Las condiciones de contorno e iniciales se incorporan al modelo de manera simple.

En los procesos de transporte se establece una correspondencia entre variables flujo por un lado (densidad de corriente eléctrica con flujo de calor, flujo de masa, ...) y variables tipo potencial por otro (potencial eléctrico con temperatura, concentración, ...), pero es posible establecer otras analogías aún en procesos físicos que describan el transporte de una determinada magnitud. Por ello, el que los procesos de flujo debido a densidad y transporte de soluto admitan redes eléctricas equivalentes, supone no sólo la equivalencia matemática sino, también, la equivalencia física entre las variables características de unos y otros procesos.

El planteamiento formal que sirve de base para el desarrollo del MESIR es la "teoría de redes" de Peusner [1987], en la que se apoya su "termodinámica de redes*"*; la teoría de redes a su vez se sustenta en la teoría de circuitos a partir de una generalización de sus variables conjugadas, corriente eléctrica y diferencia de potencial (d.d.p.). Los modelos en red son para Peusner una representación exacta de las características matemáticas de los procesos que describen. El MESIR es, por otro lado, un método de simulación en tanto que incluye la resolución numérica del modelo en red. Así, las variables de flujos y fuerzas características del mismo deben satisfacer las leyes de Kirchhoff, y sus relaciones constitutivas determinarán los elementos de circuito correspondientes. Ahora bien, en cada proceso concreto y una vez elegidas las variables conjugadas, la información de qué elementos de circuito intervienen en el modelo en red y cómo se conectan entre sí, se obtiene del modelo matemático y no de consideraciones de tipo físico acerca del papel que juegan estas variables.

En síntesis, en la teoría de redes, la viabilidad de un modelo en red supone:

i) La existencia de una red independiente del tiempo,

ii) La existencia de una magnitud jN-N´ llamada flujo, asociada a cada rama que conecta los nudos N-N´ y que va de N a N´. jN-N´ obedece las leyes de Kirchhoff para corrientes (LCK), y

iii) La existencia de una magnitud,  $\mathbb{Z}$ , asociada a cada nudo, tal que la diferencia XN-N' =  $\mathbb{Z}N$  -**EN**', llamada fuerza, obedece la ley de los voltajes de Kirchhoff (LVK).

Las relaciones entre flujo y fuerza asociados a una rama y sus (dos) nudos límite, que pueden incluir o no variaciones temporales de estas variables que se dicen conjugadas, definen los elementos concretos del circuito equivalente a esa rama. La relación causa-efecto entre las variables conjugadas es completamente arbitraria con tal que sea consistente con ii) y iii).

#### <span id="page-15-0"></span>2.3.2. El método de simulación por redes (MESIR) como método numérico

En el MESIR, el punto de partida es siempre el modelo matemático de un cierto proceso, esto es, un conjunto de ecuaciones en derivadas parciales (EDP) espacio-temporales; la discretización de la variable espacial permite establecer el modelo en red o red eléctrica equivalente. Esta es la única manipulación directa que se hace de las ecuaciones.

El modelo en red es el formato que se da al modelo matemático para que pueda ser utilizado como entrada (fichero) en un programa de resolución de circuitos eléctricos tal como Spice, Nagel [1975 y 1977], Spice [1994], Vladimirescu [1994] y Kielkowsky [1994]. Este software es el que resuelve las ecuaciones de la red proporcionando la solución numérica del modelo matemático.

En definitiva, puesto que la simulación del modelo en red mediante ordenador implica la resolución numérica de sus ecuaciones, el método de simulación por redes es, de hecho, un método numérico. A continuación exponemos las diferencias de estrategias más notables al compararlo con otros métodos numéricos.

Cuando en una ecuación en derivadas parciales se hace una doble reticulación, espacial y temporal, se reemplazan de hecho las derivadas parciales por aproximaciones algebraicas, lo que conduce a un conjunto de 'ecuaciones algebraicas' que aproximan las EDP; para la solución numérica de éstas se utiliza un software adecuado de matemáticas. Este procedimiento es la base de los bien conocidos métodos numéricos de diferencias finitas, elementos finitos y volúmenes finitos, para la solución de las EDP.

Como ya se ha comentado, la elaboración del modelo en red pasa por la reticulación espacial, pero no temporal. Se parte, pues, de un sistema de ecuaciones en derivadas parciales cuya reticulación espacial las convierte en ecuaciones diferenciales ordinarias en el tiempo, que son las del circuito correspondiente a una celda elemental. La diferencia esencial es, pues, que en los métodos numéricos convencionales se realiza una reticulación simultánea de las dos variables independientes, espacio y tiempo, mientras que en el MESIR la reticulación es sucesiva; 1ª etapa, una reticulación espacial de la que se obtiene el modelo en red y 2ª etapa, una reticulación temporal, realizada por el propio software en el proceso de simulación.

En el MESIR, previa la definición de la variable flujo, j(q,t)=∂φ(q,t)/∂q, las EDP toman la forma

 $f_i$   $[\phi, \partial \phi/\partial t, \partial^2 \phi/\partial t^2, i, \partial i/\partial q, \partial i/\partial t, q, t] = 0$ 

que con la discretización espacial se convierten en

F<sub>i</sub> [φ, dφ/dt, d<sup>2</sup>φ/dt<sup>2</sup>, j, dj/dt, t] = 0

que son las ecuaciones del circuito (la conexión entre j(q,t) y φ(q,t) no se deshace).

Si j(q,t)=∂φ(q,t)/∂qi no es una definición, sino una relación física entre variables definidas independientemente, la red puede considerarse como una descripción alternativa del sistema. Si además **j** corresponde a un flujo de transporte de una cierta magnitud, amén de lo anterior, los elementos del circuito y ciertos parámetros derivados del conjunto de la red (como la impedancia) pueden dotarse de un significado físico equivalente al que tienen en el transporte de la carga eléctrica. En estos casos es evidente que el MESIR proporciona más información que la estricta respuesta numérica del sistema.

#### <span id="page-16-0"></span>2.3.3. Simulación. El programa Spice

Una vez obtenido el modelo en red se procede a su análisis. Para ello hemos buscado un software adecuado para la solución de circuitos eléctricos Spice [1994]. Las dificultades estarán, inicialmente, en el aprendizaje de un lenguaje de programación, que puede ser de texto o gráfico; sin embargo se trata de dificultades fáciles de salvar dado que son muy pocas las reglas de programación que se requieren (téngase en cuenta que los modelos están constituidos por muy pocos dispositivos como se verá en el siguiente capítulo).

Spice ha sido utilizado por otros autores para resolver problemas de otras disciplinas. Baker y Shortt [1990] estudian el comportamiento de componentes integrados en diferentes rangos de temperatura, Bello [1991] lo aplica a la resolución de problemas mecánicos, Herber [1992] lo aplica a la resolución de ecuaciones diferenciales ordinarias, Hamill [1993], a problemas estadísticos y relacionados con el caos, etc.

En el proceso de simulación el circuito se presenta al ordenador como un conjunto de ecuaciones matemáticas y éste, mediante procedimientos de análisis numérico, proporciona toda la información solicitada por el investigador para cada tipo de análisis. De esta forma se obtienen los datos correspondientes a medidas típicas de laboratorio con un margen de error despreciable y sin afectar al circuito; más aún, pueden alterarse las condiciones iniciales, de contorno, y las características térmicas del medio con sencillos cambios en el programa, y el análisis puede aportar datos sobre el comportamiento del circuito más allá de los límites que virtualmente se pueden obtener con medidas reales.

La simulación está estructurada en cinco subprogramas principales, que interaccionan entre ellos a través de una estructura de datos que es almacenada en un área común del programa. Estos subprogramas son: entrada, organización, análisis, salida y utilidades, Figura 2.1.

El subprograma de entrada lee el archivo de entrada, construye una estructura de datos y chequea el circuito. El de organización, una vez que el programa se ha ejecutado con éxito, construye las estructuras adicionales de datos que serán requeridas en el programa de análisis, parte esencial de la simulación. El subprograma de salida genera y organiza, en la memoria central, los resultados solicitados por el usuario en forma tabulada o gráfica. Las utilidades son aspectos secundarios no relacionados directamente con la simulación; éstas permiten, por ejemplo, almacenar componentes o partes de modelos para ser compartidos por otros usuarios.

El subprograma análisis es la parte importante del programa de simulación. Ejecuta los análisis del circuito requeridos, de acuerdo con las indicaciones del archivo de entrada; la información resultante se almacena en la memoria central para su posterior procesamiento en los archivos de salida. Mientras que la facilidad de uso del programa reside en los subprogramas de entrada y salida, el programa de análisis, que contiene algoritmos más complejos y consume la fracción mayor del tiempo de computación, determina la eficiencia de la simulación.

En el proceso de simulación, se obtiene la solución numérica de la representación matemática del modelo en red. Esta contiene i) las ecuaciones matemáticas de los diferentes tipos de monopuertas, ii) las ecuaciones correspondientes a las restricciones impuestas por las leyes de Kirchhoff, propias de la teoría de circuitos, que han de satisfacerse entre las ramas y nudos del circuito, y iii) la información particular sobre la interconexión de los diferentes componentes eléctricos de cada modelo. Toda esta información compone un extenso sistema de ecuaciones algebraico-diferenciales del tipo

#### $F(\phi, j, d\phi/dt, d\dot{q}/dt, t) = 0$

donde  $\phi = (\phi_1, \phi_2, ..., \phi_n)$  y j = (j1, j2, ...jm) son vectores formados por las variables dependientes del circuito, corrientes y tensiones, y F, en general, un operador no lineal.

El conjunto de tareas que componen el proceso de simulación puede ser agrupado en los siguientes tópicos (o algoritmos de computación), i) formulación de las ecuaciones, ii) solución de ecuaciones lineales, iii) solución de ecuaciones no lineales y iv) integración numérica.

Spice es miembro de la familia de programas de simulación de circuitos Spice2 (Nagel, [1975]). Mucho más potente y rápido que sus predecesores, fue desarrollado en la Universidad de California en los años setenta y utiliza algoritmos numéricos más refinados con formatos de entrada-salida idénticos.

El uso extendido de Spice da fe de su capacidad para el tratamiento de una extensa variedad de problemas en simulación de circuitos, resolviendo:

i) respuesta en corriente continua,

ii) respuesta transitoria en el tiempo y análisis de Fourier en el dominio de la frecuencia, y

iii) análisis de pequeña señal en corriente alterna y distorsión.

De estas posibilidades nuestro interés se ciñe al estudio de transitorios y estacionarios

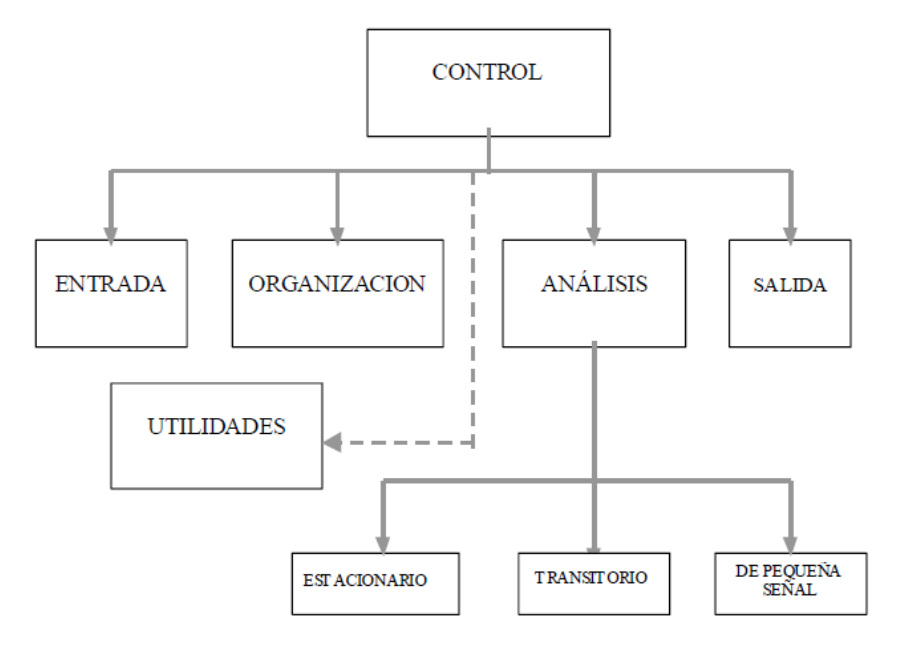

#### Figura 6. Diagrama bloques del programa de simulación de circuitos Pspice

En el análisis de continua Spice determina el punto de trabajo, es decir, los valores de polarización de sus componentes en ausencia de excitaciones alternas. Para este cálculo se elimina la acción de los condensadores y bobinas, los primeros quedan como circuitos abiertos y las bobinas se cortocircuitan.

Para el análisis transitorio Spice parte del intervalo de tiempo (0,T) solicitado, que puede ser menor o mayor que la duración del transitorio, y facilita los datos en forma de listado o mediante gráficas. Si los resultados se quieren en forma tabular el usuario debe indicar el instante inicial, el final, el paso temporal y el número de variables listadas; si se solicitan en forma gráfica, una sentencia de programa permite organizarlos y almacenarlos para ser utilizados con ese propósito en cada momento.

La formulación de las ecuaciones del circuito se realiza mediante el método conocido como Análisis Nodal Modificado que permite crear un sistema de ecuaciones casi simétrico que se resuelve con un esfuerzo computacional comparable a otros métodos más simples.

La capacidad de análisis transitorio en un programa de simulación requiere: i) transformar las ecuaciones diferenciales de las monopuertas con capacidad de almacenamiento energético en un sistema de ecuaciones algebraicas correspondientes a un estado de "cuasi corrientecontinua"; este proceso proporciona, mediante un algoritmo de integración, los datos de partida de las mencionadas monopuertas cada vez que se produce un incremento de la variable tiempo, ii) fijar el error local de truncamiento (dependiente directamente del intervalo de tiempo) en el algoritmo de integración anterior, y reajustar el intervalo de tiempo mediante iteración hasta conseguir niveles de error prácticamente nulos.

La solución transitoria se determina computacionalmente extrayendo del intervalo temporal un conjunto discreto de instantes (0, t1, t2, ..., T). En cada uno de ellos, empezando por 0, el tiempo se incrementa una pequeña porción o paso, δt, y, mediante métodos de integración (algoritmo implícito de Backward-Euler) y procesos de iteración hasta conseguir la convergencia, se resuelven las ecuaciones algebraicas equivalentes de las monopuertas que contienen derivadas temporales; cada iteración requiere de la linealización de las ecuaciones del modelo y de su solución; el método de linealización es el de Newton-Raphson que utiliza una serie de Taylor truncada después del término de primer orden.

Para la solución del sistema matricial de ecuaciones lineales se utiliza el método de factorización LU que elimina directamente las incógnitas (este método descompone la matriz de coeficientes en producto de matrices triangulares, "lower and upper, LU", cuyas inversas no precisan ser calculadas, lo que redunda en un menor esfuerzo computacional). Para minimizar el esfuerzo de cálculo, las ecuaciones se reordenan usando el método de Markowitz.

La implantación del método de Newton-Raphson para resolver las ecuaciones no lineales requiere de algunas modificaciones debido a la naturaleza exponencial de las ecuaciones que modelan ciertos dispositivos eléctricos y que pueden dar lugar a "overflow" numéricos. Nagel, en su tesis, concluye que el método de Colom, encuadrado dentro de los llamados "simplelimiting methods" es el más fácil de implementar y requiere el menor número de ecuaciones para converger; además, se incorpora un nuevo criterio de convergencia basado en el grado de aproximación de las ecuaciones de rama linealizadas respecto de las ecuaciones originales no linealizadas, criterio que es independiente de qué variables del circuito sean elegidas como incógnitas en el algoritmo de formulación de las ecuaciones.

Los métodos de integración implantados en Spice incorporan un proceso de variación dinámica del paso del tiempo de integración para mantener una razonable exactitud en la solución y un tiempo mínimo de computación. Spice utiliza unos métodos de integración polinomiales basados en el análisis de error de truncamiento local y en la estabilidad (propiedades contrapuestas).

Debido a que ciertos circuitos (que contienen constantes de tiempo de valores muy diferentes) pueden dar lugar a un sistema de ecuaciones "stiff", es conveniente que el algoritmo de integración sea "stiff-estable". Para conseguir este objetivo se utilizan métodos de integración trapezoidal y Gear de orden variable de dos a seis.

Tras conseguir la convergencia, la solución se almacena y se reinicia el proceso para el instante siguiente. El paso δt es, en consecuencia, variable de unos tramos del intervalo a otros; el programa los ajusta en función de la precisión exigida a los resultados de manera que el tiempo de computación sea el mínimo. Los datos de simulación correspondientes a tiempos fuera del conjunto discreto de instantes 0, t1, t2, ..., T se obtienen por interpolación.

La Figura 2.3 representa un diagrama de flujo que ilustra los cuatro algoritmos de computación que tienen lugar en la simulación de un proceso transitorio (para simplificar se ha supuesto un δt constante). Para el análisis de continua el lazo externo de la figura no se utiliza y, si el circuito contiene sólo elementos lineales, una sola iteración proporciona los resultados finales por lo que el lazo interior puede eliminarse.

Los algoritmos utilizados en Spice, que se documentan en la tesis de Nagel, son el resultado de implementaciones, modificaciones y comparaciones cuidadosas de los métodos numéricos existentes en el contexto especial de la simulación de circuitos.

La sintaxis de entrada no requiere especiales disposiciones ordenadas de datos, su estilo puede catalogarse más bien como libre y dispone de una razonable fuente de datos que se adjudican por omisión a los componentes cuando éstos no se especifican en detalle. También realiza un buen número de chequeos para asegurar que el circuito ha sido introducido correctamente y el resto de las sentencias de programa están bien escritas, advirtiendo al programador de posibles errores mediante mensajes previos a la ejecución. En definitiva, un usuario principiante necesita especificar un número mínimo de parámetros y controles de simulación para extraer unos resultados de simulación aceptables.

El programa, por fin, se estructura como un listado que contiene todos los componentes eléctricos del circuito (existe la posibilidad de organizar el programa mediante subcircuitos), resistencias, condensadores, fuentes, interruptores, etc., que se introducen uno por uno indicando el nombre, valor, nudos de conexión y el resto de valores de los parámetros característicos.

El software Spice se programa en su forma clásica por sentencias, elaborando archivos de texto, en un lenguaje relativamente simple (alternativamente es posible elaborar archivos por medio de la opción gráfica 'schematics' seleccionando directamente los elementos de circuito y conectándolos eléctricamente entre sí en forma de esquema eléctrico). La sintaxis de entrada no requiere especiales disposiciones ordenadas de datos, su estilo puede catalogarse más bien como libre y dispone de una razonable fuente de datos que se adjudican por omisión a los componentes cuando estos no se especifican en detalle. También realiza un buen número de chequeos para asegurar que el circuito ha sido introducido correctamente y el resto de las sentencias de programa están bien escritas, advirtiendo al programador de posibles errores mediante mensajes previos a la ejecución. En definitiva, un usuario principiante necesita especificar un número mínimo de parámetros y controles de simulación para extraer unos resultados de simulación aceptables.

El programa, por fin, se estructura como un listado que contiene todos los componentes eléctricos del circuito (existe la posibilidad de organizar el programa mediante subcircuitos), resistencias, condensadores, fuentes, interruptores, etc., que se introducen uno por uno indicando el nombre, valor, nudos de conexión y otros parámetros característicos.

El programa Spice (como, en general, cualquier otro software de resolución de circuitos eléctricos) ofrece muchas posibilidades para el estudioso de los sistemas térmicos:

- 1. Permite conocer directamente el estacionario del sistema térmico (BIAS POINT), mediante el análisis en continua del circuito, antes referido. La opción '.TRANS' proporciona el transitorio del proceso,
- 2. Con el análisis en alterna se obtiene de forma inmediata el análisis de respuesta en frecuencia del sistema térmico,
- 3. La aplicación *Probe* muestra de forma gráfica los resultados de la simulación con la máxima precisión que da el programa. Esta aplicación permite también la representación de funciones resultado de operaciones entre variables de la simulación. Por ejemplo, las curvas de la admitancia o la impedancia del sistema (cociente entre corriente y tensión o viceversa) pueden ser directamente obtenidas de *Probe*,
- 4. El software admite la parametrización del modelo en red (sentencia PARAM), lo que constituye un modo ventajoso de utilizar la técnica de cambiar de valores los componentes del circuito para obtener soluciones de problemas similares,
- 5. Las sentencias '.PARAM' y '.STEP' combinadas obtienen la variación secuencial de la respuesta del sistema ante la variación de un parámetro, lo que es una herramienta muy útil para problemas sencillos de optimización (una o dos variables),

- 6. La aplicación *Stimulus* permite la confección de fuentes de tensión o corriente de prácticamente cualquier forma, que pueden representar cualquier estímulo del sistema,
- 7. Admite la *ejecución sucesiva* de programas, técnica que permite arrancar indefinidamente Spice por otro programa y resolver el circuito para una amplia gama de valores de los componentes. En este caso el programa actúa como un 'solver', cuya misión es resolver las ecuaciones diferenciales del sistema, mientras que al otro programa se le confía la resolución de un problema más amplio.

En relación con la presentación de resultados, Spice permite acceder a los resultados de la simulación (temperaturas y flujos de calor en todo el medio) de dos formas: directamente usando su propio entorno gráfico, muy intuitivo y potente, o accediendo a los archivos de salida de datos los cuales muestran los resultados en forma tabulada; en general estos resultados vienen dados usando como variable independiente el tiempo, por lo que son muy útiles en problemas transitorios pero no tanto en problemas estacionarios.

### <span id="page-22-0"></span>**2.4. Modelos en Red**

Como dominio del problema se asume una región rectangular (2-D) que se dividirá en  $N_x \times N_y$ celdas o volúmenes elementales, también de geometría rectangular. El dominio global puede estar formado, a su vez, por regiones homogéneas de diferente conductividad eléctrica y tamaño. Por tratarse de una celda simétrica (con dos ejes de simetría) de dimensiones Δ<sub>x</sub>xΔ<sub>v</sub>, el modelo eléctrico para el estado transitorio está formado por cuatro resistencias y un condensador, y las conexiones son las mostradas en la Figura 7.

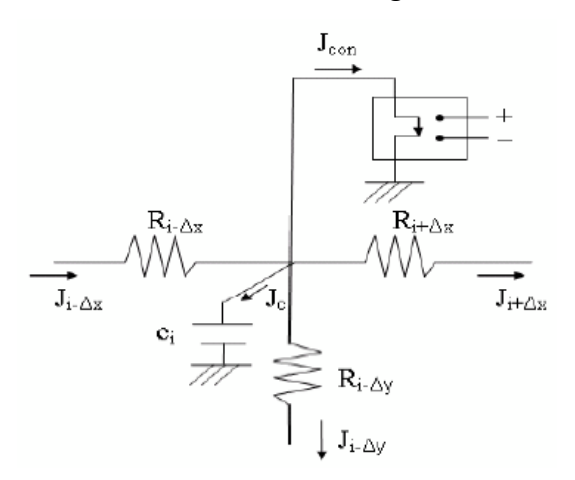

#### Figura 7. Modelo en red de la celda elemental

Dado que nuestro interés está centrado en la solución estacionaria, aunque más tarde puede abordarse la solución transitoria, el valor de la capacidad eléctrica es irrelevante por lo que adoptaremos uno suficientemente pequeño para optimizar el lo posible el tiempo de

computación numérica. El valor de las resistencias, adoptando un valor unidad para la longitud en profundidad de la celda (normal al dominio bidimensional), es

$$
R_{x, i-\Delta} = R_{x, i+\Delta} = (\Delta x/2)x(1/k_i\Delta y) = [\Delta x/\Delta y]/2k_i
$$

$$
R_{y, i-\Delta} = R_{y, i+\Delta} = (\Delta y/2)x(1/k_i\Delta x) = [\Delta y/\Delta x]/2k_i
$$

donde ki es la conductividad eléctrica de la celda. Para celdas en forma cuadrada estos valores se reducen a

$$
R_{x, i-\Delta} = R_{x, i+\Delta} = R_{y, i-\Delta} = R_{y, i+\Delta} = (2k_i)^{-1}
$$

<span id="page-23-0"></span>El contorno del dominio se somete a condición adiabática (una resistencia infinita) y en las celdas donde se aplican los potenciales -1 y -1 V se conectan sendas baterías de este valor con la polaridad adecuada.

## **CAPITULO 3. PROGRAMA PARA RESOLVER EL PROBLEMA DIRECTO**

### <span id="page-24-0"></span>**3.1. Introducción al programa**

Para iniciar el software se deben de tener instalados en el ordenador los programas Matlab, Spice y FATSIM; los dos primeros son base para el diseño, el cálculo numérico y la representación gráfica o tabulada de las soluciones mientras que el último permite crear los modelos de circuito de los escenarios a simular. FATSIM es un programa desarrollado por el grupo de investigación 'Simulación por redes' de la UPCT para la simulación de problemas de flujo y transporte en medios porosos (subsuelo)

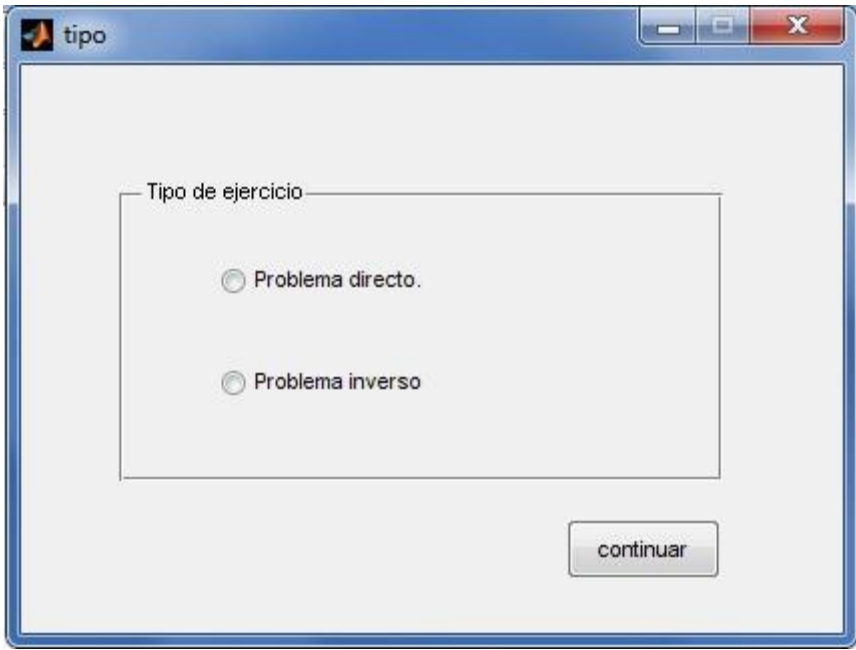

*Figura 8. Selección de Modulo*

#### **Problema Directo**:

Es el modulo que nos permite recrear un situación virtual o real (mediciones) de lo que se puede obtener con un aparato de realizarse un estudio en campo.

#### **Problema Inverso**:

Este módulo permite, a partir de las medidas o registro de una medición efectuada con un aparto por tomografía eléctrica, determinar las característica existentes en el terreno a partir de una serie de simulación en el módulo directo hasta igualar los resultados.

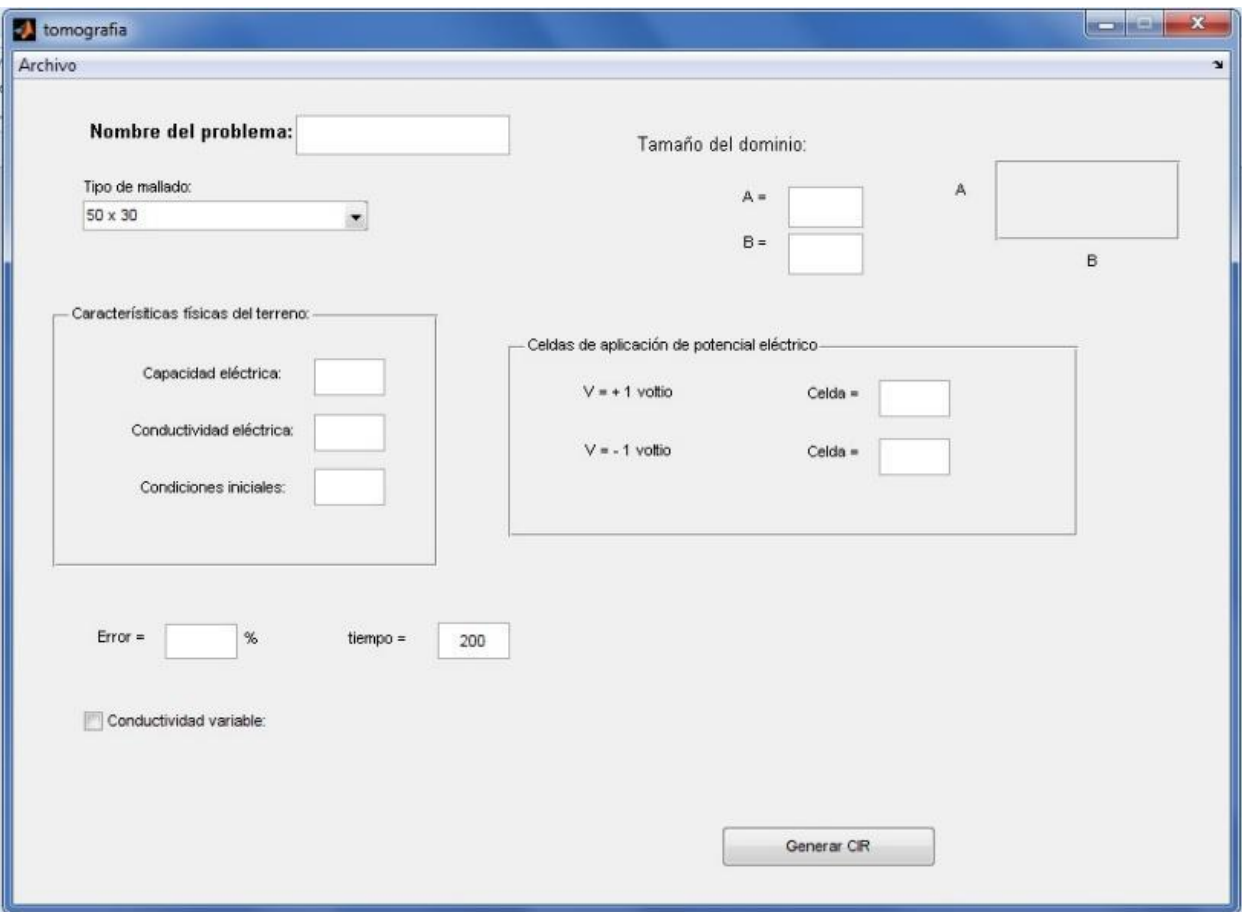

*Figura 9. Datos del terreno*

- **Tipo de Mallado**: se define el grado de precisión para la simulación de entre las que están disponibles en el programa: "40x20", "50x30" y "100x50". Se trata de mallados suficientemente adecuados como para reducir los errores de la simulación a valores inferiores al 1%.
- **La capacidad eléctrica del subsuelo (o sus capas)**: propiedad que tiene los cuerpos asociada a la retención de carga eléctrica en su seno.
- **Conductividad eléctrica**: la capacidad del terreno para permitir el paso de cargas eléctricas a su través.
- **Condiciones iniciales de carga**: define la previa existencia de cargas retenidas o existentes en terreno.
- **Punto de aplicación de los electrodos de excitación**: son los puntos en el terreno donde se aplicara una la fuente de alimentación de corriente constante.
- **Tamaño del dominio**: este representa en tamaño total (real) espacio total a estudiar.
- **Error**: es la variación que se puede esperar que exista al hacer la medición en campo (en teoría el error de las mediciones supuestamente reales para el problema inverso).
- **Tiempo**: es tiempo de aplicación de la carga, necesario para llegar a un estado estacionario.

### <span id="page-26-0"></span>**3.2. Calculo del problema directo**

Una vez introducidos los parámetros podemos crear el modelo haciendo click en el botón "Generar CIR" que habilita la pestaña CIR y el botón "Ejecutar"

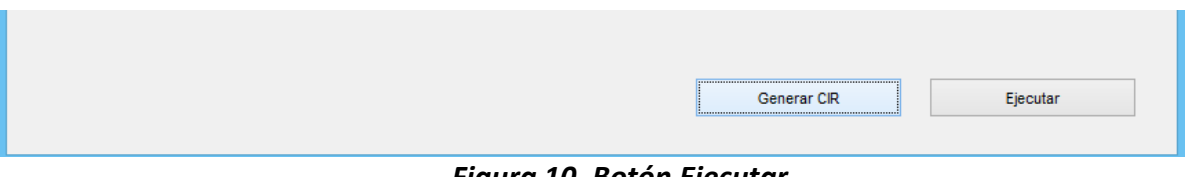

*Figura 10. Botón Ejecutar*

Al hacer click en el botón "Ejecutar" que aparece en la pestaña "Tomografia" del módulo directo, éste simula el circuito que contiene el archivo de texto en Spice, proporcionando los valores de la solución numérica en cada uno de los puntos de lectura de los electrodos de medida como lo haría un tomógrafo real.

Automáticamente, completada la simulación numérica, se abre una nueva pestaña que nos permite ver los resultados gráficos del problema, Figura 11. Esta figura muestra el continuo de valores de diferencia de potencial en todos los puntos de la superficie del terreno para los datos del problema. Las curvas son típicas con los máximos y mínimos asociados a las posiciones de los electrodos de alimentación.

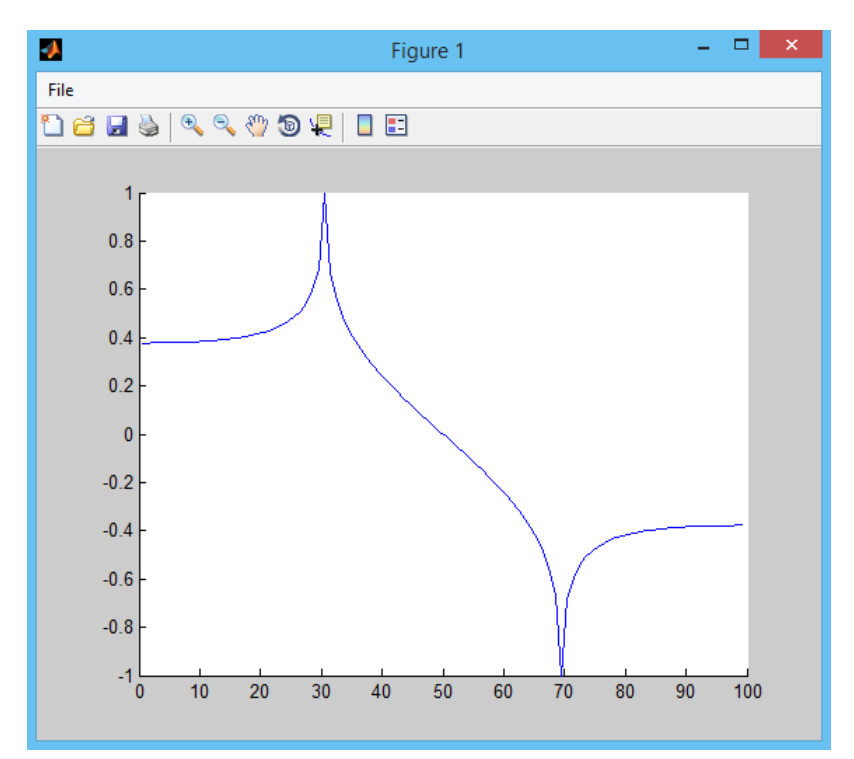

*Figura 11. Gráfico de salida*

Podemos además ver un informe tabulado de los resultados de la simulación haciendo click en la pestaña "CIR  $\rightarrow$  Ver OUT". Esta acción abrirá una nueva ventana con el archivo típico mostrado en la Figura 12. La estructura de este archivo contiene, al principio del mismo el contenido del archivo de texto del modelo simulado y, a continuación, los resultados tabulados ordenadamente. Estos resultados son leídos por una de las subrutinas de programación del programa para transportarlos a Matlab y representarlos gráficamente. En este mismo archivo de salida se muestran los valores máximos de tensión obtenidos en la simulación.

| Archivo | - CIR |         |         |
|---------|-------|---------|---------|
|         |       | Ver CIR | bblema: |
|         |       | Ver OUT |         |

*Figura 11. Visualizar CIR*

Tabla de Valores

| Longitud | Valores de Voltaje |
|----------|--------------------|
| 0.5      | 3.777898e-01       |
| 1.5      | 3.778975e-01       |
| 2.5      | 3.781150e-01       |
| 3.5      | 3.784460e-01       |
| 4.5      | 3.788967e-01       |
| 5.5      | 3.794752e-01       |
| 6.5      | 3.801922e-01       |
| 7.5      | 3.810612e-01       |
| 8.5      | 3.820987e-01       |
| 9.5      | 3.833247e-01       |
| 10.5     | 3.847635e-01       |
| 11.5     | 3.864442e-01       |
| 12.5     | 3.884021e-01       |
| 13.5     | 3.906794e-01       |
| 14.5     | 3.933274e-01       |
| 15.5     | 3.964085e-01       |
| 16.5     | 3.999994e-01       |
| 17.5     | 4.041949e-01       |
| 18.5     | 4.091139e-01       |
| 19.5     | 4.149078e-01       |
| 20.5     | 4.217724e-01       |
| 21.5     | 4.299671e-01       |
| 22.5     | 4.398436e-01       |
| 23.5     | 4.518958e-01       |
| 24.5     | 4.668460e-01       |
| 25.5     | 4.858096e-01       |
| 26.5     | 5.106392e-01       |
|          |                    |

*Figura 12. Tabla de Valores*

## <span id="page-28-0"></span>**CAPITULO 4. ESCENARIOS Y RESULTADOS**

Nuestro proyecto se basa en dos partes las cuales se llevaran a cabo con nuestro programa de tomografía. Para las dos partes tendremos un solo terreno homogéneo con:

-Tipo de mallado: 100x50

-Capacidad eléctrica: 1

-Conductividad eléctrica: 1

-Condiciones iniciales: 1

-Error: 1

-tiempo: 200

-Conductividad variable: desactivada

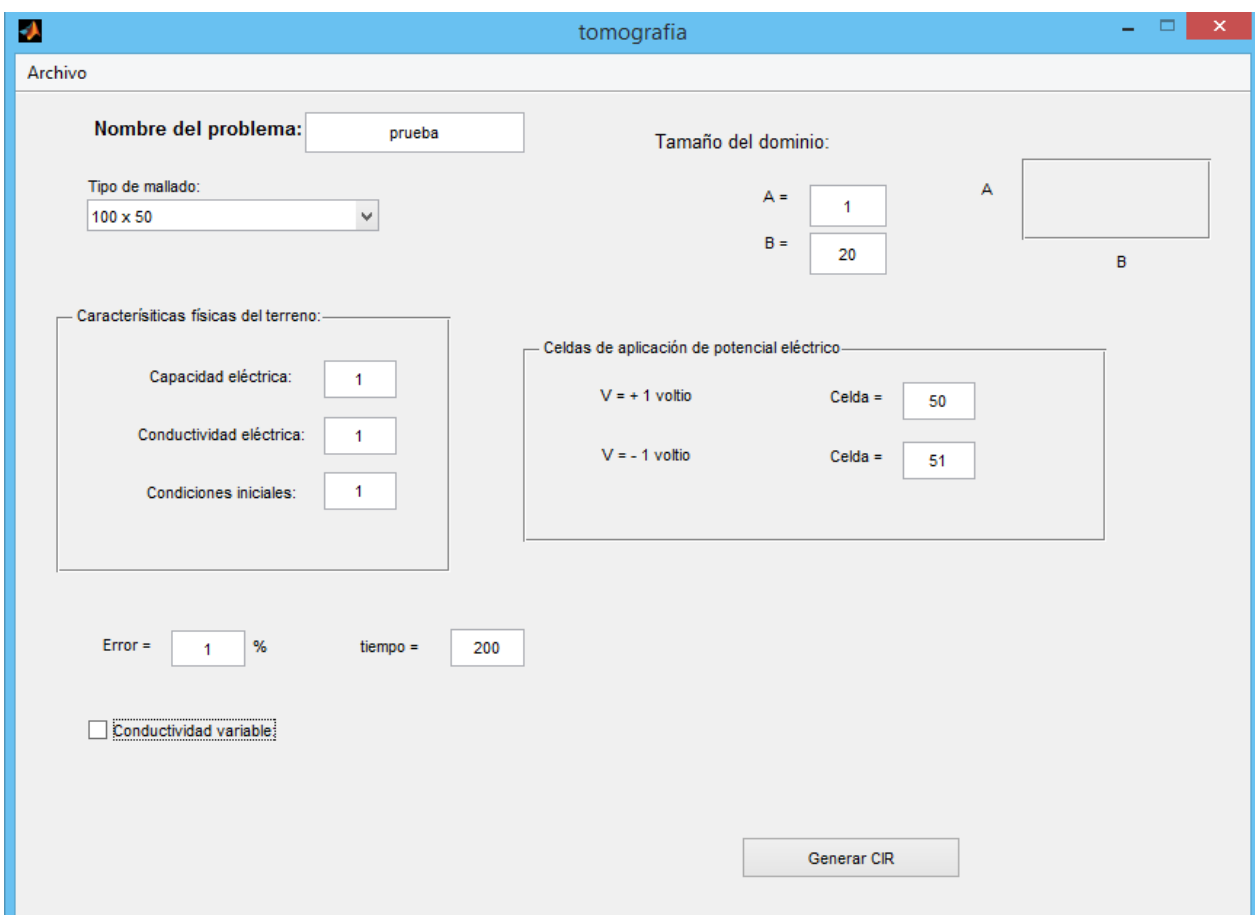

*Figura 13. Ejemplo de cálculo*

La primera parte consiste en calcular la intensidad para todos los posibles casos que vamos a estudiar. Para ello variaremos las picas de forma equidistante del centro hasta los extremos con un dominio de 20 metros de ancho y variaremos la profundidad de 1 a 20 metros.

La segunda parte consiste en delimitar el terreno para que se encuentre el 90% de la corriente. Para ello variaremos la distancia entre las picas, el ancho y la profundidad del terreno.

## <span id="page-29-0"></span>**4.1 Primera parte: Tabla de intensidades**

### <span id="page-29-1"></span>4.1.1. Profundidad de 1m y ancho de 20m

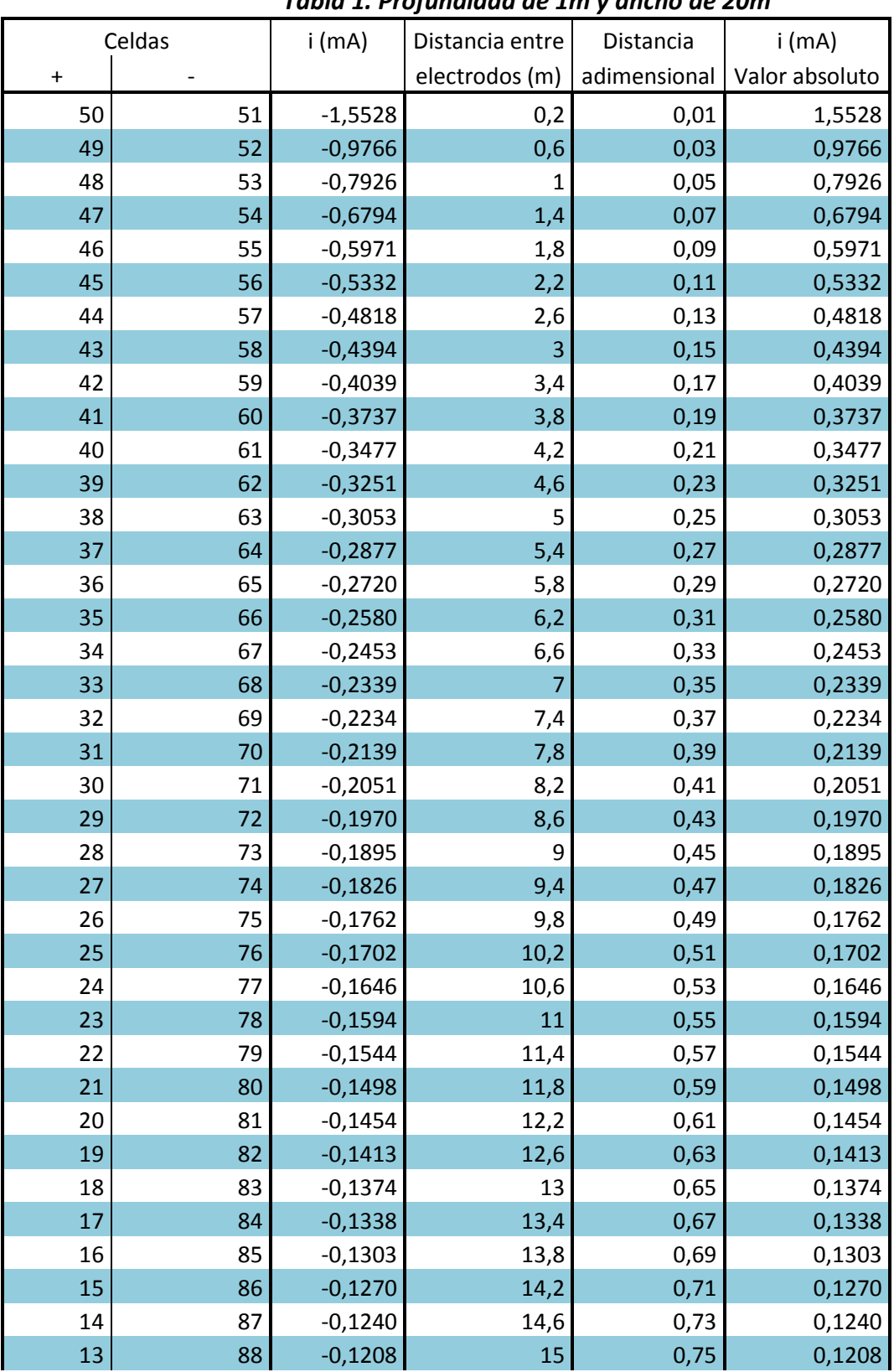

#### *Tabla 1. Profundidad de 1m y ancho de 20m*

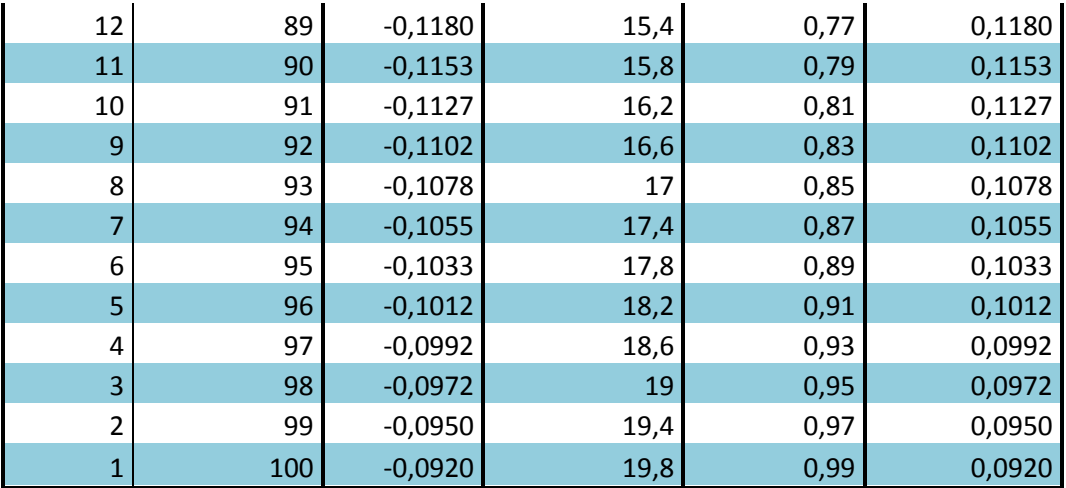

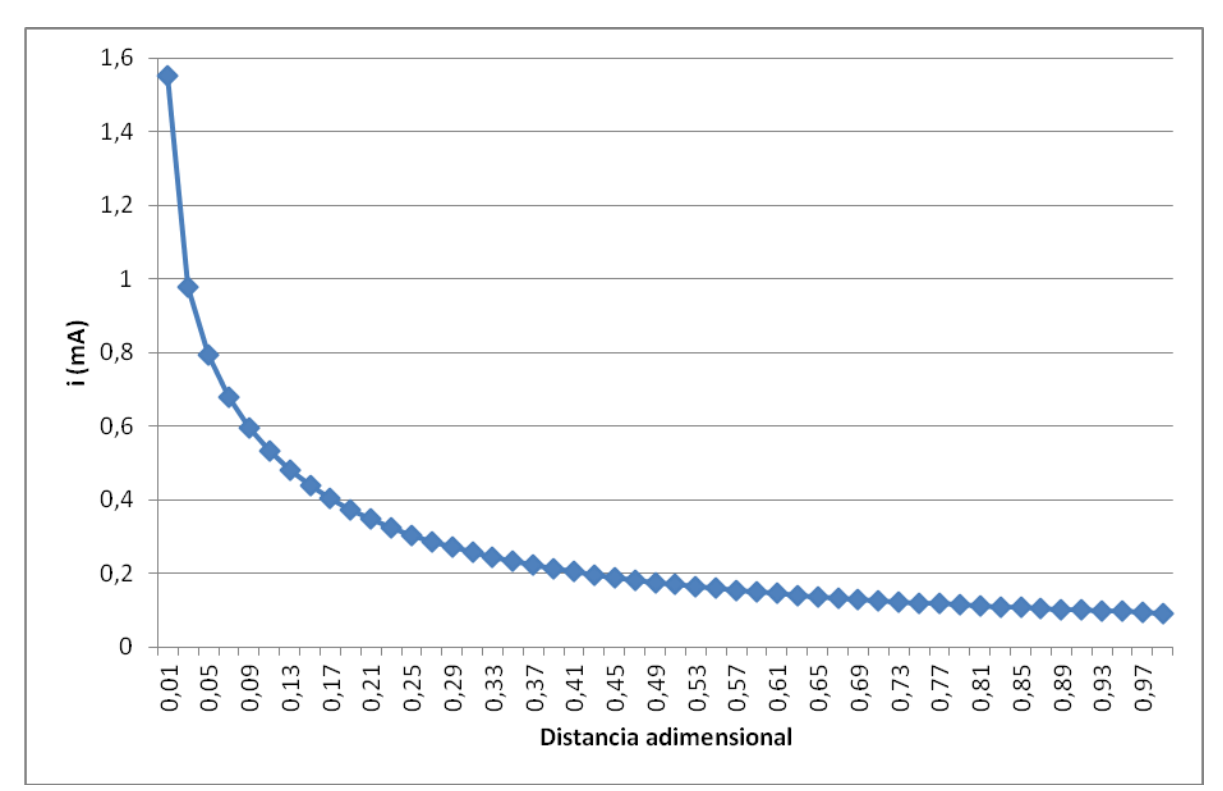

*Figura 14. Profundidad de 1m y ancho de 20m*

## <span id="page-31-0"></span>4.1.2. Profundidad de 2m y ancho de 20m

|           | Celdas | $i$ (mA)  | Distancia entre | Distancia    | $i$ (mA)       |
|-----------|--------|-----------|-----------------|--------------|----------------|
| $\ddot{}$ |        |           | electrodos (m)  | adimensional | Valor absoluto |
| 50        | 51     | $-1,5471$ | 0,2             | 0,01         | 1,5471         |
| 49        | 52     | $-1,0057$ | 0,6             | 0,03         | 1,0057         |
| 48        | 53     | $-0,8501$ | 1               | 0,05         | 0,8501         |
| 47        | 54     | $-0,7617$ | 1,4             | 0,07         | 0,7617         |
| 46        | 55     | $-0,6989$ | 1,8             | 0,09         | 0,6989         |
| 45        | 56     | $-0,6494$ | 2,2             | 0,11         | 0,6494         |
| 44        | 57     | $-0,608$  | 2,6             | 0,13         | 0,6080         |
| 43        | 58     | $-0,5723$ | 3               | 0,15         | 0,5723         |
| 42        | 59     | $-0,5409$ | 3,4             | 0,17         | 0,5409         |
| 41        | 60     | $-0,513$  | 3,8             | 0,19         | 0,5130         |
| 40        | 61     | $-0,4879$ | 4,2             | 0,21         | 0,4879         |
| 39        | 62     | $-0,4651$ | 4,6             | 0,23         | 0,4651         |
| 38        | 63     | $-0,4444$ | 5               | 0,25         | 0,4444         |
| 37        | 64     | $-0,4255$ | 5,4             | 0,27         | 0,4255         |
| 36        | 65     | $-0,4081$ | 5,8             | 0,29         | 0,4081         |
| 35        | 66     | $-0,3921$ | 6,2             | 0,31         | 0,3921         |
| 34        | 67     | $-0,3773$ | 6,6             | 0,33         | 0,3773         |
| 33        | 68     | $-0,3636$ | $\overline{7}$  | 0,35         | 0,3636         |
| 32        | 69     | $-0,3508$ | 7,4             | 0,37         | 0,3508         |
| 31        | 70     | $-0,339$  | 7,8             | 0,39         | 0,3390         |
| 30        | 71     | $-0,3278$ | 8,2             | 0,41         | 0,3278         |
| 29        | 72     | $-0,3174$ | 8,6             | 0,43         | 0,3174         |
| 28        | 73     | $-0,3077$ | 9               | 0,45         | 0,3077         |
| 27        | 74     | $-0,2985$ | 9,4             | 0,47         | 0,2985         |
| 26        | 75     | $-0,2898$ | 9,8             | 0,49         | 0,2898         |
| 25        | 76     | $-0,2817$ | 10,2            | 0,51         | 0,2817         |
| 24        | 77     | $-0,274$  | 10,6            | 0,53         | 0,2740         |
| 23        | 78     | $-0,2666$ | 11              | 0,55         | 0,2666         |
| 22        | 79     | $-0,2597$ | 11,4            | 0,57         | 0,2597         |
| 21        | 80     | $-0,2534$ | 11,8            | 0,59         | 0,2534         |
| 20        | 81     | $-0,2469$ | 12,2            | 0,61         | 0,2469         |
| 19        | 82     | $-0,2409$ | 12,6            | 0,63         | 0,2409         |
| 18        | 83     | $-0,2353$ | 13              | 0,65         | 0,2353         |
| 17        | 84     | $-0,2299$ | 13,4            | 0,67         | 0,2299         |
| 16        | 85     | $-0,2247$ | 13,8            | 0,69         | 0,2247         |
| 15        | 86     | $-0,2198$ | 14,2            | 0,71         | 0,2198         |
| 14        | 87     | $-0,215$  | 14,6            | 0,73         | 0,2150         |
| 13        | 88     | $-0,2105$ | 15              | 0,75         | 0,2105         |
| 12        | 89     | $-0,2061$ | 15,4            | 0,77         | 0,2061         |
| 11        | 90     | $-0,202$  | 15,8            | 0,79         | 0,2020         |
| 10        | 91     | $-0,198$  | 16,2            | 0,81         | 0,1980         |

*Tabla 2. Profundidad de 2m y ancho de 20m*

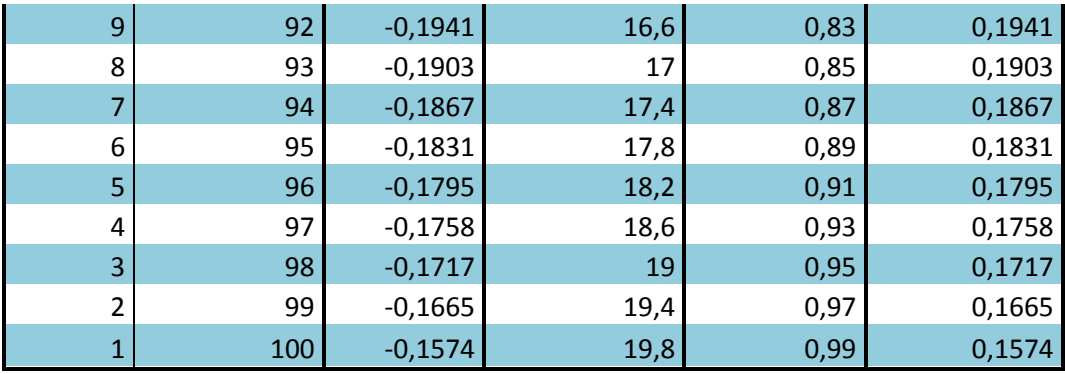

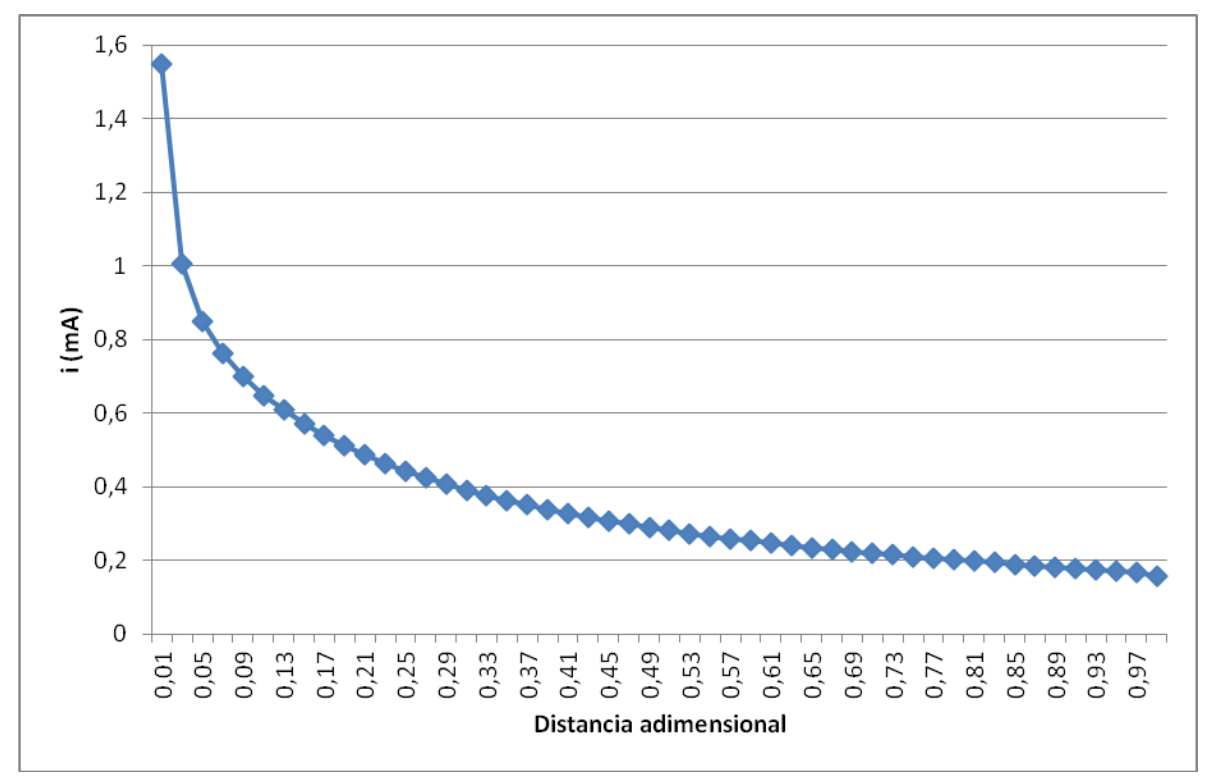

*Figura 15. Profundidad de 2m y ancho de 20m*

## <span id="page-33-0"></span>4.1.3. Profundidad de 3m y ancho de 20m

|           | Celdas | $i$ (mA)  | Distancia entre | Distancia    | $i$ (mA)       |
|-----------|--------|-----------|-----------------|--------------|----------------|
| $\ddot{}$ |        |           | electrodos (m)  | adimensional | Valor absoluto |
| 50        | 51     | $-1,5244$ | 0,2             | 0,01         | 1,5244         |
| 49        | 52     | $-1,0041$ | 0,6             | 0,03         | 1,0041         |
| 48        | 53     | $-0,8572$ | 1               | 0,05         | 0,8572         |
| 47        | 54     | $-0,7770$ | 1,4             | 0,07         | 0,7770         |
| 46        | 55     | $-0,7222$ | 1,8             | 0,09         | 0,7222         |
| 45        | 56     | $-0,6802$ | 2,2             | 0,11         | 0,6802         |
| 44        | 57     | $-0,6457$ | 2,6             | 0,13         | 0,6457         |
| 43        | 58     | $-0,6162$ | 3               | 0,15         | 0,6162         |
| 42        | 59     | $-0,5902$ | 3,4             | 0,17         | 0,5902         |
| 41        | 60     | $-0,5668$ | 3,8             | 0,19         | 0,5668         |
| 40        | 61     | $-0,5456$ | 4,2             | 0,21         | 0,5456         |
| 39        | 62     | $-0,5260$ | 4,6             | 0,23         | 0,5260         |
| 38        | 63     | $-0,5080$ | 5               | 0,25         | 0,5080         |
| 37        | 64     | $-0,4912$ | 5,4             | 0,27         | 0,4912         |
| 36        | 65     | $-0,4755$ | 5,8             | 0,29         | 0,4755         |
| 35        | 66     | $-0,4609$ | 6,2             | 0,31         | 0,4609         |
| 34        | 67     | $-0,4471$ | 6,6             | 0,33         | 0,4471         |
| 33        | 68     | $-0,4341$ | $\overline{7}$  | 0,35         | 0,4341         |
| 32        | 69     | $-0,4219$ | 7,4             | 0,37         | 0,4219         |
| 31        | 70     | $-0,4104$ | 7,8             | 0,39         | 0,4104         |
| 30        | 71     | $-0,3994$ | 8,2             | 0,41         | 0,3994         |
| 29        | 72     | $-0,3891$ | 8,6             | 0,43         | 0,3891         |
| 28        | 73     | $-0,3792$ | 9               | 0,45         | 0,3792         |
| 27        | 74     | $-0,3699$ | 9,4             | 0,47         | 0,3699         |
| 26        | 75     | $-0,3610$ | 9,8             | 0,49         | 0,3610         |
| 25        | 76     | $-0,3525$ | 10,2            | 0,51         | 0,3525         |
| 24        | 77     | $-0,3444$ | 10,6            | 0,53         | 0,3444         |
| 23        | 78     | $-0,3367$ | 11              | 0,55         | 0,3367         |
| 22        | 79     | $-0,3293$ | 11,4            | 0,57         | 0,3293         |
| 21        | 80     | $-0,3222$ | 11,8            | 0,59         | 0,3222         |
| 20        | 81     | $-0,3154$ | 12,2            | 0,61         | 0,3154         |
| 19        | 82     | $-0,3090$ | 12,6            | 0,63         | 0,3090         |
| 18        | 83     | $-0,3027$ | 13              | 0,65         | 0,3027         |
| 17        | 84     | $-0,2967$ | 13,4            | 0,67         | 0,2967         |
| 16        | 85     | $-0,2909$ | 13,8            | 0,69         | 0,2909         |
| 15        | 86     | $-0,2853$ | 14,2            | 0,71         | 0,2853         |
| 14        | 87     | $-0,2800$ | 14,6            | 0,73         | 0,2800         |
| 13        | 88     | $-0,2748$ | 15              | 0,75         | 0,2748         |
| 12        | 89     | $-0,2698$ | 15,4            | 0,77         | 0,2698         |
| 11        | 90     | $-0,2650$ | 15,8            | 0,79         | 0,2650         |
| 10        | 91     | $-0,2602$ | 16,2            | 0,81         | 0,2602         |

*Tabla 3. Profundidad de 3m y ancho de 20m*

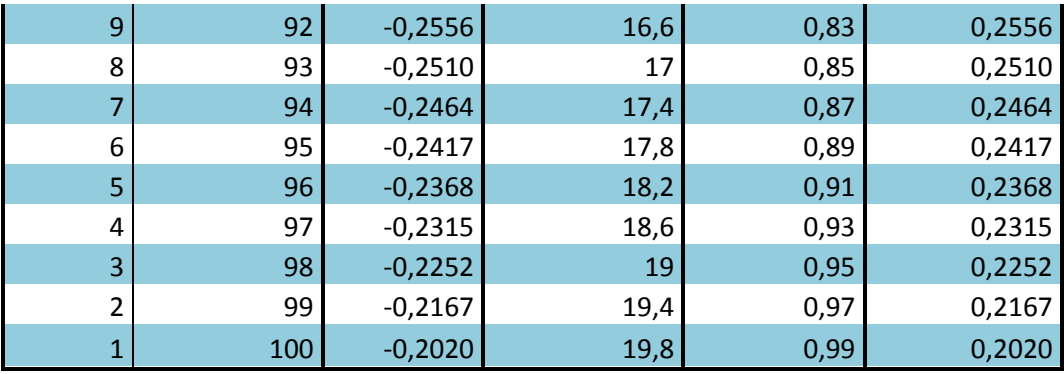

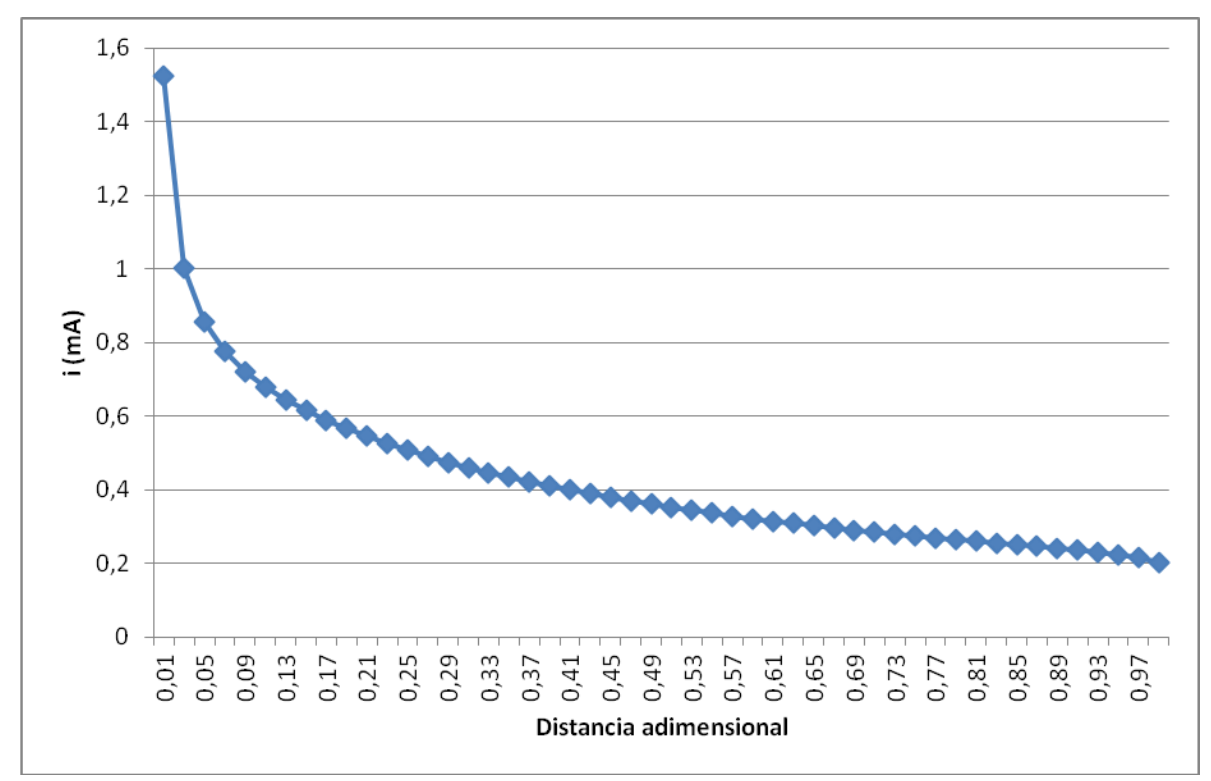

*Figura 16. Profundidad de 3m y ancho de 20m*

## <span id="page-35-0"></span>4.1.4. Profundidad de 4m y ancho de 20m

|           | Celdas   | $i$ (mA)               | Distancia entre | Distancia    | $i$ (mA)         |
|-----------|----------|------------------------|-----------------|--------------|------------------|
| $\ddot{}$ |          |                        | electrodos (m)  | adimensional | Valor absoluto   |
| 50        | 51       | $-1,4928$              | 0,2             | 0,01         | 1,4928           |
| 49        | 52       | $-0,9954$              | 0,6             | 0,03         | 0,9954           |
| 48        | 53       | $-0,8539$              | 1               | 0,05         | 0,8539           |
| 47        | 54       | $-0,7790$              | 1,4             | 0,07         | 0,7790           |
| 46        | 55       | $-0,7270$              | 1,8             | 0,09         | 0,7270           |
| 45        | 56       | $-0,6887$              | 2,2             | 0,11         | 0,6887           |
| 44        | 57       | $-0,6579$              | 2,6             | 0,13         | 0,6579           |
| 43        | 58       | $-0,6319$              | 3               | 0,15         | 0,6319           |
| 42        | 59       | $-0,6093$              | 3,4             | 0,17         | 0,6093           |
| 41        | 60       | $-0,5891$              | 3,8             | 0,19         | 0,5891           |
| 40        | 61       | $-0,5707$              | 4,2             | 0,21         | 0,5707           |
| 39        | 62       | $-0,5539$              | 4,6             | 0,23         | 0,5539           |
| 38        | 63       | $-0,5383$              | 5               | 0,25         | 0,5383           |
| 37        | 64       | $-0,5237$              | 5,4             | 0,27         | 0,5237           |
| 36        | 65       | $-0,5100$              | 5,8             | 0,29         | 0,5100           |
| 35        | 66       | $-0,4971$              | 6,2             | 0,31         | 0,4971           |
| 34        | 67       | $-0,4849$              | 6,6             | 0,33         | 0,4849           |
| 33        | 68       | $-0,4733$              | $\overline{7}$  | 0,35         | 0,4733           |
| 32        | 69       | $-0,4623$              | 7,4             | 0,37         | 0,4623           |
| 31        | 70       | $-0,4518$              | 7,8             | 0,39         | 0,4518           |
| 30        | 71       | $-0,4418$              | 8,2             | 0,41         | 0,4418           |
| 29        | 72       | $-0,4322$              | 8,6             | 0,43         | 0,4322           |
| 28        | 73       | $-0,4230$              | 9               | 0,45         | 0,4230           |
| 27        | 74       | $-0,4142$              | 9,4             | 0,47         | 0,4142           |
| 26        | 75       | $-0,4058$              | 9,8             | 0,49         | 0,4058           |
| 25        | 76       | $-0,3977$              | 10,2            | 0,51         | 0,3977           |
| 24        | 77       | $-0,3900$              | 10,6            | 0,53         | 0,3900           |
| 23        | 78       | $-0,3825$              | 11              | 0,55         | 0,3825           |
| 22        | 79       | $-0,3753$              | 11,4            | 0,57         | 0,3753           |
| 21        | 80       | $-0,3684$              | 11,8            | 0,59         | 0,3684           |
| 20        | 81       | $-0,3617$              | 12,2            | 0,61         | 0,3617           |
| 19        | 82       | $-0,3552$              | 12,6            | 0,63         | 0,3552           |
| 18        | 83       | $-0,3490$              | 13              | 0,65         | 0,3490           |
| 17        | 84       | $-0,3429$              | 13,4            | 0,67         | 0,3429           |
| 16        | 85       | $-0,3371$              | 13,8            | 0,69         | 0,3371           |
| 15        | 86       | $-0,3314$              | 14,2            | 0,71         | 0,3314           |
| 14        | 87       | $-0,3259$              | 14,6            | 0,73         | 0,3259           |
| 13        | 88       | $-0,3205$              | 15              | 0,75         | 0,3205           |
| 12<br>11  | 89<br>90 | $-0,3152$              | 15,4            | 0,77         | 0,3152           |
| 10        | 91       | $-0,3100$<br>$-0,3048$ | 15,8            | 0,79         | 0,3100<br>0,3048 |
|           |          |                        | 16,2            | 0,81         |                  |

*Tabla 4. Profundidad de 4m y ancho de 20m*
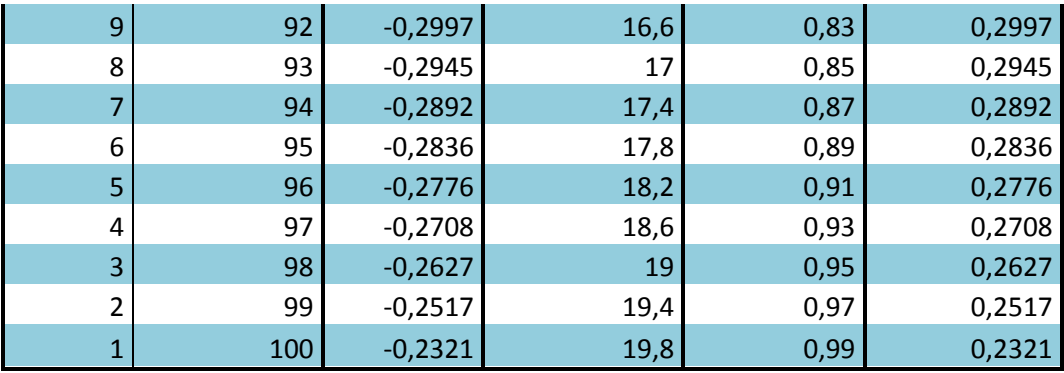

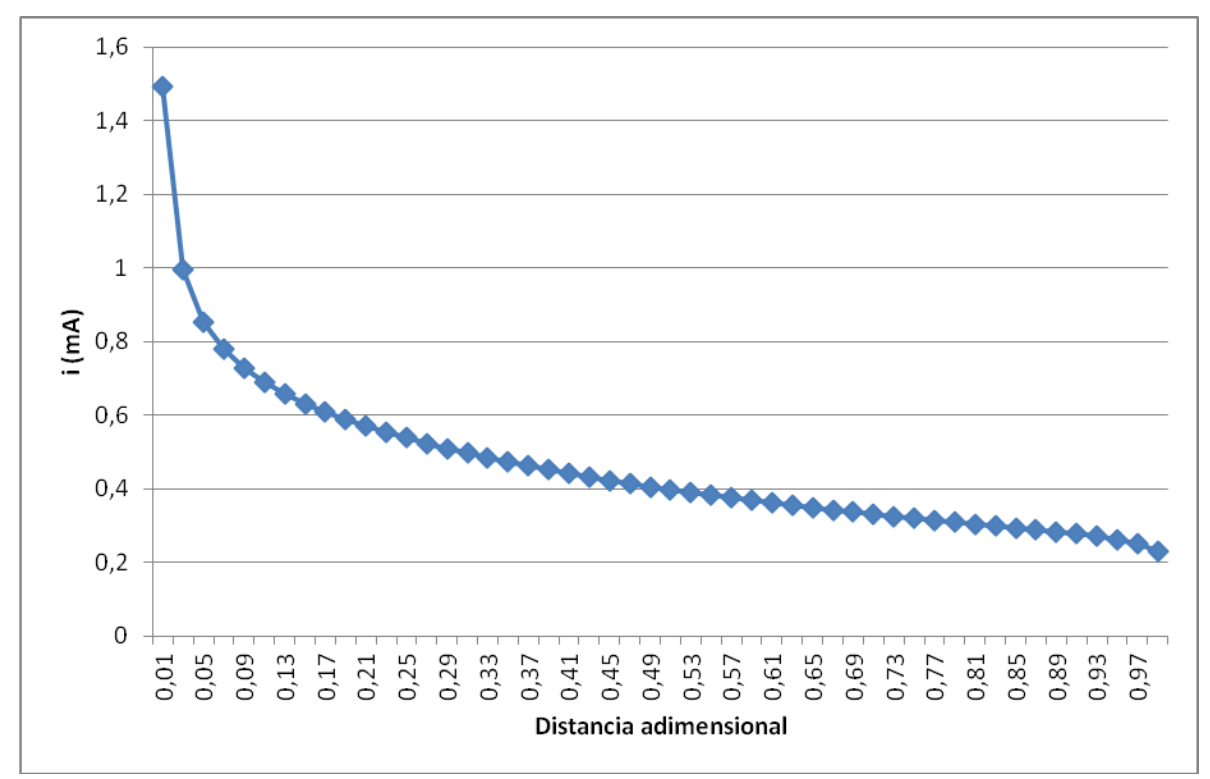

*Figura 17. Profundidad de 4m y ancho de 20m*

### 4.1.5. Profundidad de 5m y ancho de 20m

|           | Celdas | $i$ (mA)  | Distancia entre | Distancia    | $i$ (mA)       |
|-----------|--------|-----------|-----------------|--------------|----------------|
| $\ddot{}$ |        |           | electrodos (m)  | adimensional | Valor absoluto |
| 50        | 51     | $-1,4546$ | 0,2             | 0,01         | 1,4546         |
| 49        | 52     | $-0,9828$ | 0,6             | 0,03         | 0,9828         |
| 48        | 53     | $-0,8462$ | 1               | 0,05         | 0,8462         |
| 47        | 54     | $-0,7732$ | 1,4             | 0,07         | 0,7732         |
| 46        | 55     | $-0,7248$ | 1,8             | 0,09         | 0,7248         |
| 45        | 56     | $-0,6888$ | 2,2             | 0,11         | 0,6888         |
| 44        | 57     | $-0,6603$ | 2,6             | 0,13         | 0,6603         |
| 43        | 58     | $-0,6365$ | 3               | 0,15         | 0,6365         |
| 42        | 59     | $-0,6159$ | 3,4             | 0,17         | 0,6159         |
| 41        | 60     | $-0,5978$ | 3,8             | 0,19         | 0,5978         |
| 40        | 61     | $-0,5814$ | 4,2             | 0,21         | 0,5814         |
| 39        | 62     | $-0,5664$ | 4,6             | 0,23         | 0,5664         |
| 38        | 63     | $-0,5526$ | 5               | 0,25         | 0,5526         |
| 37        | 64     | $-0,5397$ | 5,4             | 0,27         | 0,5397         |
| 36        | 65     | $-0,5277$ | 5,8             | 0,29         | 0,5277         |
| 35        | 66     | $-0,5162$ | 6,2             | 0,31         | 0,5162         |
| 34        | 67     | $-0,5054$ | 6,6             | 0,33         | 0,5054         |
| 33        | 68     | $-0,4951$ | $\overline{7}$  | 0,35         | 0,4951         |
| 32        | 69     | $-0,4853$ | 7,4             | 0,37         | 0,4853         |
| 31        | 70     | $-0,4759$ | 7,8             | 0,39         | 0,4759         |
| 30        | 71     | $-0,4669$ | 8,2             | 0,41         | 0,4669         |
| 29        | 72     | $-0,4582$ | 8,6             | 0,43         | 0,4582         |
| 28        | 73     | $-0,4499$ | 9               | 0,45         | 0,4499         |
| 27        | 74     | $-0,4419$ | 9,4             | 0,47         | 0,4419         |
| 26        | 75     | $-0,4341$ | 9,8             | 0,49         | 0,4341         |
| 25        | 76     | $-0,4267$ | 10,2            | 0,51         | 0,4267         |
| 24        | 77     | $-0,4195$ | 10,6            | 0,53         | 0,4195         |
| 23        | 78     | $-0,4125$ | 11              | 0,55         | 0,4125         |
| 22        | 79     | $-0,4057$ | 11,4            | 0,57         | 0,4057         |
| 21        | 80     | $-0,3992$ | 11,8            | 0,59         | 0,3992         |
| 20        | 81     | $-0,3928$ | 12,2            | 0,61         | 0,3928         |
| 19        | 82     | $-0,3866$ | 12,6            | 0,63         | 0,3866         |
| 18        | 83     | $-0,3806$ | 13              | 0,65         | 0,3806         |
| 17        | 84     | $-0,3747$ | 13,4            | 0,67         | 0,3747         |
| 16        | 85     | $-0,3690$ | 13,8            | 0,69         | 0,3690         |
| 15        | 86     | $-0,3634$ | 14,2            | 0,71         | 0,3634         |
| 14        | 87     | $-0,3579$ | 14,6            | 0,73         | 0,3579         |
| 13        | 88     | $-0,3524$ | 15              | 0,75         | 0,3524         |
| 12        | 89     | $-0,3470$ | 15,4            | 0,77         | 0,3470         |
| 11        | 90     | $-0,3416$ | 15,8            | 0,79         | 0,3416         |
| 10        | 91     | $-0,3362$ | 16,2            | 0,81         | 0,3362         |

*Tabla 5. Profundidad de 5m y ancho de 20m*

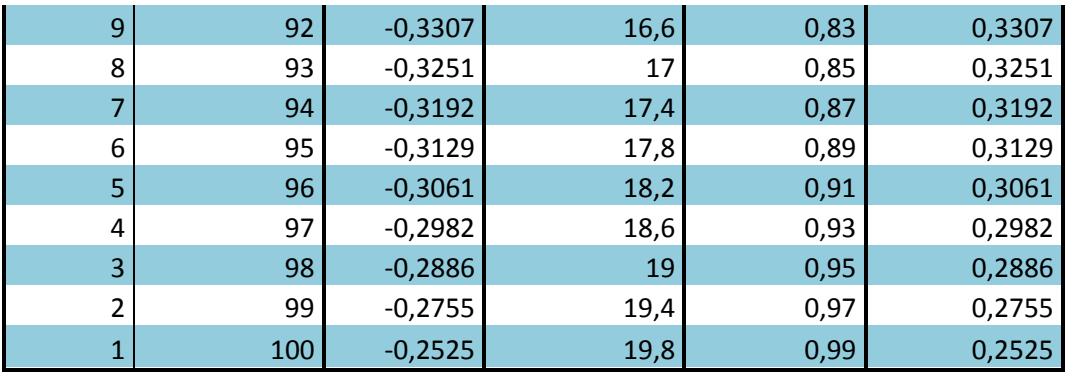

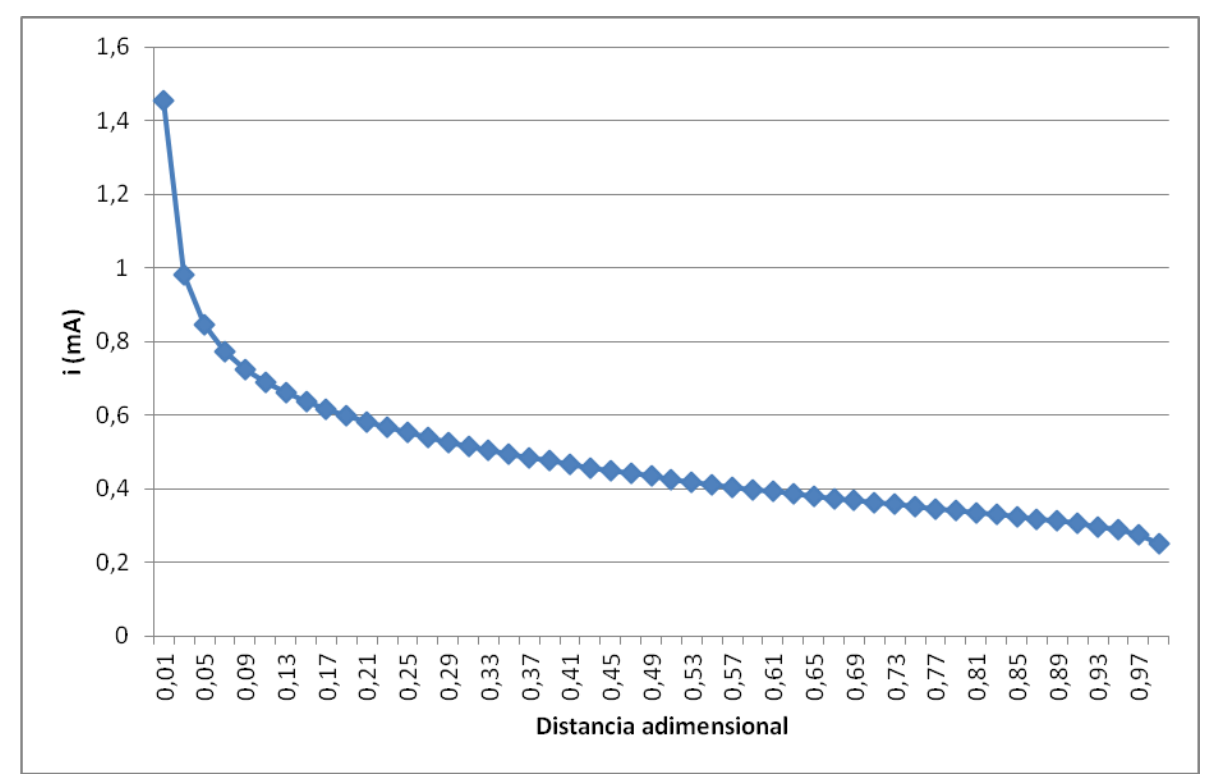

*Figura 18. Profundidad de 5m y ancho de 20m*

### 4.1.6. Profundidad de 6m y ancho de 20m

|           | Celdas   | $i$ (mA)  | Distancia entre | Distancia    | $i$ (mA)       |
|-----------|----------|-----------|-----------------|--------------|----------------|
| $\ddot{}$ |          |           | electrodos (m)  | adimensional | Valor absoluto |
| 50        | 51       | $-1,4117$ | 0,2             | 0,01         | 1,4117         |
| 49        | 52       | $-0,9677$ | 0,6             | 0,03         | 0,9677         |
| 48        | 53       | $-0,8359$ | 1               | 0,05         | 0,8359         |
| 47        | 54       | $-0,7655$ | 1,4             | 0,07         | 0,7655         |
| 46        | 55       | $-0,7191$ | 1,8             | 0,09         | 0,7191         |
| 45        | 56       | $-0,6848$ | 2,2             | 0,11         | 0,6848         |
| 44        | 57       | $-0,6578$ | 2,6             | 0,13         | 0,6578         |
| 43        | 58       | $-0,6355$ | 3               | 0,15         | 0,6355         |
| 42        | 59       | $-0,6164$ | 3,4             | 0,17         | 0,6164         |
| 41        | 60       | $-0,5997$ | 3,8             | 0,19         | 0,5997         |
| 40        | 61       | $-0,5847$ | 4,2             | 0,21         | 0,5847         |
| 39        | 62       | $-0,5711$ | 4,6             | 0,23         | 0,5711         |
| 38        | 63       | $-0,5586$ | 5               | 0,25         | 0,5586         |
| 37        | 64       | $-0,5470$ | 5,4             | 0,27         | 0,5470         |
| 36        | 65       | $-0,5361$ | 5,8             | 0,29         | 0,5361         |
| 35        | 66       | $-0,5258$ | 6,2             | 0,31         | 0,5258         |
| 34        | 67       | $-0,5161$ | 6,6             | 0,33         | 0,5161         |
| 33        | 68       | $-0,5068$ | $\overline{7}$  | 0,35         | 0,5068         |
| 32        | 69       | $-0,4980$ | 7,4             | 0,37         | 0,4980         |
| 31        | 70       | $-0,4895$ | 7,8             | 0,39         | 0,4895         |
| 30        | 71       | $-0,4814$ | 8,2             | 0,41         | 0,4814         |
| 29        | 72       | $-0,4736$ | 8,6             | 0,43         | 0,4736         |
| 28        | 73       | $-0,4660$ | 9               | 0,45         | 0,4660         |
| 27        | 74       | $-0,4588$ | 9,4             | 0,47         | 0,4588         |
| 26        | 75       | $-0,4517$ | 9,8             | 0,49         | 0,4517         |
| 25        | 76       | $-0,4449$ | 10,2            | 0,51         | 0,4449         |
| 24        | 77       | $-0,4382$ | 10,6            | 0,53         | 0,4382         |
| 23        | 78       | $-0,4318$ | 11              | 0,55         | 0,4318         |
| 22        | 79       | $-0,4255$ | 11,4            | 0,57         | 0,4255         |
| 21        | 80       | $-0,4194$ | 11,8            | 0,59         | 0,4194         |
| 20        | 81       | $-0,4134$ | 12,2            | 0,61         | 0,4134         |
| 19        | 82       | $-0,4075$ | 12,6            | 0,63         | 0,4075         |
| 18        | 83       | $-0,4018$ | 13              | 0,65         | 0,4018         |
| 17        | 84       | $-0,3962$ | 13,4            | 0,67         | 0,3962         |
| 16        | 85       | $-0,3906$ | 13,8            | 0,69         | 0,3906         |
| 15        | 86       | $-0,3852$ | 14,2            | 0,71         | 0,3852         |
| 14        | 87       | $-0,3797$ | 14,6            | 0,73         | 0,3797         |
| 13        | 88       | $-0,3743$ | 15              | 0,75         | 0,3743         |
| 12        | 89       | $-0,3689$ | 15,4            | 0,77         | 0,3689         |
| 11<br>10  | 90<br>91 | $-0,3634$ | 15,8            | 0,79         | 0,3634         |
|           |          | $-0,3579$ | 16,2            | 0,81         | 0,3579         |

*Tabla 6. Profundidad de 6m y ancho de 20m*

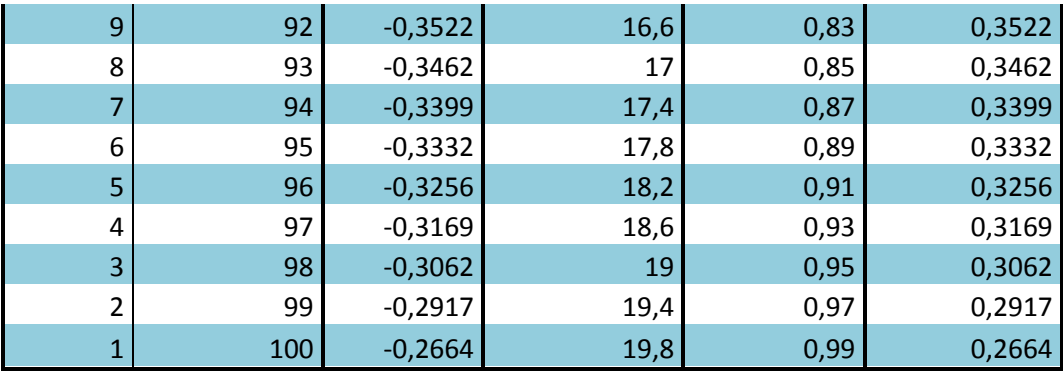

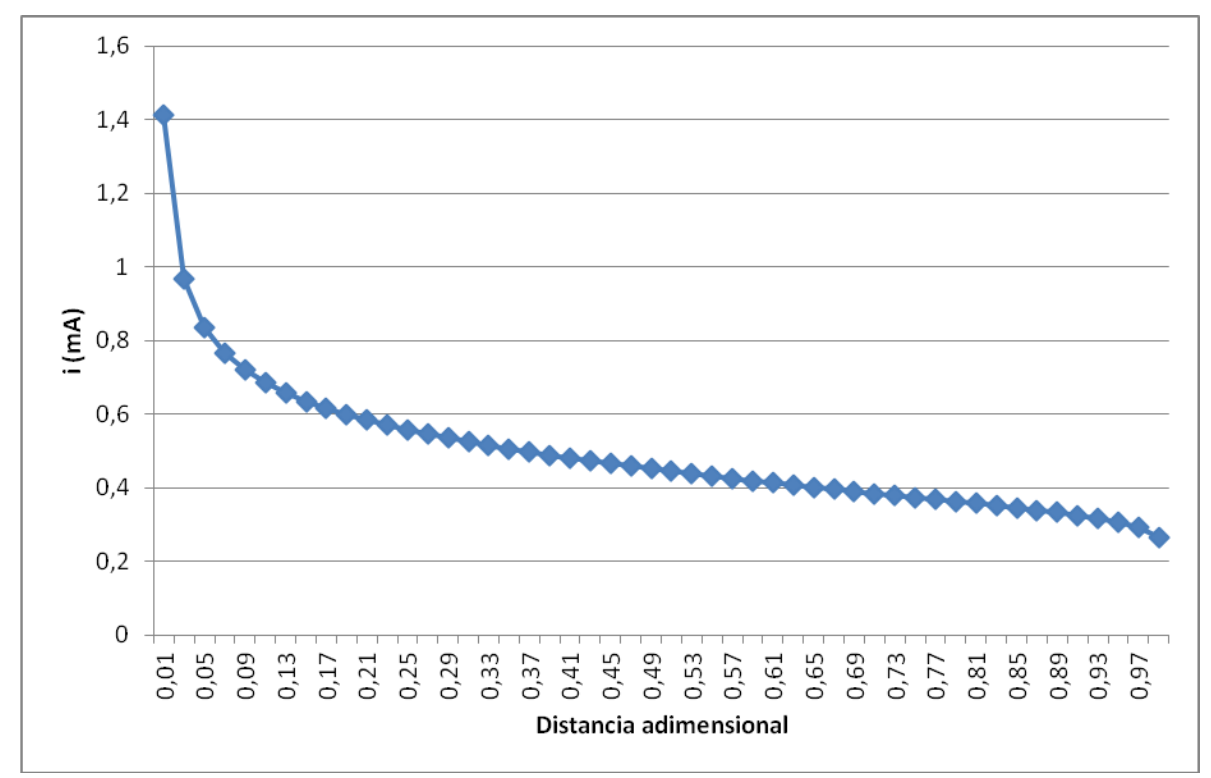

*Figura 19. Profundidad de 6m y ancho de 20m*

### 4.1.7. Profundidad de 7m y ancho de 20m

|           | Celdas   | $i$ (mA)  | Distancia entre | Distancia    | $i$ (mA)         |
|-----------|----------|-----------|-----------------|--------------|------------------|
| $\ddot{}$ |          |           | electrodos (m)  | adimensional | Valor absoluto   |
| 50        | 51       | $-1,3657$ | 0,2             | 0,01         | 1,3657           |
| 49        | 52       | $-0,9502$ | 0,6             | 0,03         | 0,9502           |
| 48        | 53       | $-0,8238$ | 1               | 0,05         | 0,8238           |
| 47        | 54       | $-0,7559$ | 1,4             | 0,07         | 0,7559           |
| 46        | 55       | $-0,7112$ | 1,8             | 0,09         | 0,7112           |
| 45        | 56       | $-0,6784$ | 2,2             | 0,11         | 0,6784           |
| 44        | 57       | $-0,6527$ | 2,6             | 0,13         | 0,6527           |
| 43        | 58       | $-0,6315$ | 3               | 0,15         | 0,6315           |
| 42        | 59       | $-0,6135$ | 3,4             | 0,17         | 0,6135           |
| 41        | 60       | $-0,5978$ | 3,8             | 0,19         | 0,5978           |
| 40        | 61       | $-0,5838$ | 4,2             | 0,21         | 0,5838           |
| 39        | 62       | $-0,5712$ | 4,6             | 0,23         | 0,5712           |
| 38        | 63       | $-0,5597$ | 5               | 0,25         | 0,5597           |
| 37        | 64       | $-0,5490$ | 5,4             | 0,27         | 0,5490           |
| 36        | 65       | $-0,5390$ | 5,8             | 0,29         | 0,5390           |
| 35        | 66       | $-0,5296$ | 6,2             | 0,31         | 0,5296           |
| 34        | 67       | $-0,5208$ | 6,6             | 0,33         | 0,5208           |
| 33        | 68       | $-0,5123$ | $\overline{7}$  | 0,35         | 0,5123           |
| 32        | 69       | $-0,5043$ | 7,4             | 0,37         | 0,5043           |
| 31        | 70       | $-0,4966$ | 7,8             | 0,39         | 0,4966           |
| 30        | 71       | $-0,4892$ | 8,2             | 0,41         | 0,4892           |
| 29        | 72       | $-0,4821$ | 8,6             | 0,43         | 0,4821           |
| 28        | 73       | $-0,4752$ | 9               | 0,45         | 0,4752           |
| 27        | 74       | $-0,4685$ | 9,4             | 0,47         | 0,4685           |
| 26        | 75       | $-0,4620$ | 9,8             | 0,49         | 0,4620           |
| 25        | 76       | $-0,4558$ | 10,2            | 0,51         | 0,4558           |
| 24        | 77       | $-0,4496$ | 10,6            | 0,53         | 0,4496           |
| 23        | 78       | $-0,4437$ | 11              | 0,55         | 0,4437           |
| 22        | 79       | $-0,4378$ | 11,4            | 0,57         | 0,4378           |
| 21        | 80       | $-0,4321$ | 11,8            | 0,59         | 0,4321           |
| 20        | 81       | $-0,4265$ | 12,2            | 0,61         | 0,4265           |
| 19        | 82       | $-0,4210$ | 12,6            | 0,63         | 0,4210           |
| 18        | 83       | $-0,4155$ | 13              | 0,65         | 0,4155           |
| 17        | 84       | $-0,4101$ | 13,4            | 0,67         | 0,4101           |
| 16        | 85       | $-0,4048$ | 13,8            | 0,69         | 0,4048           |
| 15        | 86       | $-0,3995$ | 14,2            | 0,71         | 0,3995           |
| 14        | 87       | $-0,3942$ | 14,6            | 0,73         | 0,3942           |
| 13        | 88       | $-0,3889$ | 15              | 0,75         | 0,3889           |
| 12<br>11  | 89<br>90 | $-0,3835$ | 15,4            | 0,77         | 0,3835           |
| 10        | 91       | $-0,3780$ | 15,8            | 0,79         | 0,3780<br>0,3724 |
|           |          | $-0,3724$ | 16,2            | 0,81         |                  |

*Tabla 7. Profundidad de 7m y ancho de 20m*

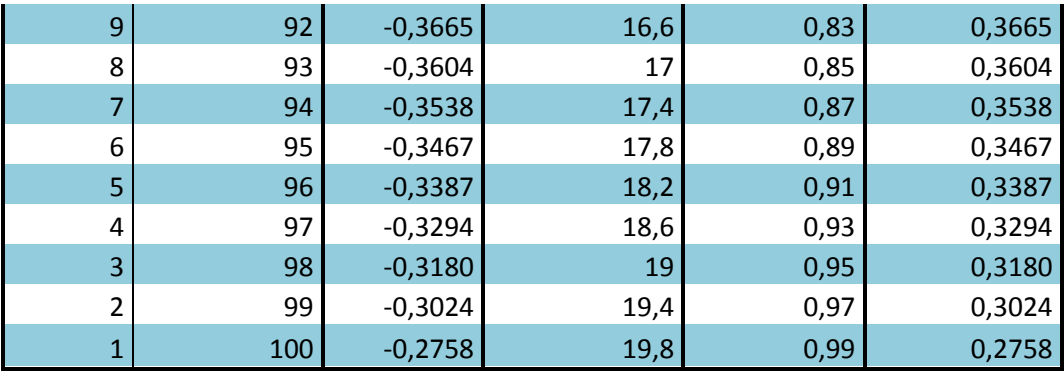

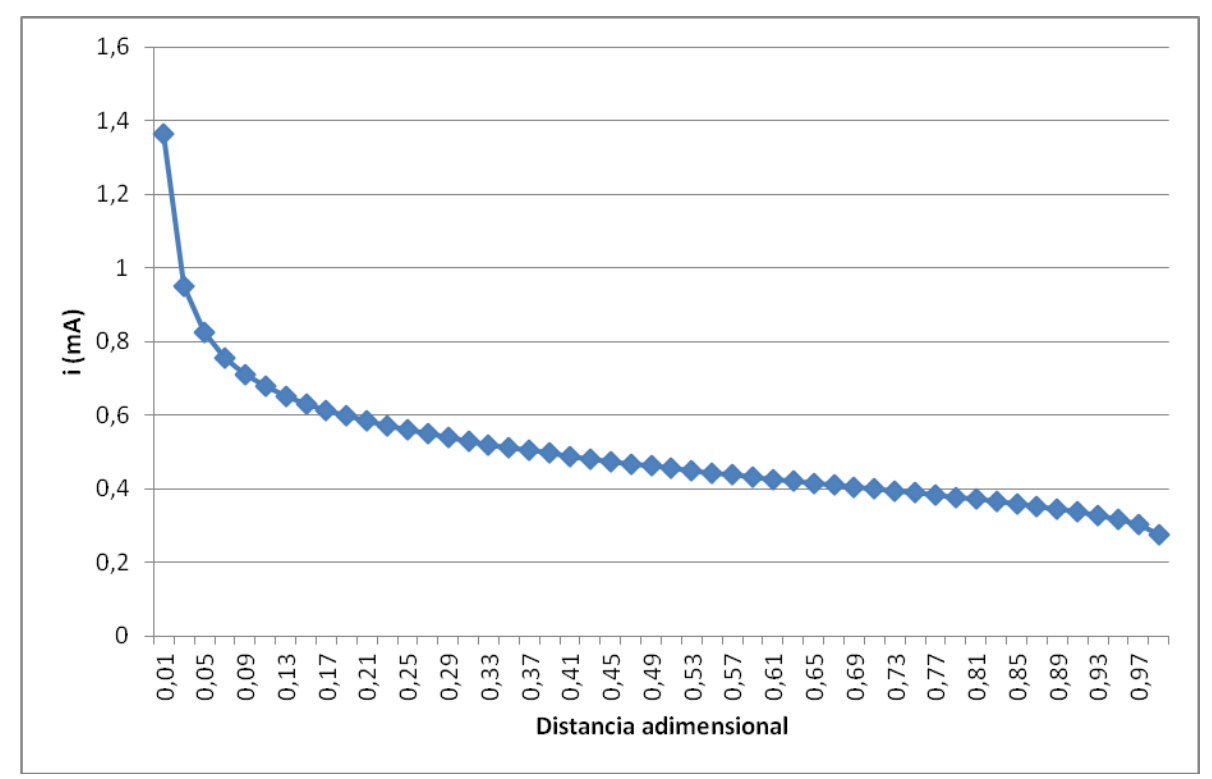

*Figura 20. Profundidad de 7m y ancho de 20m*

### 4.1.8. Profundidad de 8m y ancho de 20m

|           | Celdas   | $i$ (mA)               | Distancia entre | Distancia    | $i$ (mA)         |
|-----------|----------|------------------------|-----------------|--------------|------------------|
| $\ddot{}$ |          |                        | electrodos (m)  | adimensional | Valor absoluto   |
| 50        | 51       | $-1,3180$              | 0,2             | 0,01         | 1,3180           |
| 49        | 52       | $-0,9320$              | 0,6             | 0,03         | 0,9320           |
| 48        | 53       | $-0,8104$              | 1               | 0,05         | 0,8104           |
| 47        | 54       | $-0,7450$              | 1,4             | 0,07         | 0,7450           |
| 46        | 55       | $-0,7019$              | 1,8             | 0,09         | 0,7019           |
| 45        | 56       | $-0,6704$              | 2,2             | 0,11         | 0,6704           |
| 44        | 57       | $-0,6457$              | 2,6             | 0,13         | 0,6457           |
| 43        | 58       | $-0,6255$              | 3               | 0,15         | 0,6255           |
| 42        | 59       | $-0,6084$              | 3,4             | 0,17         | 0,6084           |
| 41        | 60       | $-0,5935$              | 3,8             | 0,19         | 0,5935           |
| 40        | 61       | $-0,5804$              | 4,2             | 0,21         | 0,5804           |
| 39        | 62       | $-0,5685$              | 4,6             | 0,23         | 0,5685           |
| 38        | 63       | $-0,5577$              | 5               | 0,25         | 0,5577           |
| 37        | 64       | $-0,5478$              | 5,4             | 0,27         | 0,5478           |
| 36        | 65       | $-0,5385$              | 5,8             | 0,29         | 0,5385           |
| 35        | 66       | $-0,5298$              | 6,2             | 0,31         | 0,5298           |
| 34        | 67       | $-0,5216$              | 6,6             | 0,33         | 0,5216           |
| 33        | 68       | $-0,5138$              | $\overline{7}$  | 0,35         | 0,5138           |
| 32        | 69       | $-0,5064$              | 7,4             | 0,37         | 0,5064           |
| 31        | 70       | $-0,4993$              | 7,8             | 0,39         | 0,4993           |
| 30        | 71       | $-0,4925$              | 8,2             | 0,41         | 0,4925           |
| 29        | 72       | $-0,4860$              | 8,6             | 0,43         | 0,4860           |
| 28        | 73       | $-0,4796$              | 9               | 0,45         | 0,4796           |
| 27        | 74       | $-0,4734$              | 9,4             | 0,47         | 0,4734           |
| 26        | 75       | $-0,4675$              | 9,8             | 0,49         | 0,4675           |
| 25        | 76       | $-0,4616$              | 10,2            | 0,51         | 0,4616           |
| 24        | 77       | $-0,4559$              | 10,6            | 0,53         | 0,4559           |
| 23        | 78       | $-0,4504$              | 11              | 0,55         | 0,4504           |
| 22        | 79       | $-0,4449$              | 11,4            | 0,57         | 0,4449           |
| 21        | 80       | $-0,4395$              | 11,8            | 0,59         | 0,4395           |
| 20        | 81       | $-0,4343$              | 12,2            | 0,61         | 0,4343           |
| 19        | 82       | $-0,4290$              | 12,6            | 0,63         | 0,4290           |
| 18        | 83       | $-0,4239$              | 13              | 0,65         | 0,4239           |
| 17        | 84       | $-0,4187$              | 13,4            | 0,67         | 0,4187           |
| 16        | 85       | $-0,4136$              | 13,8            | 0,69         | 0,4136           |
| 15        | 86       | $-0,4084$              | 14,2            | 0,71         | 0,4084           |
| 14<br>13  | 87       | $-0,4033$              | 14,6            | 0,73         | 0,4033           |
| 12        | 88       | $-0,3980$              | 15              | 0,75         | 0,3980           |
| 11        | 89<br>90 | $-0,3927$<br>$-0,3872$ | 15,4<br>15,8    | 0,77<br>0,79 | 0,3927<br>0,3872 |
| 10        | 91       | $-0,3816$              | 16,2            | 0,81         | 0,3816           |
|           |          |                        |                 |              |                  |

*Tabla 8. Profundidad de 8m y ancho de 20m*

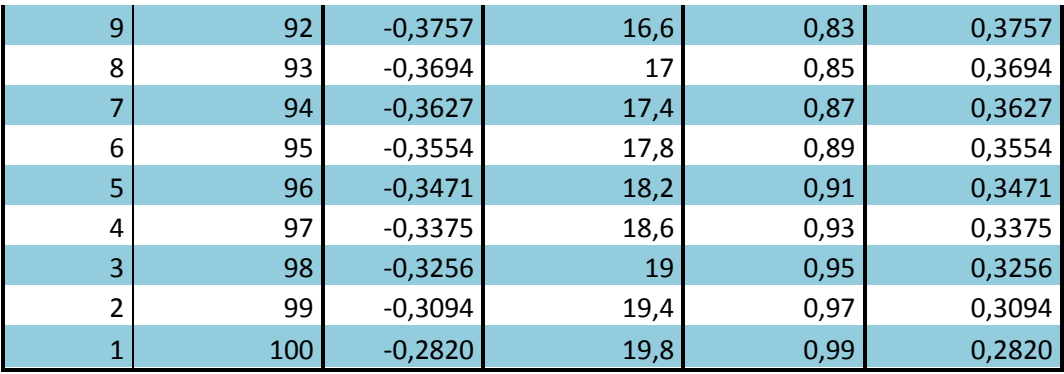

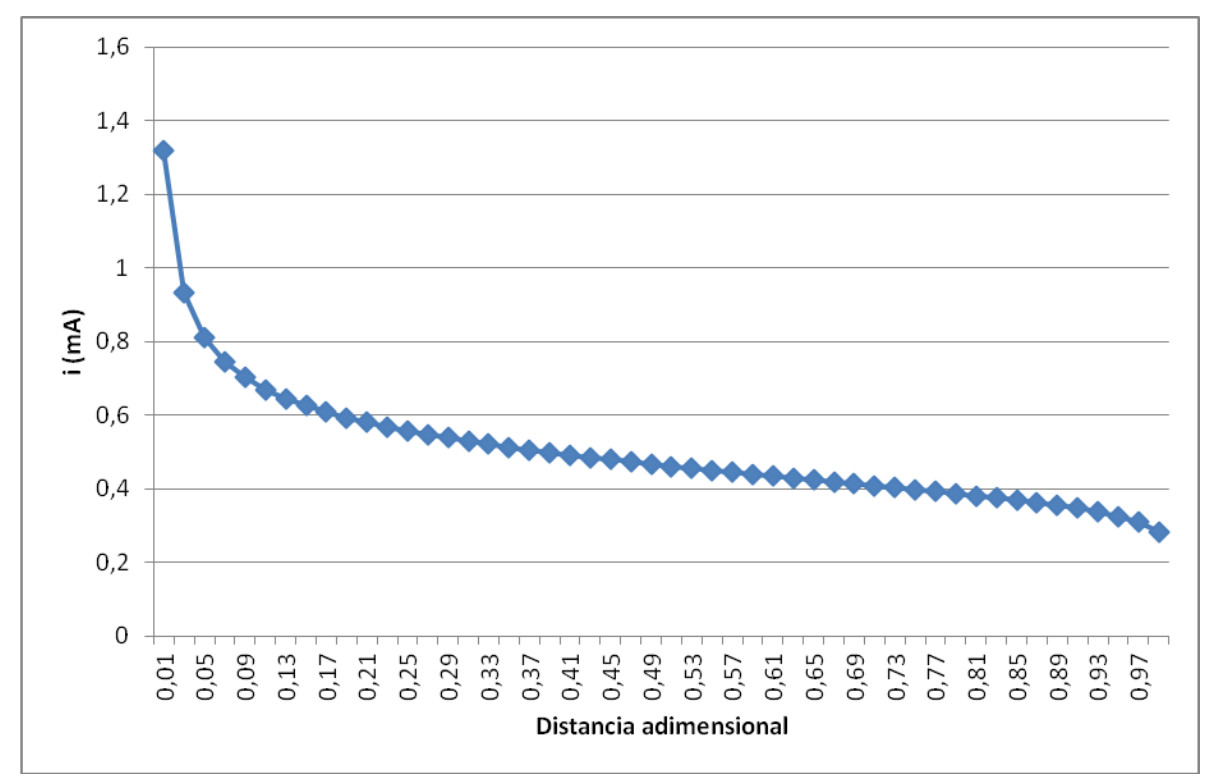

*Figura 21. Profundidad de 8m y ancho de 20m*

### 4.1.9. Profundidad de 9m y ancho de 20m

|           | Celdas | $i$ (mA)  | Distancia entre | Distancia    | $i$ (mA)       |
|-----------|--------|-----------|-----------------|--------------|----------------|
| $\ddot{}$ |        |           | electrodos (m)  | adimensional | Valor absoluto |
| 50        | 51     | $-1,2699$ | 0,2             | 0,01         | 1,2699         |
| 49        | 52     | $-0,9123$ | 0,6             | 0,03         | 0,9123         |
| 48        | 53     | $-0,7960$ | 1               | 0,05         | 0,7960         |
| 47        | 54     | $-0,7331$ | 1,4             | 0,07         | 0,7331         |
| 46        | 55     | $-0,6916$ | 1,8             | 0,09         | 0,6916         |
| 45        | 56     | $-0,6613$ | 2,2             | 0,11         | 0,6613         |
| 44        | 57     | $-0,6376$ | 2,6             | 0,13         | 0,6376         |
| 43        | 58     | $-0,6182$ | 3               | 0,15         | 0,6182         |
| 42        | 59     | $-0,6019$ | 3,4             | 0,17         | 0,6019         |
| 41        | 60     | $-0,5877$ | 3,8             | 0,19         | 0,5877         |
| 40        | 61     | $-0,5752$ | 4,2             | 0,21         | 0,5752         |
| 39        | 62     | $-0,5640$ | 4,6             | 0,23         | 0,5640         |
| 38        | 63     | $-0,5538$ | 5               | 0,25         | 0,5538         |
| 37        | 64     | $-0,5444$ | 5,4             | 0,27         | 0,5444         |
| 36        | 65     | $-0,5357$ | 5,8             | 0,29         | 0,5357         |
| 35        | 66     | $-0,5276$ | 6,2             | 0,31         | 0,5276         |
| 34        | 67     | $-0,5199$ | 6,6             | 0,33         | 0,5199         |
| 33        | 68     | $-0,5126$ | $\overline{7}$  | 0,35         | 0,5126         |
| 32        | 69     | $-0,5057$ | 7,4             | 0,37         | 0,5057         |
| 31        | 70     | $-0,4991$ | 7,8             | 0,39         | 0,4991         |
| 30        | 71     | $-0,4928$ | 8,2             | 0,41         | 0,4928         |
| 29        | 72     | $-0,4867$ | 8,6             | 0,43         | 0,4867         |
| 28        | 73     | $-0,4807$ | 9               | 0,45         | 0,4807         |
| 27        | 74     | $-0,4750$ | 9,4             | 0,47         | 0,4750         |
| 26        | 75     | $-0,4694$ | 9,8             | 0,49         | 0,4694         |
| 25        | 76     | $-0,4640$ | 10,2            | 0,51         | 0,4640         |
| 24        | 77     | $-0,4586$ | 10,6            | 0,53         | 0,4586         |
| 23        | 78     | $-0,4534$ | 11              | 0,55         | 0,4534         |
| 22        | 79     | $-0,4483$ | 11,4            | 0,57         | 0,4483         |
| 21        | 80     | $-0,4432$ | 11,8            | 0,59         | 0,4432         |
| 20        | 81     | $-0,4382$ | 12,2            | 0,61         | 0,4382         |
| 19        | 82     | $-0,4332$ | 12,6            | 0,63         | 0,4332         |
| 18        | 83     | $-0,4283$ | 13              | 0,65         | 0,4283         |
| 17        | 84     | $-0,4233$ | 13,4            | 0,67         | 0,4233         |
| 16        | 85     | $-0,4184$ | 13,8            | 0,69         | 0,4184         |
| 15        | 86     | $-0,4134$ | 14,2            | 0,71         | 0,4134         |
| 14        | 87     | $-0,4084$ | 14,6            | 0,73         | 0,4084         |
| 13        | 88     | $-0,4032$ | 15              | 0,75         | 0,4032         |
| 12        | 89     | $-0,3980$ | 15,4            | 0,77         | 0,3980         |
| 11        | 90     | $-0,3926$ | 15,8            | 0,79         | 0,3926         |
| 10        | 91     | $-0,3870$ | 16,2            | 0,81         | 0,3870         |

*Tabla 9. Profundidad de 9m y ancho de 20m*

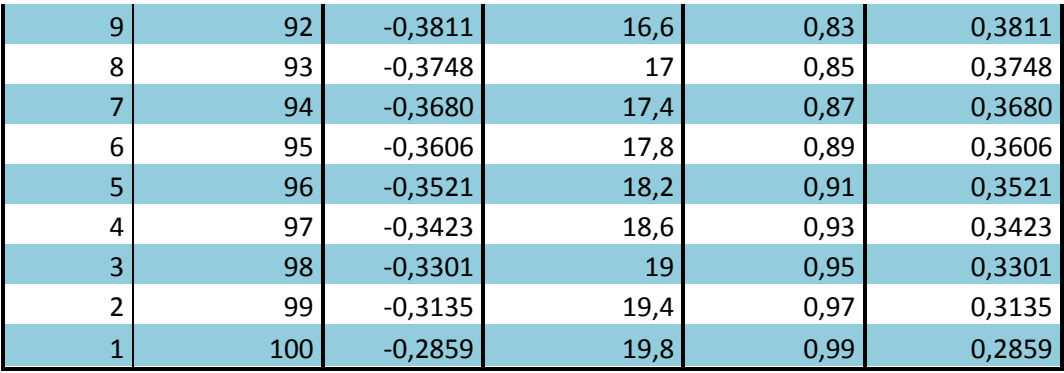

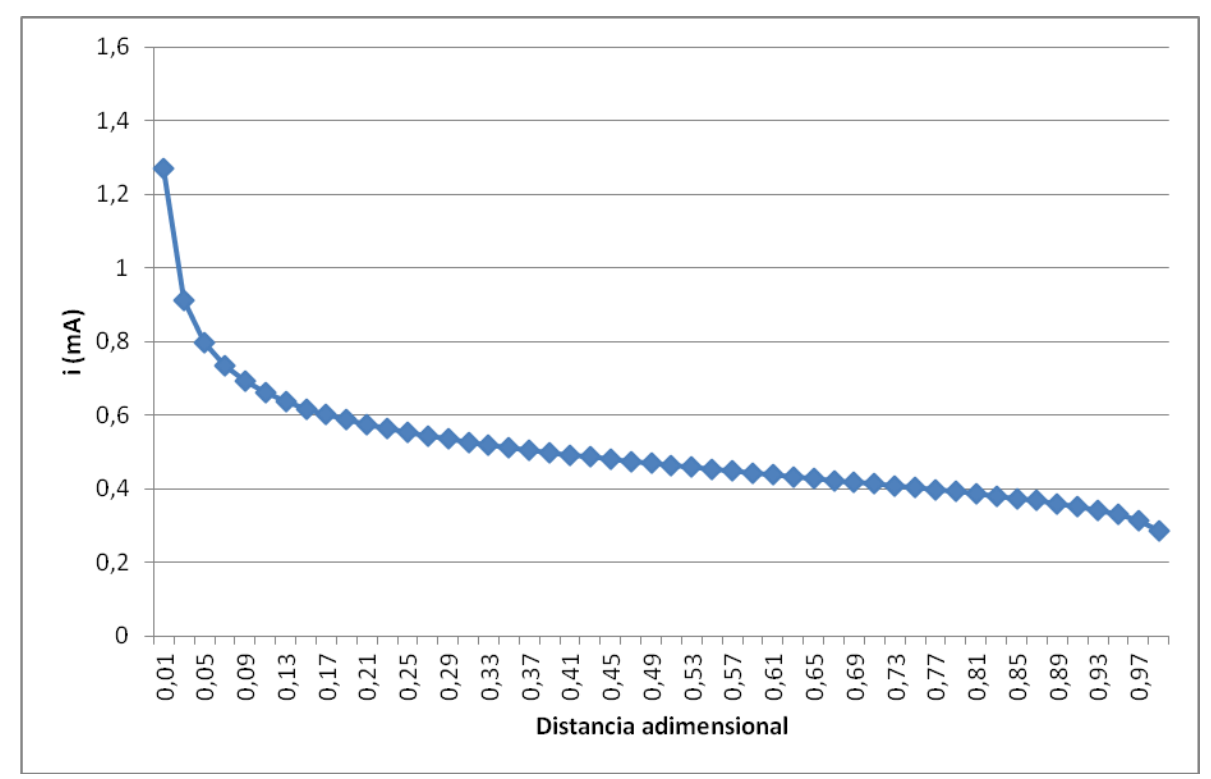

*Figura 22. Profundidad de 9m y ancho de 20m*

# 4.1.10. Profundidad de 10m y ancho de 20m

|           | Celdas   | $i$ (mA)  | Distancia entre | Distancia    | $i$ (mA)       |
|-----------|----------|-----------|-----------------|--------------|----------------|
| $\ddot{}$ |          |           | electrodos (m)  | adimensional | Valor absoluto |
| 50        | 51       | $-1,2219$ | 0,2             | 0,01         | 1,2219         |
| 49        | 52       | $-0,8919$ | 0,6             | 0,03         | 0,8919         |
| 48        | 53       | $-0,7809$ | 1               | 0,05         | 0,7809         |
| 47        | 54       | $-0,7205$ | 1,4             | 0,07         | 0,7205         |
| 46        | 55       | $-0,6807$ | 1,8             | 0,09         | 0,6807         |
| 45        | 56       | $-0,6515$ | 2,2             | 0,11         | 0,6515         |
| 44        | 57       | $-0,6287$ | 2,6             | 0,13         | 0,6287         |
| 43        | 58       | $-0,6101$ | 3               | 0,15         | 0,6101         |
| 42        | 59       | $-0,5944$ | 3,4             | 0,17         | 0,5944         |
| 41        | 60       | $-0,5808$ | 3,8             | 0,19         | 0,5808         |
| 40        | 61       | $-0,5689$ | 4,2             | 0,21         | 0,5689         |
| 39        | 62       | $-0,5582$ | 4,6             | 0,23         | 0,5582         |
| 38        | 63       | $-0,5485$ | 5               | 0,25         | 0,5485         |
| 37        | 64       | $-0,5396$ | 5,4             | 0,27         | 0,5396         |
| 36        | 65       | $-0,5313$ | 5,8             | 0,29         | 0,5313         |
| 35        | 66       | $-0,5236$ | 6,2             | 0,31         | 0,5236         |
| 34        | 67       | $-0,5164$ | 6,6             | 0,33         | 0,5164         |
| 33        | 68       | $-0,5096$ | $\overline{7}$  | 0,35         | 0,5096         |
| 32        | 69       | $-0,5031$ | 7,4             | 0,37         | 0,5031         |
| 31        | 70       | $-0,4968$ | 7,8             | 0,39         | 0,4968         |
| 30        | 71       | $-0,4909$ | 8,2             | 0,41         | 0,4909         |
| 29        | 72       | $-0,4851$ | 8,6             | 0,43         | 0,4851         |
| 28        | 73       | $-0,4796$ | 9               | 0,45         | 0,4796         |
| 27        | 74       | $-0,4742$ | 9,4             | 0,47         | 0,4742         |
| 26        | 75       | $-0,4689$ | 9,8             | 0,49         | 0,4689         |
| 25        | 76       | $-0,4638$ | 10,2            | 0,51         | 0,4638         |
| 24        | 77       | $-0,4588$ | 10,6            | 0,53         | 0,4588         |
| 23        | 78       | $-0,4538$ | 11              | 0,55         | 0,4538         |
| 22        | 79       | $-0,4489$ | 11,4            | 0,57         | 0,4489         |
| 21        | 80       | $-0,4441$ | 11,8            | 0,59         | 0,4441         |
| 20        | 81       | $-0,4394$ | 12,2            | 0,61         | 0,4394         |
| 19        | 82       | $-0,4346$ | 12,6            | 0,63         | 0,4346         |
| 18        | 83       | $-0,4299$ | 13              | 0,65         | 0,4299         |
| 17        | 84       | $-0,4251$ | 13,4            | 0,67         | 0,4251         |
| 16        | 85       | $-0,4203$ | 13,8            | 0,69         | 0,4203         |
| 15        | 86       | $-0,4155$ | 14,2            | 0,71         | 0,4155         |
| 14        | 87       | $-0,4106$ | 14,6            | 0,73         | 0,4106         |
| 13        | 88       | $-0,4056$ | 15              | 0,75         | 0,4056         |
| 12        | 89       | $-0,4004$ | 15,4            | 0,77         | 0,4004         |
| 11<br>10  | 90<br>91 | $-0,3951$ | 15,8            | 0,79         | 0,3951         |
|           |          | $-0,3896$ | 16,2            | 0,81         | 0,3896         |

*Tabla 10. Profundidad de 10m y ancho de 20m*

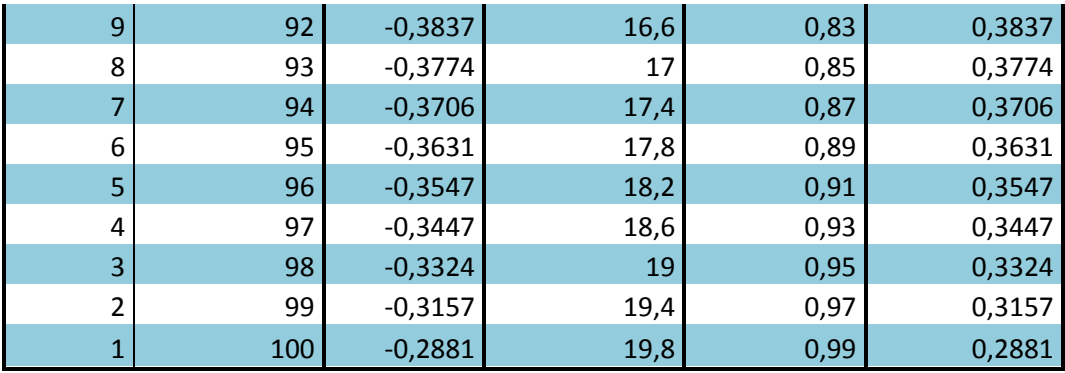

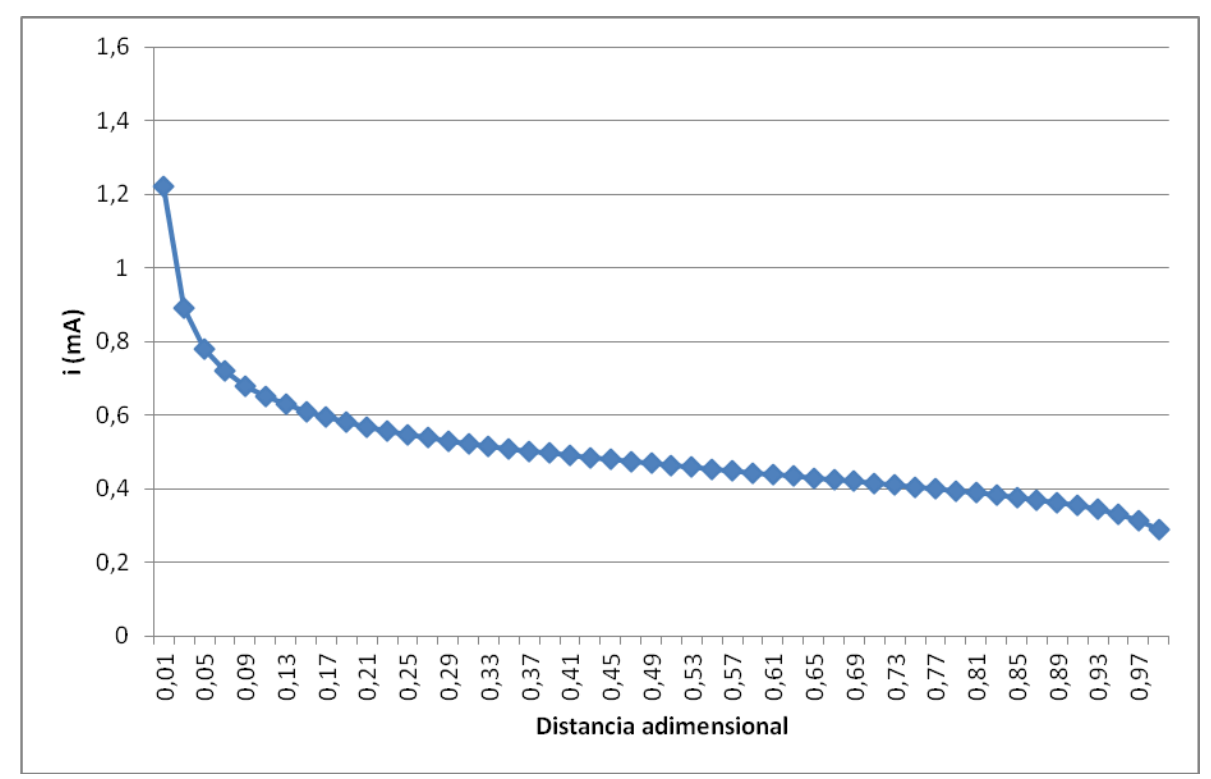

*Figura 23. Profundidad de 10m y ancho de 20m*

### 4.1.11. Profundidad de 11m y ancho de 20m

|           | Celdas   | $i$ (mA)               | Distancia entre | Distancia    | $i$ (mA)         |
|-----------|----------|------------------------|-----------------|--------------|------------------|
| $\ddot{}$ |          |                        | electrodos (m)  | adimensional | Valor absoluto   |
| 50        | 51       | $-1,1750$              | 0,2             | 0,01         | 1,1750           |
| 49        | 52       | $-0,8711$              | 0,6             | 0,03         | 0,8711           |
| 48        | 53       | $-0,7654$              | $\mathbf{1}$    | 0,05         | 0,7654           |
| 47        | 54       | $-0,7075$              | 1,4             | 0,07         | 0,7075           |
| 46        | 55       | $-0,6692$              | 1,8             | 0,09         | 0,6692           |
| 45        | 56       | $-0,6411$              | 2,2             | 0,11         | 0,6411           |
| 44        | 57       | $-0,6191$              | 2,6             | 0,13         | 0,6191           |
| 43        | 58       | $-0,6012$              | 3               | 0,15         | 0,6012           |
| 42        | 59       | $-0,5861$              | 3,4             | 0,17         | 0,5861           |
| 41        | 60       | $-0,5732$              | 3,8             | 0,19         | 0,5732           |
| 40        | 61       | $-0,5617$              | 4,2             | 0,21         | 0,5617           |
| 39        | 62       | $-0,5515$              | 4,6             | 0,23         | 0,5515           |
| 38        | 63       | $-0,5422$              | 5               | 0,25         | 0,5422           |
| 37        | 64       | $-0,5337$              | 5,4             | 0,27         | 0,5337           |
| 36        | 65       | $-0,5259$              | 5,8             | 0,29         | 0,5259           |
| 35        | 66       | $-0,5185$              | 6,2             | 0,31         | 0,5185           |
| 34        | 67       | $-0,5117$              | 6,6             | 0,33         | 0,5117           |
| 33        | 68       | $-0,5052$              | 7               | 0,35         | 0,5052           |
| 32        | 69       | $-0,4990$              | 7,4             | 0,37         | 0,4990           |
| 31        | 70       | $-0,4931$              | 7,8             | 0,39         | 0,4931           |
| 30        | 71       | $-0,4875$              | 8,2             | 0,41         | 0,4875           |
| 29        | 72       | $-0,4820$              | 8,6             | 0,43         | 0,4820           |
| 28        | 73       | $-0,4768$              | 9               | 0,45         | 0,4768           |
| 27        | 74       | $-0,4717$              | 9,4             | 0,47         | 0,4717           |
| 26        | 75       | $-0,4667$              | 9,8             | 0,49         | 0,4667           |
| 25        | 76       | $-0,4618$              | 10,2            | 0,51         | 0,4618           |
| 24        | 77       | $-0,4570$              | 10,6            | 0,53         | 0,4570           |
| 23        | 78       | $-0,4523$              | 11              | 0,55         | 0,4523           |
| 22        | 79       | $-0,4477$              | 11,4            | 0,57         | 0,4477           |
| 21        | 80       | $-0,4431$              | 11,8            | 0,59         | 0,4431           |
| 20        | 81       | $-0,4385$              | 12,2            | 0,61         | 0,4385           |
| 19        | 82       | $-0,4340$              | 12,6            | 0,63         | 0,4340           |
| 18        | 83       | $-0,4294$              | 13              | 0,65         | 0,4294           |
| 17        | 84       | $-0,4248$              | 13,4            | 0,67         | 0,4248           |
| 16        | 85       | $-0,4202$              | 13,8            | 0,69         | 0,4202           |
| 15        | 86       | $-0,4155$              | 14,2            | 0,71         | 0,4155           |
| 14        | 87       | $-0,4107$              | 14,6            | 0,73         | 0,4107           |
| 13        | 88       | $-0,4059$              | 15              | 0,75         | 0,4059           |
| 12<br>11  | 89<br>90 | $-0,4008$<br>$-0,3956$ | 15,4            | 0,77<br>0,79 | 0,4008<br>0,3956 |
| 10        | 91       |                        | 15,8            |              |                  |
|           |          | $-0,3901$              | 16,2            | 0,81         | 0,3901           |

*Tabla 11. Profundidad de 11m y ancho de 20m*

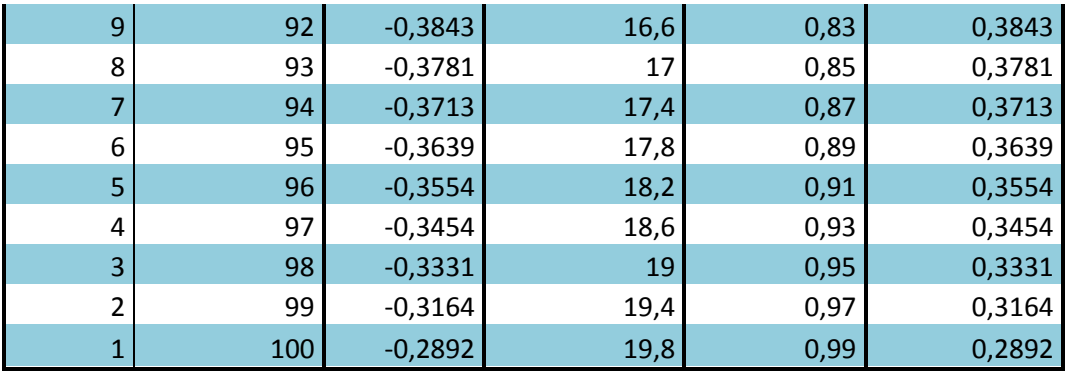

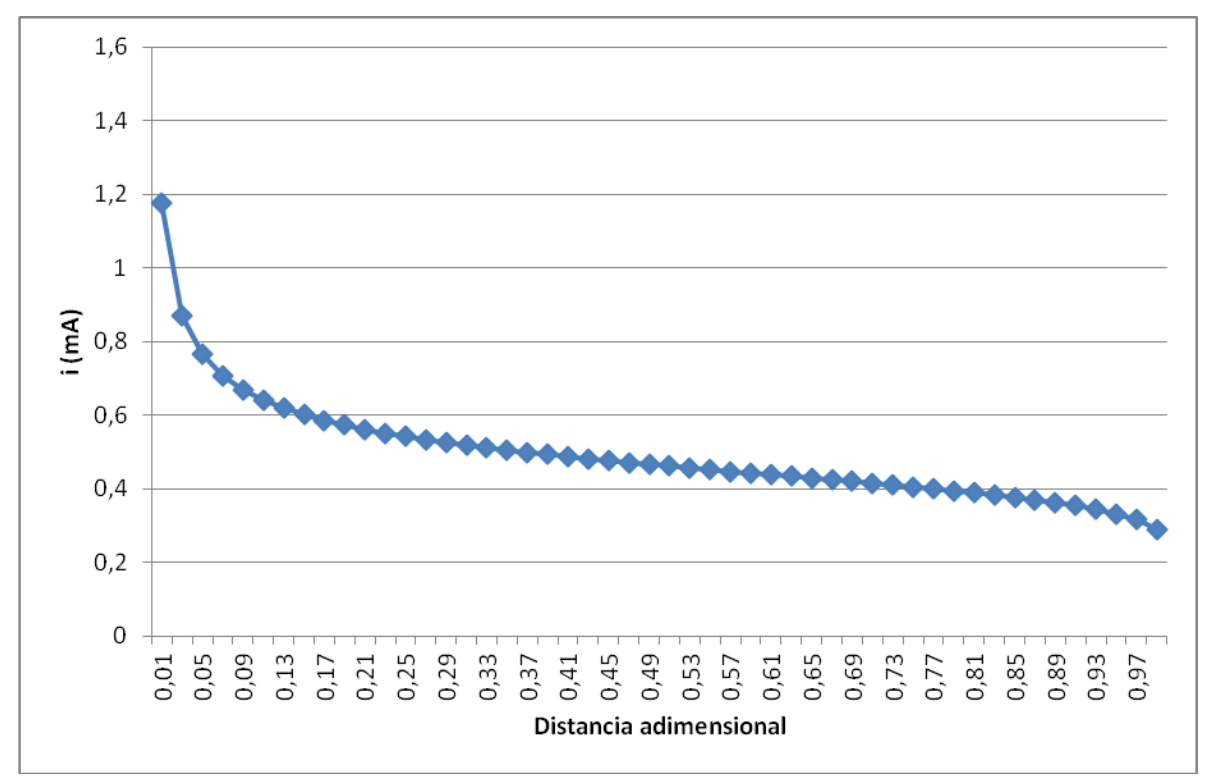

*Figura 24. Profundidad de 11m y ancho de 20m*

### 4.1.12. Profundidad de 12m y ancho de 20m

|           | Celdas | $i$ (mA)  | Distancia entre | Distancia    | $i$ (mA)       |
|-----------|--------|-----------|-----------------|--------------|----------------|
| $\pmb{+}$ |        |           | electrodos (m)  | adimensional | Valor absoluto |
| 50        | 51     | $-1,1295$ | 0,2             | 0,01         | 1,1295         |
| 49        | 52     | $-0,8502$ | 0,6             | 0,03         | 0,8502         |
| 48        | 53     | $-0,7497$ | $\mathbf{1}$    | 0,05         | 0,7497         |
| 47        | 54     | $-0,6942$ | 1,4             | 0,07         | 0,6942         |
| 46        | 55     | $-0,6573$ | 1,8             | 0,09         | 0,6573         |
| 45        | 56     | $-0,6303$ | 2,2             | 0,11         | 0,6303         |
| 44        | 57     | $-0,6092$ | 2,6             | 0,13         | 0,6092         |
| 43        | 58     | $-0,5920$ | 3               | 0,15         | 0,5920         |
| 42        | 59     | $-0,5775$ | 3,4             | 0,17         | 0,5775         |
| 41        | 60     | $-0,5650$ | 3,8             | 0,19         | 0,5650         |
| 40        | 61     | $-0,5540$ | 4,2             | 0,21         | 0,5540         |
| 39        | 62     | $-0,5442$ | 4,6             | 0,23         | 0,5442         |
| 38        | 63     | $-0,5353$ | 5               | 0,25         | 0,5353         |
| 37        | 64     | $-0,5272$ | 5,4             | 0,27         | 0,5272         |
| 36        | 65     | $-0,5196$ | 5,8             | 0,29         | 0,5196         |
| 35        | 66     | $-0,5127$ | 6,2             | 0,31         | 0,5127         |
| 34        | 67     | $-0,5061$ | 6,6             | 0,33         | 0,5061         |
| 33        | 68     | $-0,4999$ | 7               | 0,35         | 0,4999         |
| 32        | 69     | $-0,4940$ | 7,4             | 0,37         | 0,4940         |
| 31        | 70     | $-0,4884$ | 7,8             | 0,39         | 0,4884         |
| 30        | 71     | $-0,4830$ | 8,2             | 0,41         | 0,4830         |
| 29        | 72     | $-0,4778$ | 8,6             | 0,43         | 0,4778         |
| 28        | 73     | $-0,4728$ | 9               | 0,45         | 0,4728         |
| 27        | 74     | $-0,4679$ | 9,4             | 0,47         | 0,4679         |
| 26        | 75     | $-0,4632$ | 9,8             | 0,49         | 0,4632         |
| 25        | 76     | $-0,4585$ | 10,2            | 0,51         | 0,4585         |
| 24        | 77     | $-0,4540$ | 10,6            | 0,53         | 0,4540         |
| 23        | 78     | $-0,4495$ | 11              | 0,55         | 0,4495         |
| 22        | 79     | $-0,4450$ | 11,4            | 0,57         | 0,4450         |
| 21        | 80     | $-0,4406$ | 11,8            | 0,59         | 0,4406         |
| 20        | 81     | $-0,4362$ | 12,2            | 0,61         | 0,4362         |
| 19        | 82     | $-0,4319$ | 12,6            | 0,63         | 0,4319         |
| 18        | 83     | $-0,4275$ | 13              | 0,65         | 0,4275         |
| 17        | 84     | $-0,4230$ | 13,4            | 0,67         | 0,4230         |
| 16        | 85     | $-0,4186$ | 13,8            | 0,69         | 0,4186         |
| 15        | 86     | $-0,4140$ | 14,2            | 0,71         | 0,4140         |
| 14        | 87     | $-0,4094$ | 14,6            | 0,73         | 0,4094         |
| 13        | 88     | $-0,4046$ | 15              | 0,75         | 0,4046         |
| 12        | 89     | $-0,3997$ | 15,4            | 0,77         | 0,3997         |
| 11        | 90     | $-0,3945$ | 15,8            | 0,79         | 0,3945         |
| 10        | 91     | $-0,3891$ | 16,2            | 0,81         | 0,3891         |

*Tabla 12. Profundidad de 12m y ancho de 20m*

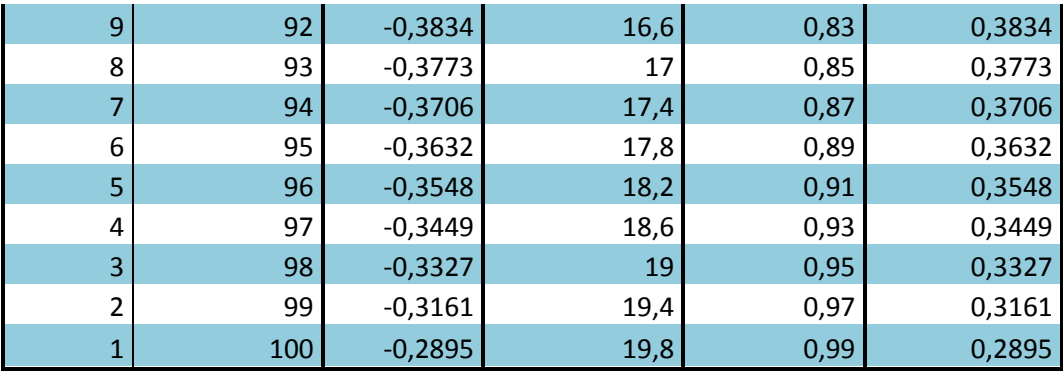

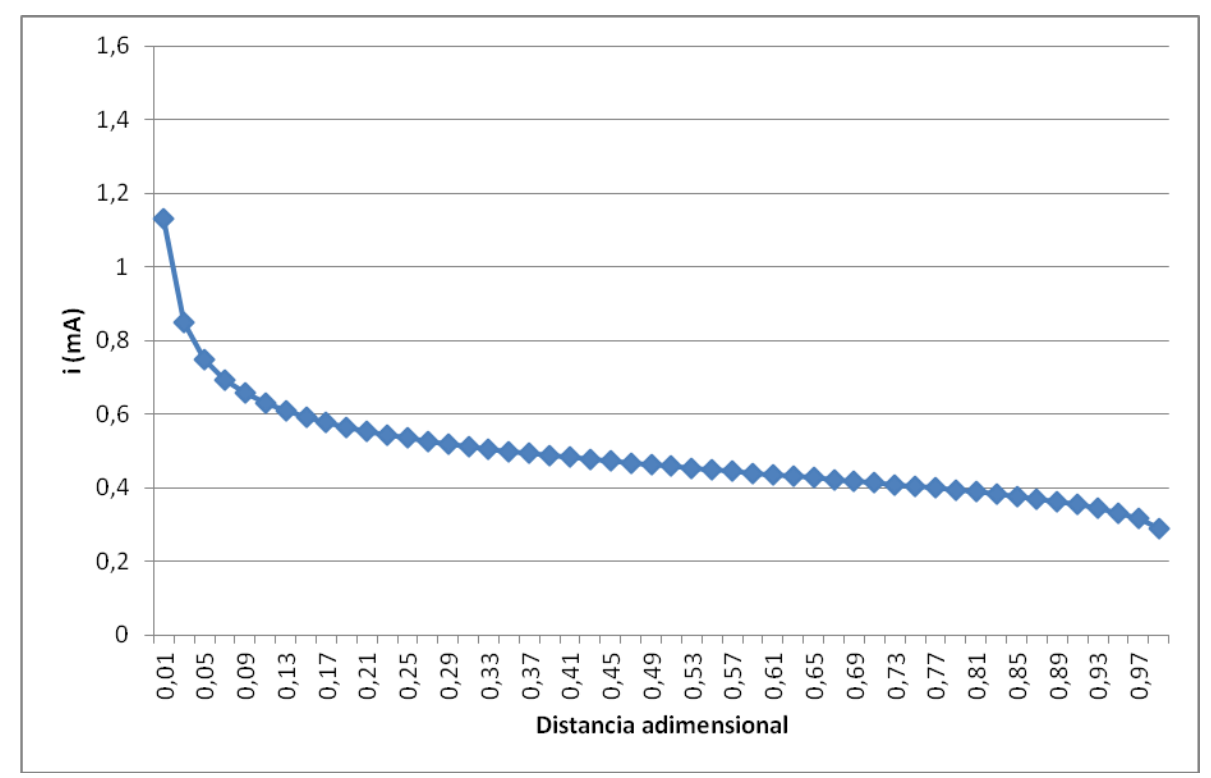

*Figura 25. Profundidad de 12m y ancho de 20m*

### 4.1.13. Profundidad de 13m y ancho de 20m

|           | Celdas | $i$ (mA)  | Distancia entre | Distancia    | $i$ (mA)       |
|-----------|--------|-----------|-----------------|--------------|----------------|
| $\pmb{+}$ |        |           | electrodos (m)  | adimensional | Valor absoluto |
| 50        | 51     | $-1,0857$ | 0,2             | 0,01         | 1,0857         |
| 49        | 52     | $-0,8292$ | 0,6             | 0,03         | 0,8292         |
| 48        | 53     | $-0,7338$ | $\mathbf{1}$    | 0,05         | 0,7338         |
| 47        | 54     | $-0,6807$ | 1,4             | 0,07         | 0,6807         |
| 46        | 55     | $-0,6453$ | 1,8             | 0,09         | 0,6453         |
| 45        | 56     | $-0,6193$ | 2,2             | 0,11         | 0,6193         |
| 44        | 57     | $-0,5990$ | 2,6             | 0,13         | 0,5990         |
| 43        | 58     | $-0,5824$ | 3               | 0,15         | 0,5824         |
| 42        | 59     | $-0,5685$ | 3,4             | 0,17         | 0,5685         |
| 41        | 60     | $-0,5565$ | 3,8             | 0,19         | 0,5565         |
| 40        | 61     | $-0,5459$ | 4,2             | 0,21         | 0,5459         |
| 39        | 62     | $-0,5364$ | 4,6             | 0,23         | 0,5364         |
| 38        | 63     | $-0,5279$ | 5               | 0,25         | 0,5279         |
| 37        | 64     | $-0,5201$ | 5,4             | 0,27         | 0,5201         |
| 36        | 65     | $-0,5129$ | 5,8             | 0,29         | 0,5129         |
| 35        | 66     | $-0,5062$ | 6,2             | 0,31         | 0,5062         |
| 34        | 67     | $-0,4999$ | 6,6             | 0,33         | 0,4999         |
| 33        | 68     | $-0,4940$ | 7               | 0,35         | 0,4940         |
| 32        | 69     | $-0,4883$ | 7,4             | 0,37         | 0,4883         |
| 31        | 70     | $-0,4830$ | 7,8             | 0,39         | 0,4830         |
| 30        | 71     | $-0,4778$ | 8,2             | 0,41         | 0,4778         |
| 29        | 72     | $-0,4728$ | 8,6             | 0,43         | 0,4728         |
| 28        | 73     | $-0,4680$ | 9               | 0,45         | 0,4680         |
| 27        | 74     | $-0,4634$ | 9,4             | 0,47         | 0,4634         |
| 26        | 75     | $-0,4588$ | 9,8             | 0,49         | 0,4588         |
| 25        | 76     | $-0,4544$ | 10,2            | 0,51         | 0,4544         |
| 24        | 77     | $-0,4500$ | 10,6            | 0,53         | 0,4500         |
| 23        | 78     | $-0,4457$ | 11              | 0,55         | 0,4457         |
| 22        | 79     | $-0,4414$ | 11,4            | 0,57         | 0,4414         |
| 21        | 80     | $-0,4372$ | 11,8            | 0,59         | 0,4372         |
| 20        | 81     | $-0,4329$ | 12,2            | 0,61         | 0,4329         |
| 19        | 82     | $-0,4287$ | 12,6            | 0,63         | 0,4287         |
| 18        | 83     | $-0,4245$ | 13              | 0,65         | 0,4245         |
| 17        | 84     | $-0,4202$ | 13,4            | 0,67         | 0,4202         |
| 16        | 85     | $-0,4158$ | 13,8            | 0,69         | 0,4158         |
| 15        | 86     | $-0,4114$ | 14,2            | 0,71         | 0,4114         |
| 14        | 87     | $-0,4069$ | 14,6            | 0,73         | 0,4069         |
| 13        | 88     | $-0,4022$ | 15              | 0,75         | 0,4022         |
| 12        | 89     | $-0,3974$ | 15,4            | 0,77         | 0,3974         |
| 11        | 90     | $-0,3924$ | 15,8            | 0,79         | 0,3924         |
| 10        | 91     | $-0,3871$ | 16,2            | 0,81         | 0,3871         |

*Tabla 13. Profundidad de 13m y ancho de 20m*

ſ

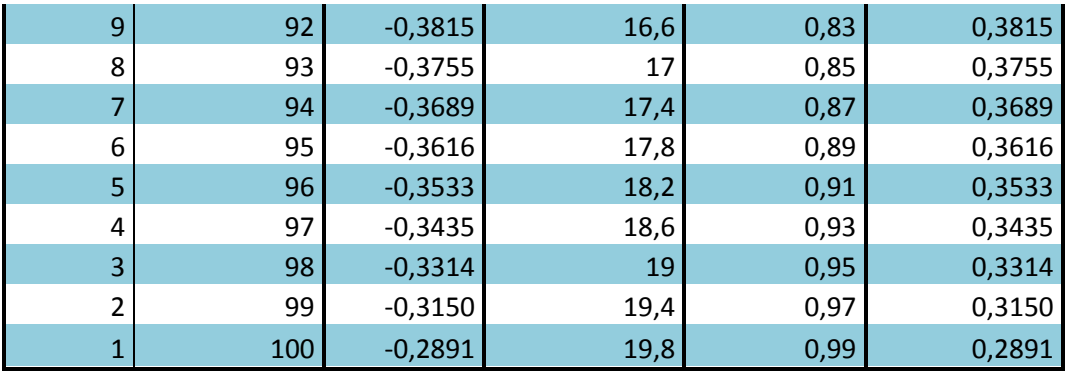

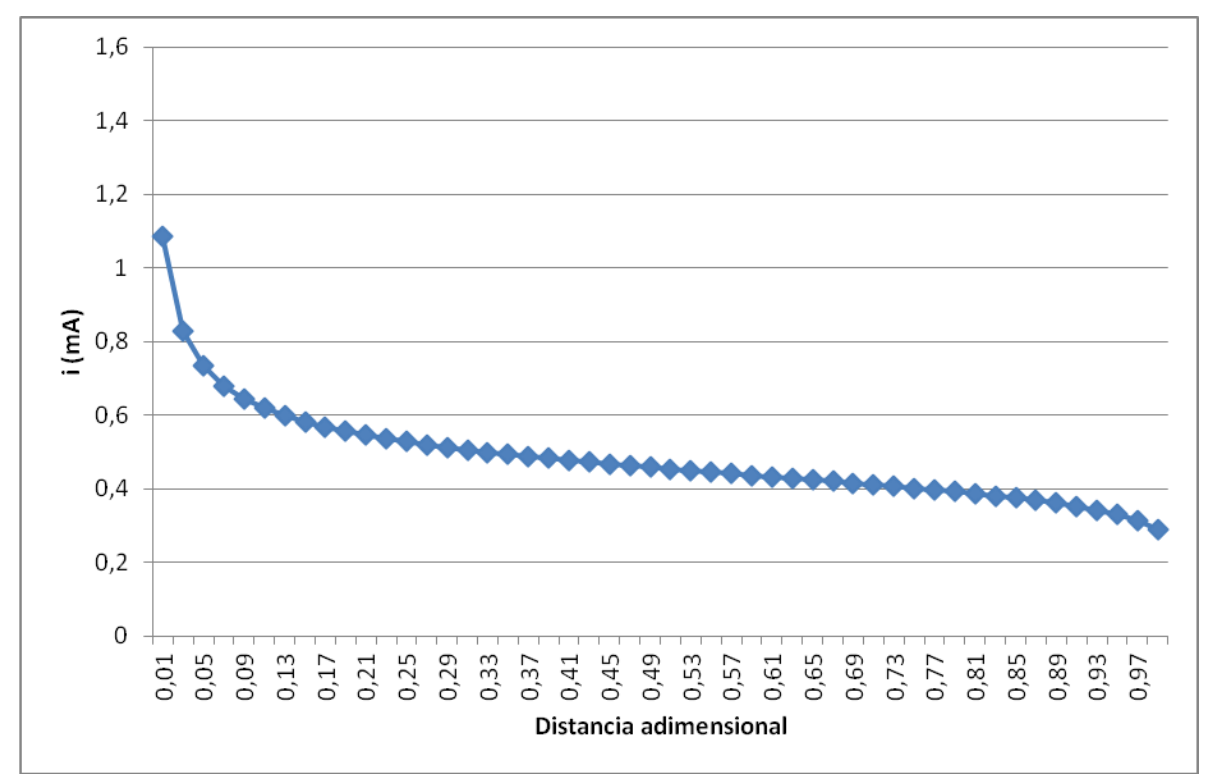

*Figura 26. Profundidad de 13m y ancho de 20m*

### 4.1.14. Profundidad de 14m y ancho de 20m

|           | Celdas   | $i$ (mA)               | Distancia entre | Distancia    | $i$ (mA)         |
|-----------|----------|------------------------|-----------------|--------------|------------------|
| $\pmb{+}$ |          |                        | electrodos (m)  | adimensional | Valor absoluto   |
| 50        | 51       | $-1,0438$              | 0,2             | 0,01         | 1,0438           |
| 49        | 52       | $-0,8084$              | 0,6             | 0,03         | 0,8084           |
| 48        | 53       | $-0,7180$              | $\mathbf{1}$    | 0,05         | 0,7180           |
| 47        | 54       | $-0,6672$              | 1,4             | 0,07         | 0,6672           |
| 46        | 55       | $-0,6332$              | 1,8             | 0,09         | 0,6332           |
| 45        | 56       | $-0,6083$              | 2,2             | 0,11         | 0,6083           |
| 44        | 57       | $-0,5887$              | 2,6             | 0,13         | 0,5887           |
| 43        | 58       | $-0,5727$              | 3               | 0,15         | 0,5727           |
| 42        | 59       | $-0,5593$              | 3,4             | 0,17         | 0,5593           |
| 41        | 60       | $-0,5477$              | 3,8             | 0,19         | 0,5477           |
| 40        | 61       | $-0,5375$              | 4,2             | 0,21         | 0,5375           |
| 39        | 62       | $-0,5284$              | 4,6             | 0,23         | 0,5284           |
| 38        | 63       | $-0,5202$              | 5               | 0,25         | 0,5202           |
| 37        | 64       | $-0,5127$              | 5,4             | 0,27         | 0,5127           |
| 36        | 65       | $-0,5058$              | 5,8             | 0,29         | 0,5058           |
| 35        | 66       | $-0,4993$              | 6,2             | 0,31         | 0,4993           |
| 34        | 67       | $-0,4933$              | 6,6             | 0,33         | 0,4933           |
| 33        | 68       | $-0,4876$              | 7               | 0,35         | 0,4876           |
| 32        | 69       | $-0,4822$              | 7,4             | 0,37         | 0,4822           |
| 31        | 70       | $-0,4770$              | 7,8             | 0,39         | 0,4770           |
| 30        | 71       | $-0,4721$              | 8,2             | 0,41         | 0,4721           |
| 29        | 72       | $-0,4673$              | 8,6             | 0,43         | 0,4673           |
| 28        | 73       | $-0,4627$              | 9               | 0,45         | 0,4627           |
| 27        | 74       | $-0,4582$              | 9,4             | 0,47         | 0,4582           |
| 26        | 75       | $-0,4538$              | 9,8             | 0,49         | 0,4538           |
| 25        | 76       | $-0,4496$              | 10,2            | 0,51         | 0,4496           |
| 24        | 77       | $-0,4454$              | 10,6            | 0,53         | 0,4454           |
| 23        | 78       | $-0,4412$              | 11              | 0,55         | 0,4412           |
| 22        | 79       | $-0,4371$              | 11,4            | 0,57         | 0,4371           |
| 21        | 80       | $-0,4330$              | 11,8            | 0,59         | 0,4330           |
| 20        | 81       | $-0,4289$              | 12,2            | 0,61         | 0,4289           |
| 19        | 82       | $-0,4248$              | 12,6            | 0,63         | 0,4248           |
| 18        | 83       | $-0,4207$              | 13              | 0,65         | 0,4207           |
| 17        | 84       | $-0,4166$              | 13,4            | 0,67         | 0,4166           |
| 16        | 85       | $-0,4123$              | 13,8            | 0,69         | 0,4123           |
| 15        | 86       | $-0,4081$              | 14,2            | 0,71         | 0,4081           |
| 14        | 87       | $-0,4037$              | 14,6            | 0,73         | 0,4037           |
| 13<br>12  | 88<br>89 | $-0,3991$              | 15              | 0,75         | 0,3991           |
| 11        | 90       | $-0,3944$<br>$-0,3895$ | 15,4            | 0,77<br>0,79 | 0,3944<br>0,3895 |
| 10        | 91       | $-0,3843$              | 15,8<br>16,2    | 0,81         | 0,3843           |
|           |          |                        |                 |              |                  |

*Tabla 14. Profundidad de 14m y ancho de 20m*

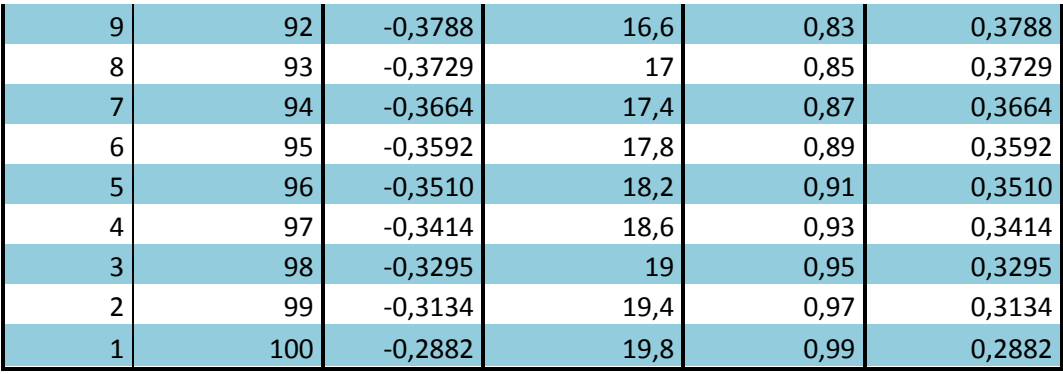

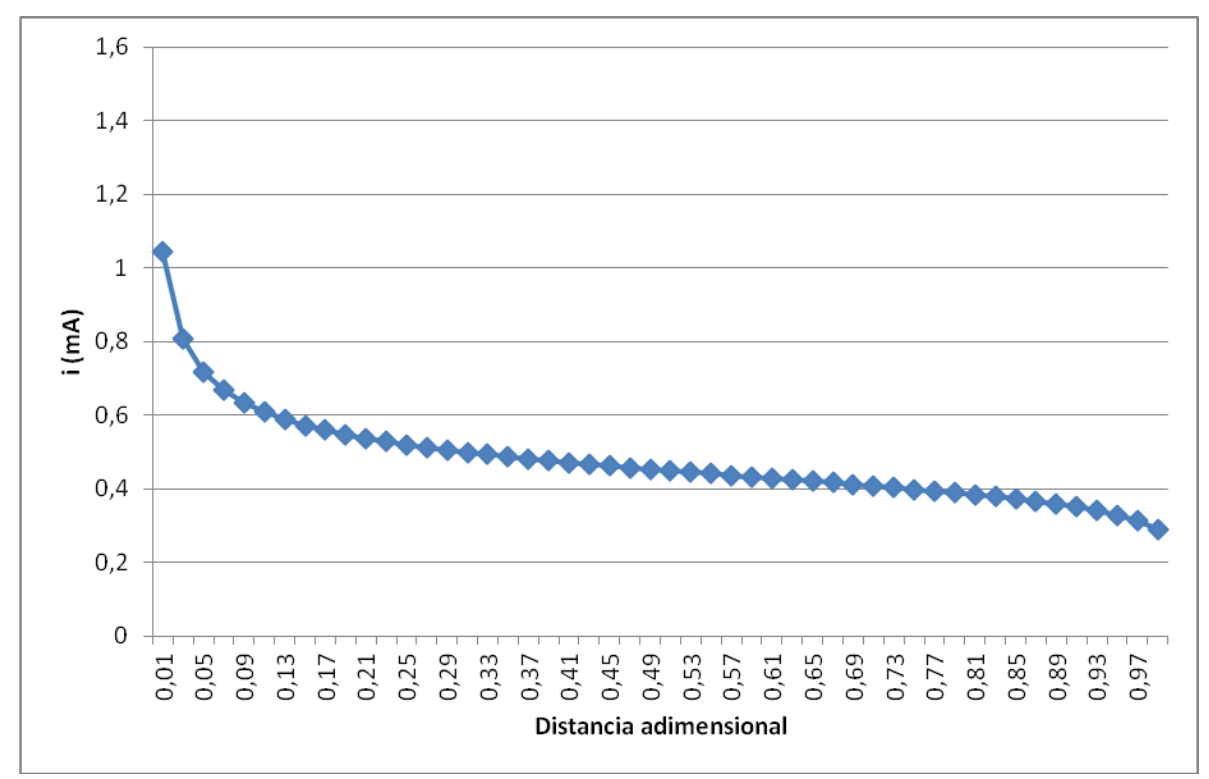

*Figura 27. Profundidad de 14m y ancho de 20m*

### 4.1.15. Profundidad de 15m y ancho de 20m

|           | Celdas   | $i$ (mA)               | Distancia entre | Distancia    | $i$ (mA)         |
|-----------|----------|------------------------|-----------------|--------------|------------------|
| $\ddot{}$ |          |                        | electrodos (m)  | adimensional | Valor absoluto   |
| 50        | 51       | $-1,0039$              | 0,2             | 0,01         | 1,0039           |
| 49        | 52       | $-0,7878$              | 0,6             | 0,03         | 0,7878           |
| 48        | 53       | $-0,7022$              | $\mathbf{1}$    | 0,05         | 0,7022           |
| 47        | 54       | $-0,6537$              | 1,4             | 0,07         | 0,6537           |
| 46        | 55       | $-0,6211$              | 1,8             | 0,09         | 0,6211           |
| 45        | 56       | $-0,5971$              | 2,2             | 0,11         | 0,5971           |
| 44        | 57       | $-0,5783$              | 2,6             | 0,13         | 0,5783           |
| 43        | 58       | $-0,5630$              | 3               | 0,15         | 0,5630           |
| 42        | 59       | $-0,5500$              | 3,4             | 0,17         | 0,5500           |
| 41        | 60       | $-0,5388$              | 3,8             | 0,19         | 0,5388           |
| 40        | 61       | $-0,5290$              | 4,2             | 0,21         | 0,5290           |
| 39        | 62       | $-0,5203$              | 4,6             | 0,23         | 0,5203           |
| 38        | 63       | $-0,5124$              | 5               | 0,25         | 0,5124           |
| 37        | 64       | $-0,5051$              | 5,4             | 0,27         | 0,5051           |
| 36        | 65       | $-0,4984$              | 5,8             | 0,29         | 0,4984           |
| 35        | 66       | $-0,4922$              | 6,2             | 0,31         | 0,4922           |
| 34        | 67       | $-0,4864$              | 6,6             | 0,33         | 0,4864           |
| 33        | 68       | $-0,4809$              | 7               | 0,35         | 0,4809           |
| 32        | 69       | $-0,4757$              | 7,4             | 0,37         | 0,4757           |
| 31        | 70       | $-0,4708$              | 7,8             | 0,39         | 0,4708           |
| 30        | 71       | $-0,4660$              | 8,2             | 0,41         | 0,4660           |
| 29        | 72       | $-0,4614$              | 8,6             | 0,43         | 0,4614           |
| 28        | 73       | $-0,4570$              | 9               | 0,45         | 0,4570           |
| 27        | 74       | $-0,4526$              | 9,4             | 0,47         | 0,4526           |
| 26        | 75       | $-0,4484$              | 9,8             | 0,49         | 0,4484           |
| 25        | 76       | $-0,4443$              | 10,2            | 0,51         | 0,4443<br>0,4402 |
| 24<br>23  | 77<br>78 | $-0,4402$<br>$-0,4362$ | 10,6<br>11      | 0,53<br>0,55 | 0,4362           |
| 22        | 79       | $-0,4323$              | 11,4            | 0,57         | 0,4323           |
| 21        | 80       | $-0,4283$              | 11,8            | 0,59         | 0,4283           |
| 20        | 81       | $-0,4244$              | 12,2            | 0,61         | 0,4244           |
| 19        | 82       | $-0,4204$              | 12,6            | 0,63         | 0,4204           |
| 18        | 83       | $-0,4164$              | 13              | 0,65         | 0,4164           |
| 17        | 84       | $-0,4124$              | 13,4            | 0,67         | 0,4124           |
| 16        | 85       | $-0,4083$              | 13,8            | 0,69         | 0,4083           |
| 15        | 86       | $-0,4041$              | 14,2            | 0,71         | 0,4041           |
| 14        | 87       | $-0,3998$              | 14,6            | 0,73         | 0,3998           |
| 13        | 88       | $-0,3954$              | 15              | 0,75         | 0,3954           |
| 12        | 89       | $-0,3908$              | 15,4            | 0,77         | 0,3908           |
| 11        | 90       | $-0,3860$              | 15,8            | 0,79         | 0,3860           |
| 10        | 91       | $-0,3810$              | 16,2            | 0,81         | 0,3810           |

*Tabla 15. Profundidad de 15m y ancho de 20m*

 $\mathbf{f}$ 

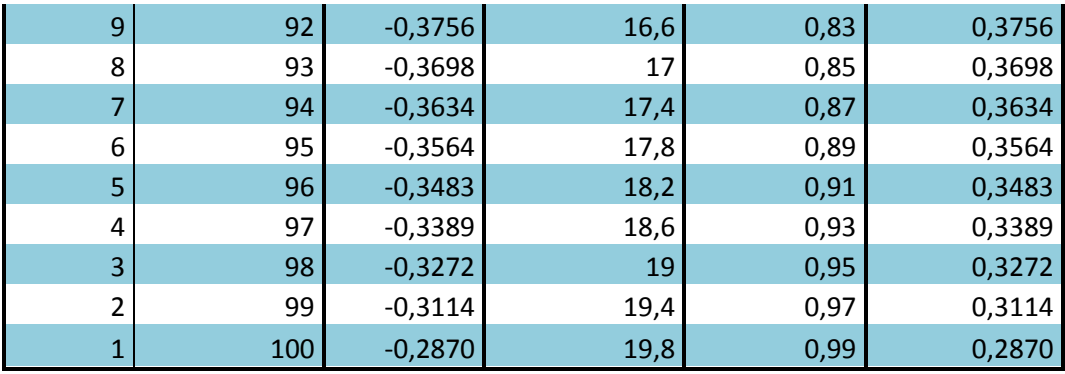

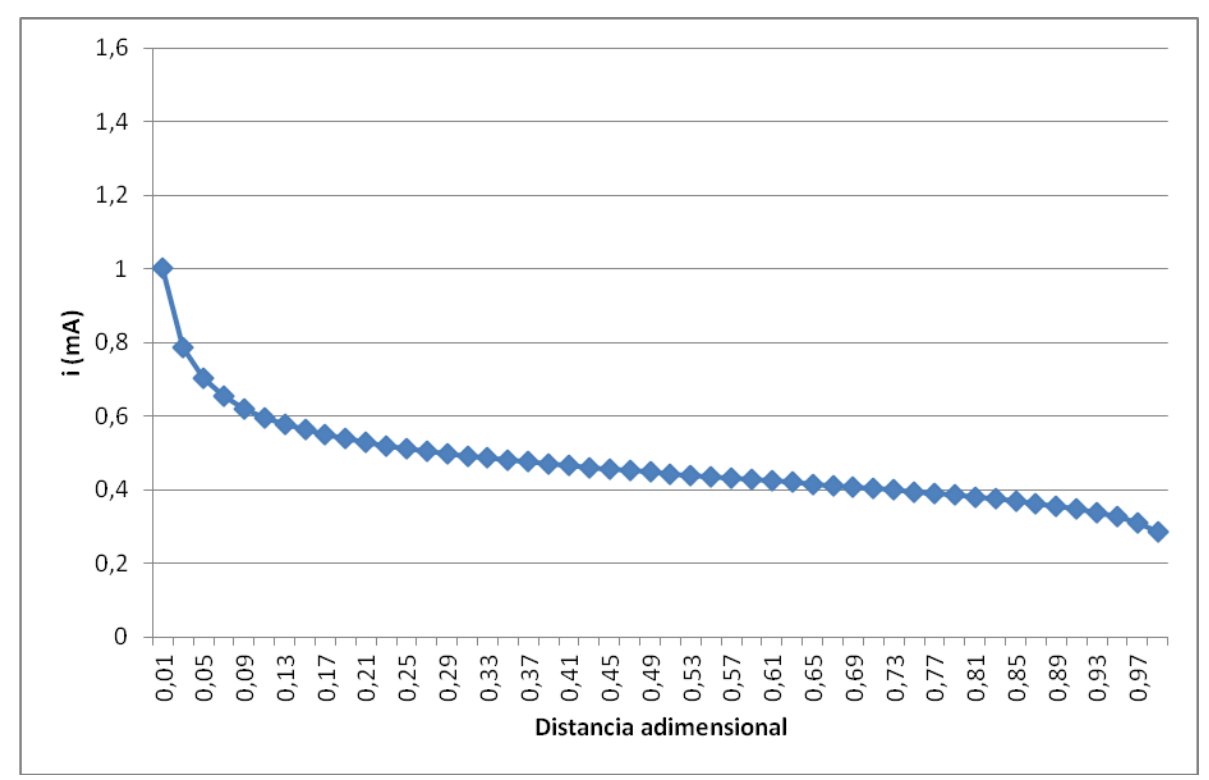

*Figura 28. Profundidad de 15m y ancho de 20m*

### 4.1.16. Profundidad de 16m y ancho de 20m

|           | Celdas   | $i$ (mA)               | Distancia entre | Distancia    | $i$ (mA)         |
|-----------|----------|------------------------|-----------------|--------------|------------------|
| $\ddot{}$ |          |                        | electrodos (m)  | adimensional | Valor absoluto   |
| 50        | 51       | $-0,9660$              | 0,2             | 0,01         | 0,9660           |
| 49        | 52       | $-0,7676$              | 0,6             | 0,03         | 0,7676           |
| 48        | 53       | $-0,6866$              | 1               | 0,05         | 0,6866           |
| 47        | 54       | $-0,6403$              | 1,4             | 0,07         | 0,6403           |
| 46        | 55       | $-0,6091$              | 1,8             | 0,09         | 0,6091           |
| 45        | 56       | $-0,5860$              | 2,2             | 0,11         | 0,5860           |
| 44        | 57       | $-0,5680$              | 2,6             | 0,13         | 0,5680           |
| 43        | 58       | $-0,5532$              | 3               | 0,15         | 0,5532           |
| 42        | 59       | $-0,5407$              | 3,4             | 0,17         | 0,5407           |
| 41        | 60       | $-0,5299$              | 3,8             | 0,19         | 0,5299           |
| 40        | 61       | $-0,5205$              | 4,2             | 0,21         | 0,5205           |
| 39        | 62       | $-0,5120$              | 4,6             | 0,23         | 0,5120           |
| 38        | 63       | $-0,5044$              | 5               | 0,25         | 0,5044           |
| 37        | 64       | $-0,4974$              | 5,4             | 0,27         | 0,4974           |
| 36        | 65       | $-0,4910$              | 5,8             | 0,29         | 0,4910           |
| 35        | 66       | $-0,4850$              | 6,2             | 0,31         | 0,4850           |
| 34        | 67       | $-0,4794$              | 6,6             | 0,33         | 0,4794           |
| 33        | 68       | $-0,4741$              | $\overline{7}$  | 0,35         | 0,4741           |
| 32        | 69       | $-0,4691$              | 7,4             | 0,37         | 0,4691           |
| 31        | 70       | $-0,4643$              | 7,8             | 0,39         | 0,4643           |
| 30        | 71       | $-0,4597$              | 8,2             | 0,41         | 0,4597           |
| 29        | 72       | $-0,4552$              | 8,6             | 0,43         | 0,4552           |
| 28        | 73       | $-0,4510$              | 9               | 0,45         | 0,4510           |
| 27        | 74       | $-0,4468$              | 9,4             | 0,47         | 0,4468           |
| 26        | 75       | $-0,4427$              | 9,8             | 0,49         | 0,4427           |
| 25        | 76       | $-0,4387$              | 10,2            | 0,51         | 0,4387           |
| 24        | 77       | $-0,4348$              | 10,6            | 0,53         | 0,4348           |
| 23        | 78       | $-0,4309$              | 11              | 0,55         | 0,4309           |
| 22        | 79       | $-0,4271$              | 11,4            | 0,57         | 0,4271           |
| 21        | 80       | $-0,4233$              | 11,8            | 0,59         | 0,4233           |
| 20        | 81       | $-0,4195$              | 12,2            | 0,61         | 0,4195           |
| 19        | 82       | $-0,4156$              | 12,6            | 0,63         | 0,4156           |
| 18        | 83       | $-0,4118$              | 13              | 0,65         | 0,4118           |
| 17        | 84       | $-0,4078$              | 13,4            | 0,67         | 0,4078           |
| 16        | 85       | $-0,4039$              | 13,8            | 0,69         | 0,4039           |
| 15        | 86       | $-0,3998$              | 14,2            | 0,71         | 0,3998           |
| 14        | 87       | $-0,3956$              | 14,6            | 0,73         | 0,3956           |
| 13        | 88       | $-0,3913$              | 15              | 0,75         | 0,3913           |
| 12        | 89       | $-0,3869$              | 15,4            | 0,77         | 0,3869           |
| 11<br>10  | 90<br>91 | $-0,3822$<br>$-0,3772$ | 15,8            | 0,79         | 0,3822<br>0,3772 |
|           |          |                        | 16,2            | 0,81         |                  |

*Tabla 16. Profundidad de 16m y ancho de 20m*

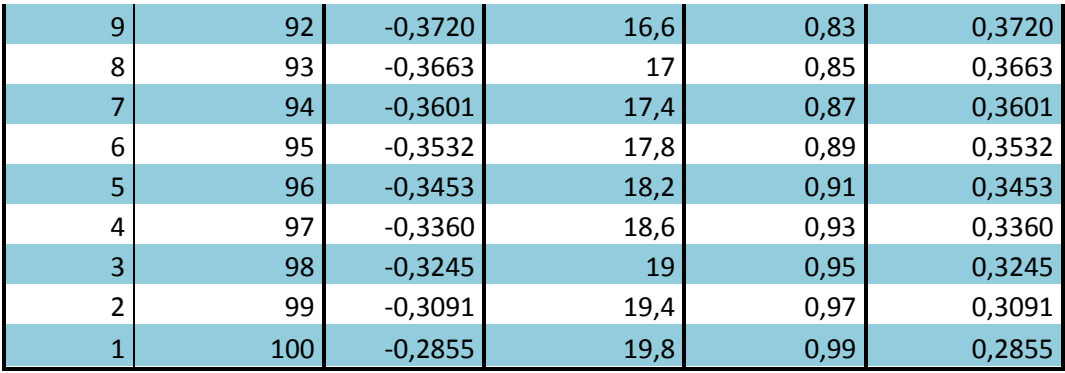

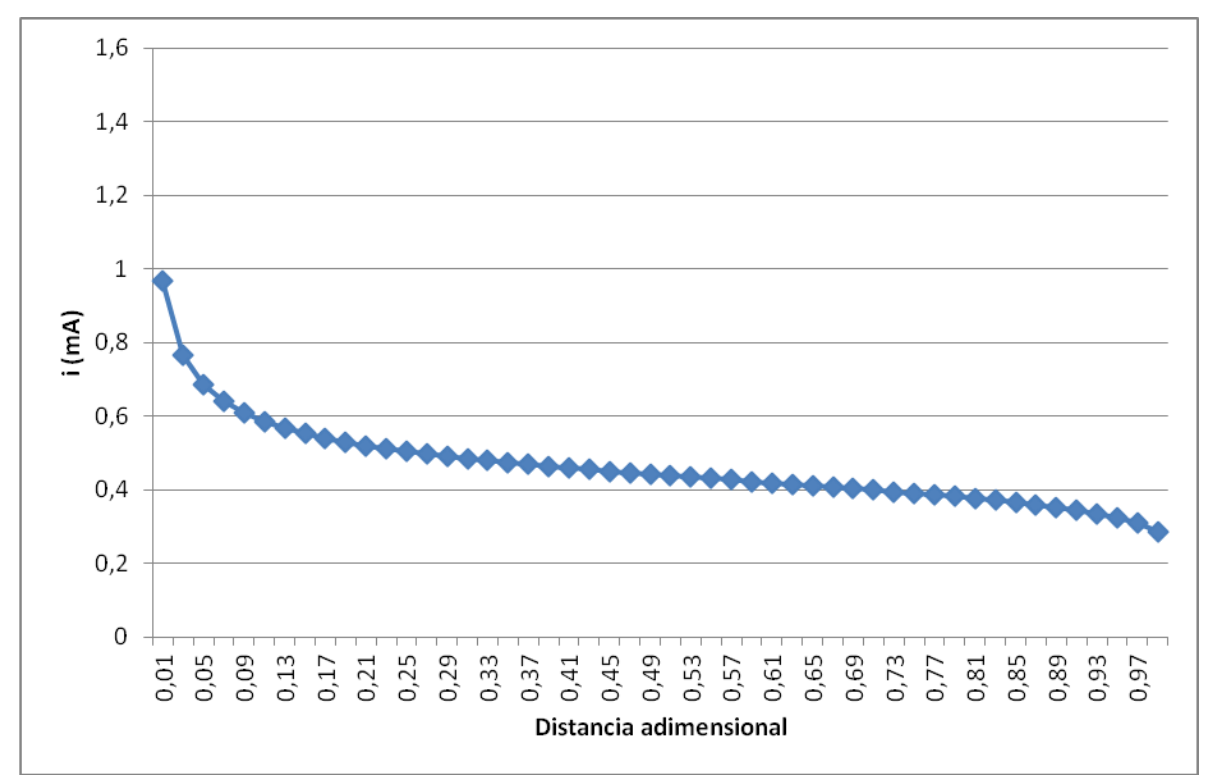

*Figura 29. Profundidad de 16m y ancho de 20m*

### 4.1.17. Profundidad de 17m y ancho de 20m

| Celdas    |    | $i$ (mA)  | Distancia entre | Distancia    | $i$ (mA)       |
|-----------|----|-----------|-----------------|--------------|----------------|
| $\ddot{}$ |    |           | electrodos (m)  | adimensional | Valor absoluto |
| 50        | 51 | $-0,9301$ | 0,2             | 0,01         | 0,9301         |
| 49        | 52 | $-0,7479$ | 0,6             | 0,03         | 0,7479         |
| 48        | 53 | $-0,6713$ | $\mathbf{1}$    | 0,05         | 0,6713         |
| 47        | 54 | $-0,6271$ | 1,4             | 0,07         | 0,6271         |
| 46        | 55 | $-0,5972$ | 1,8             | 0,09         | 0,5972         |
| 45        | 56 | $-0,5750$ | 2,2             | 0,11         | 0,5750         |
| 44        | 57 | $-0,5576$ | 2,6             | 0,13         | 0,5576         |
| 43        | 58 | $-0,5434$ | 3               | 0,15         | 0,5434         |
| 42        | 59 | $-0,5314$ | 3,4             | 0,17         | 0,5314         |
| 41        | 60 | $-0,5210$ | 3,8             | 0,19         | 0,5210         |
| 40        | 61 | $-0,5119$ | 4,2             | 0,21         | 0,5119         |
| 39        | 62 | $-0,5037$ | 4,6             | 0,23         | 0,5037         |
| 38        | 63 | $-0,4964$ | 5               | 0,25         | 0,4964         |
| 37        | 64 | $-0,4896$ | 5,4             | 0,27         | 0,4896         |
| 36        | 65 | $-0,4834$ | 5,8             | 0,29         | 0,4834         |
| 35        | 66 | $-0,4776$ | 6,2             | 0,31         | 0,4776         |
| 34        | 67 | $-0,4722$ | 6,6             | 0,33         | 0,4722         |
| 33        | 68 | $-0,4671$ | 7               | 0,35         | 0,4671         |
| 32        | 69 | $-0,4622$ | 7,4             | 0,37         | 0,4622         |
| 31        | 70 | $-0,4576$ | 7,8             | 0,39         | 0,4576         |
| 30        | 71 | $-0,4532$ | 8,2             | 0,41         | 0,4532         |
| 29        | 72 | $-0,4489$ | 8,6             | 0,43         | 0,4489         |
| 28        | 73 | $-0,4448$ | 9               | 0,45         | 0,4448         |
| 27        | 74 | $-0,4408$ | 9,4             | 0,47         | 0,4408         |
| 26        | 75 | $-0,4368$ | 9,8             | 0,49         | 0,4368         |
| 25        | 76 | $-0,4330$ | 10,2            | 0,51         | 0,4330         |
| 24        | 77 | $-0,4292$ | 10,6            | 0,53         | 0,4292         |
| 23        | 78 | $-0,4254$ | 11              | 0,55         | 0,4254         |
| 22        | 79 | $-0,4217$ | 11,4            | 0,57         | 0,4217         |
| 21        | 80 | $-0,4180$ | 11,8            | 0,59         | 0,4180         |
| 20        | 81 | $-0,4143$ | 12,2            | 0,61         | 0,4143         |
| 19        | 82 | $-0,4106$ | 12,6            | 0,63         | 0,4106         |
| 18        | 83 | $-0,4068$ | 13              | 0,65         | 0,4068         |
| 17        | 84 | $-0,4030$ | 13,4            | 0,67         | 0,4030         |
| 16        | 85 | $-0,3992$ | 13,8            | 0,69         | 0,3992         |
| 15        | 86 | $-0,3952$ | 14,2            | 0,71         | 0,3952         |
| 14        | 87 | $-0,3912$ | 14,6            | 0,73         | 0,3912         |
| 13        | 88 | $-0,3870$ | 15              | 0,75         | 0,3870         |
| 12        | 89 | $-0,3826$ | 15,4            | 0,77         | 0,3826         |
| 11        | 90 | $-0,3781$ | 15,8            | 0,79         | 0,3781         |
| 10        | 91 | $-0,3732$ | 16,2            | 0,81         | 0,3732         |

*Tabla 17. Profundidad de 17m y ancho de 20m*

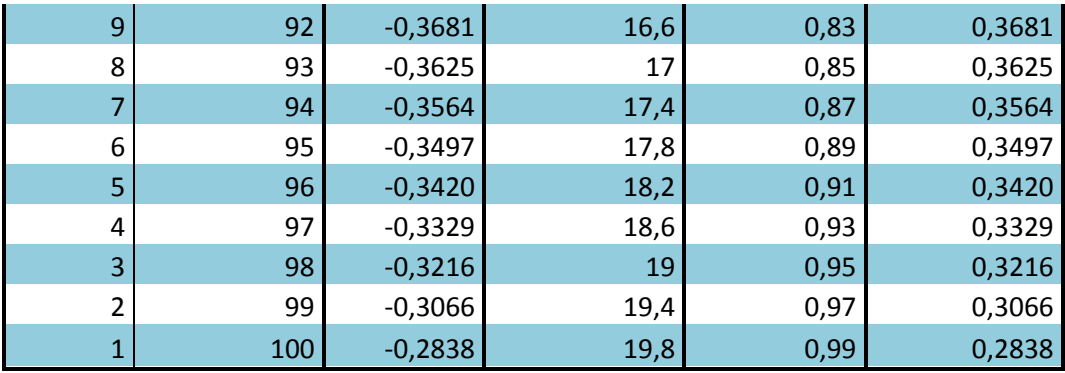

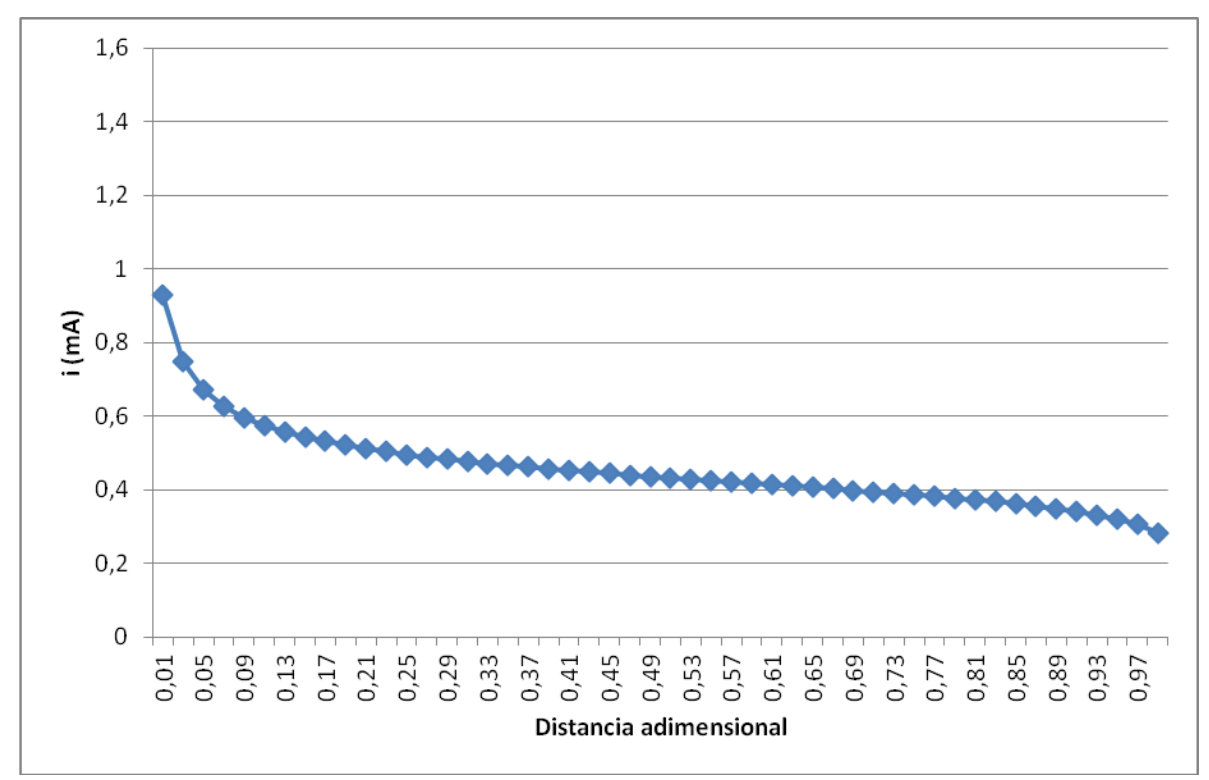

*Figura 30. Profundidad de 17m y ancho de 20m*

### 4.1.18. Profundidad de 18m y ancho de 20m

| Celdas    |    | $i$ (mA)  | Distancia entre | Distancia    | $i$ (mA)       |
|-----------|----|-----------|-----------------|--------------|----------------|
| $\ddot{}$ |    |           | electrodos (m)  | adimensional | Valor absoluto |
| 50        | 51 | $-0,8961$ | 0,2             | 0,01         | 0,8961         |
| 49        | 52 | $-0,7287$ | 0,6             | 0,03         | 0,7287         |
| 48        | 53 | $-0,6563$ | 1               | 0,05         | 0,6563         |
| 47        | 54 | $-0,6141$ | 1,4             | 0,07         | 0,6141         |
| 46        | 55 | $-0,5855$ | 1,8             | 0,09         | 0,5855         |
| 45        | 56 | $-0,5642$ | 2,2             | 0,11         | 0,5642         |
| 44        | 57 | $-0,5474$ | 2,6             | 0,13         | 0,5474         |
| 43        | 58 | $-0,5337$ | 3               | 0,15         | 0,5337         |
| 42        | 59 | $-0,5221$ | 3,4             | 0,17         | 0,5221         |
| 41        | 60 | $-0,5121$ | 3,8             | 0,19         | 0,5121         |
| 40        | 61 | $-0,5033$ | 4,2             | 0,21         | 0,5033         |
| 39        | 62 | $-0,4955$ | 4,6             | 0,23         | 0,4955         |
| 38        | 63 | $-0,4884$ | 5               | 0,25         | 0,4884         |
| 37        | 64 | $-0,4819$ | 5,4             | 0,27         | 0,4819         |
| 36        | 65 | $-0,4759$ | 5,8             | 0,29         | 0,4759         |
| 35        | 66 | $-0,4703$ | 6,2             | 0,31         | 0,4703         |
| 34        | 67 | $-0,4651$ | 6,6             | 0,33         | 0,4651         |
| 33        | 68 | $-0,4601$ | $\overline{7}$  | 0,35         | 0,4601         |
| 32        | 69 | $-0,4554$ | 7,4             | 0,37         | 0,4554         |
| 31        | 70 | $-0,4510$ | 7,8             | 0,39         | 0,4510         |
| 30        | 71 | $-0,4467$ | 8,2             | 0,41         | 0,4467         |
| 29        | 72 | $-0,4425$ | 8,6             | 0,43         | 0,4425         |
| 28        | 73 | $-0,4385$ | 9               | 0,45         | 0,4385         |
| 27        | 74 | $-0,4346$ | 9,4             | 0,47         | 0,4346         |
| 26        | 75 | $-0,4308$ | 9,8             | 0,49         | 0,4308         |
| 25        | 76 | $-0,4271$ | 10,2            | 0,51         | 0,4271         |
| 24        | 77 | $-0,4234$ | 10,6            | 0,53         | 0,4234         |
| 23        | 78 | $-0,4198$ | 11              | 0,55         | 0,4198         |
| 22        | 79 | $-0,4162$ | 11,4            | 0,57         | 0,4162         |
| 21        | 80 | $-0,4126$ | 11,8            | 0,59         | 0,4126         |
| 20        | 81 | $-0,4090$ | 12,2            | 0,61         | 0,4090         |
| 19        | 82 | $-0,4054$ | 12,6            | 0,63         | 0,4054         |
| 18        | 83 | $-0,4018$ | 13              | 0,65         | 0,4018         |
| 17        | 84 | $-0,3981$ | 13,4            | 0,67         | 0,3981         |
| 16        | 85 | $-0,3943$ | 13,8            | 0,69         | 0,3943         |
| 15        | 86 | $-0,3905$ | 14,2            | 0,71         | 0,3905         |
| 14        | 87 | $-0,3865$ | 14,6            | 0,73         | 0,3865         |
| 13        | 88 | $-0,3825$ | 15              | 0,75         | 0,3825         |
| 12        | 89 | $-0,3782$ | 15,4            | 0,77         | 0,3782         |
| 11        | 90 | $-0,3737$ | 15,8            | 0,79         | 0,3737         |
| 10        | 91 | $-0,3690$ | 16,2            | 0,81         | 0,3690         |

*Tabla 18. Profundidad de 18m y ancho de 20m*

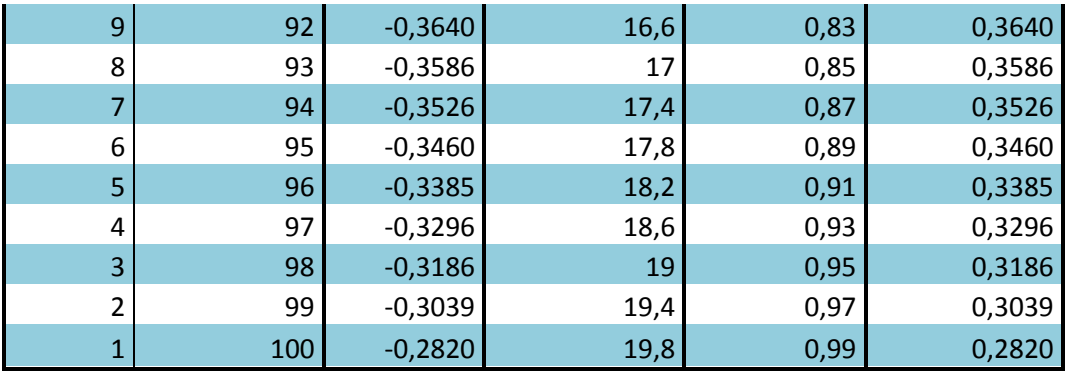

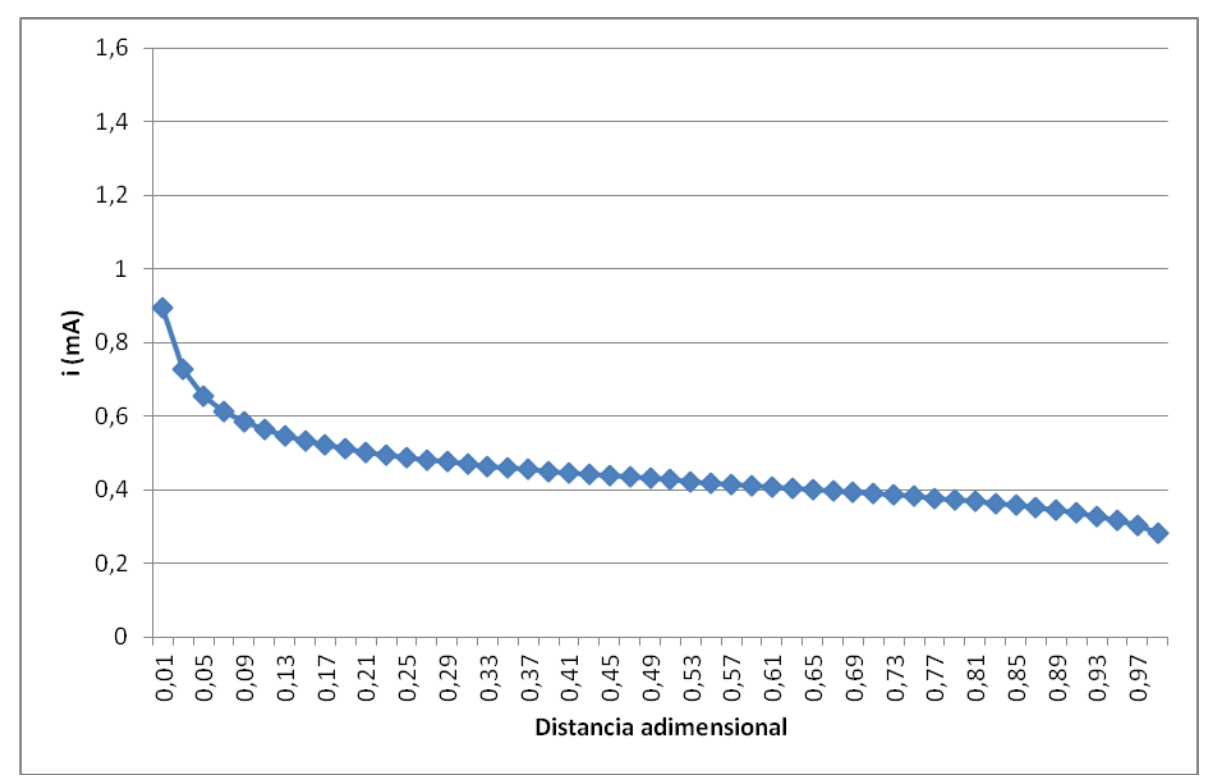

*Figura 31. Profundidad de 18m y ancho de 20m*

### 4.1.19. Profundidad de 19m y ancho de 20m

| Celdas    |    | $i$ (mA)  | Distancia entre | Distancia    | $i$ (mA)       |
|-----------|----|-----------|-----------------|--------------|----------------|
| $\ddot{}$ |    |           | electrodos (m)  | adimensional | Valor absoluto |
| 50        | 51 | $-0,8641$ | 0,2             | 0,01         | 0,8641         |
| 49        | 52 | $-0,7100$ | 0,6             | 0,03         | 0,7100         |
| 48        | 53 | $-0,6416$ | 1               | 0,05         | 0,6416         |
| 47        | 54 | $-0,6014$ | 1,4             | 0,07         | 0,6014         |
| 46        | 55 | $-0,5739$ | 1,8             | 0,09         | 0,5739         |
| 45        | 56 | $-0,5535$ | 2,2             | 0,11         | 0,5535         |
| 44        | 57 | $-0,5374$ | 2,6             | 0,13         | 0,5374         |
| 43        | 58 | $-0,5242$ | 3               | 0,15         | 0,5242         |
| 42        | 59 | $-0,5130$ | 3,4             | 0,17         | 0,5130         |
| 41        | 60 | $-0,5034$ | 3,8             | 0,19         | 0,5034         |
| 40        | 61 | $-0,4949$ | 4,2             | 0,21         | 0,4949         |
| 39        | 62 | $-0,4873$ | 4,6             | 0,23         | 0,4873         |
| 38        | 63 | $-0,4804$ | 5               | 0,25         | 0,4804         |
| 37        | 64 | $-0,4741$ | 5,4             | 0,27         | 0,4741         |
| 36        | 65 | $-0,4683$ | 5,8             | 0,29         | 0,4683         |
| 35        | 66 | $-0,4629$ | 6,2             | 0,31         | 0,4629         |
| 34        | 67 | $-0,4579$ | 6,6             | 0,33         | 0,4579         |
| 33        | 68 | $-0,4531$ | $\overline{7}$  | 0,35         | 0,4531         |
| 32        | 69 | $-0,4486$ | 7,4             | 0,37         | 0,4486         |
| 31        | 70 | $-0,4443$ | 7,8             | 0,39         | 0,4443         |
| 30        | 71 | $-0,4401$ | 8,2             | 0,41         | 0,4401         |
| 29        | 72 | $-0,4361$ | 8,6             | 0,43         | 0,4361         |
| 28        | 73 | $-0,4322$ | 9               | 0,45         | 0,4322         |
| 27        | 74 | $-0,4285$ | 9,4             | 0,47         | 0,4285         |
| 26        | 75 | $-0,4248$ | 9,8             | 0,49         | 0,4248         |
| 25        | 76 | $-0,4211$ | 10,2            | 0,51         | 0,4211         |
| 24        | 77 | $-0,4176$ | 10,6            | 0,53         | 0,4176         |
| 23        | 78 | $-0,4141$ | 11              | 0,55         | 0,4141         |
| 22        | 79 | $-0,4106$ | 11,4            | 0,57         | 0,4106         |
| 21        | 80 | $-0,4071$ | 11,8            | 0,59         | 0,4071         |
| 20        | 81 | $-0,4036$ | 12,2            | 0,61         | 0,4036         |
| 19        | 82 | $-0,4001$ | 12,6            | 0,63         | 0,4001         |
| 18        | 83 | $-0,3966$ | 13              | 0,65         | 0,3966         |
| 17        | 84 | $-0,3930$ | 13,4            | 0,67         | 0,3930         |
| 16        | 85 | $-0,3894$ | 13,8            | 0,69         | 0,3894         |
| 15        | 86 | $-0,3856$ | 14,2            | 0,71         | 0,3856         |
| 14        | 87 | $-0,3818$ | 14,6            | 0,73         | 0,3818         |
| 13        | 88 | $-0,3778$ | 15              | 0,75         | 0,3778         |
| 12        | 89 | $-0,3737$ | 15,4            | 0,77         | 0,3737         |
| 11        | 90 | $-0,3693$ | 15,8            | 0,79         | 0,3693         |
| 10        | 91 | $-0,3647$ | 16,2            | 0,81         | 0,3647         |

*Tabla 19. Profundidad de 19m y ancho de 20m*

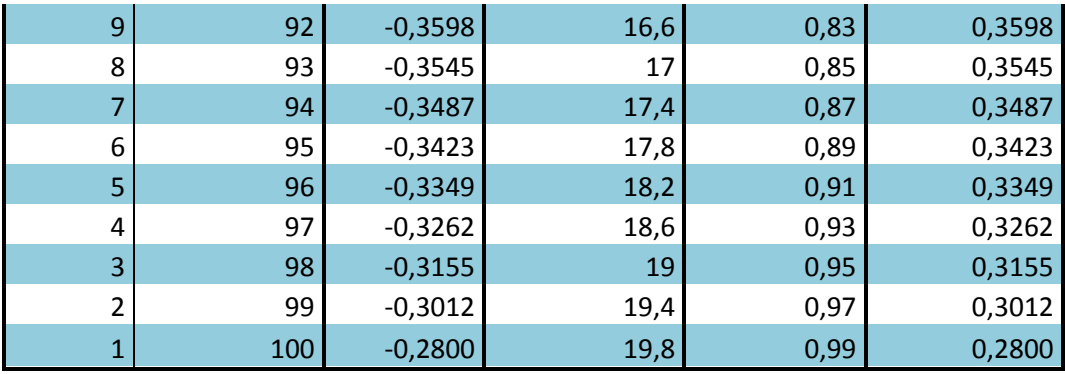

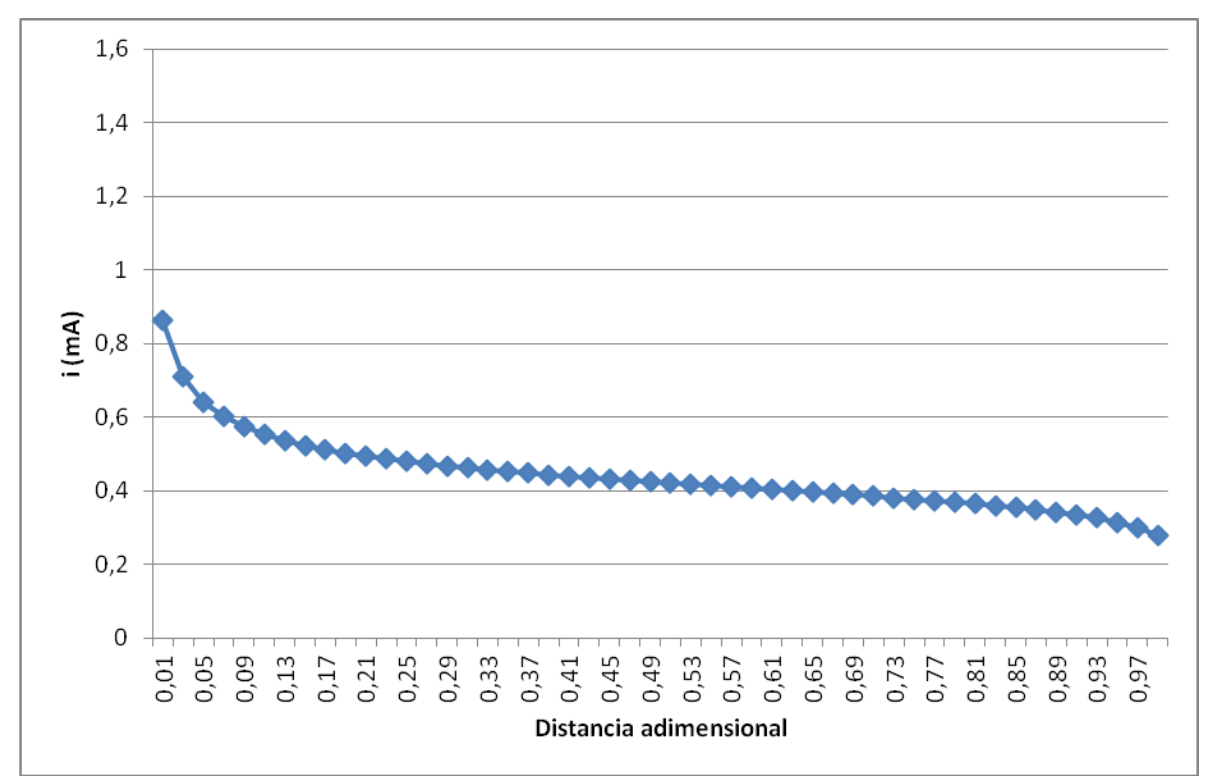

*Figura 32. Profundidad de 19m y ancho de 20m*

### 4.1.20. Profundidad de 20m y ancho de 20m

| Celdas    |    | $i$ (mA)  | Distancia entre | Distancia    | $i$ (mA)       |
|-----------|----|-----------|-----------------|--------------|----------------|
| $\pmb{+}$ |    |           | electrodos (m)  | adimensional | Valor absoluto |
| 50        | 51 | $-0,8338$ | 0,2             | 0,01         | 0,8338         |
| 49        | 52 | $-0,6919$ | 0,6             | 0,03         | 0,6919         |
| 48        | 53 | $-0,6273$ | $\mathbf{1}$    | 0,05         | 0,6273         |
| 47        | 54 | $-0,5889$ | 1,4             | 0,07         | 0,5889         |
| 46        | 55 | $-0,5626$ | 1,8             | 0,09         | 0,5626         |
| 45        | 56 | $-0,5430$ | 2,2             | 0,11         | 0,5430         |
| 44        | 57 | $-0,5275$ | 2,6             | 0,13         | 0,5275         |
| 43        | 58 | $-0,5148$ | 3               | 0,15         | 0,5148         |
| 42        | 59 | $-0,5040$ | 3,4             | 0,17         | 0,5040         |
| 41        | 60 | $-0,4947$ | 3,8             | 0,19         | 0,4947         |
| 40        | 61 | $-0,4865$ | 4,2             | 0,21         | 0,4865         |
| 39        | 62 | $-0,4792$ | 4,6             | 0,23         | 0,4792         |
| 38        | 63 | $-0,4725$ | 5               | 0,25         | 0,4725         |
| 37        | 64 | $-0,4665$ | 5,4             | 0,27         | 0,4665         |
| 36        | 65 | $-0,4609$ | 5,8             | 0,29         | 0,4609         |
| 35        | 66 | $-0,4557$ | 6,2             | 0,31         | 0,4557         |
| 34        | 67 | $-0,4508$ | 6,6             | 0,33         | 0,4508         |
| 33        | 68 | $-0,4462$ | 7               | 0,35         | 0,4462         |
| 32        | 69 | $-0,4418$ | 7,4             | 0,37         | 0,4418         |
| 31        | 70 | $-0,4376$ | 7,8             | 0,39         | 0,4376         |
| 30        | 71 | $-0,4336$ | 8,2             | 0,41         | 0,4336         |
| 29        | 72 | $-0,4297$ | 8,6             | 0,43         | 0,4297         |
| 28        | 73 | $-0,4260$ | 9               | 0,45         | 0,4260         |
| 27        | 74 | $-0,4223$ | 9,4             | 0,47         | 0,4223         |
| 26        | 75 | $-0,4187$ | 9,8             | 0,49         | 0,4187         |
| 25        | 76 | $-0,4152$ | 10,2            | 0,51         | 0,4152         |
| 24        | 77 | $-0,4118$ | 10,6            | 0,53         | 0,4118         |
| 23        | 78 | $-0,4084$ | 11              | 0,55         | 0,4084         |
| 22        | 79 | $-0,4050$ | 11,4            | 0,57         | 0,4050         |
| 21        | 80 | $-0,4016$ | 11,8            | 0,59         | 0,4016         |
| 20        | 81 | $-0,3982$ | 12,2            | 0,61         | 0,3982         |
| 19        | 82 | $-0,3948$ | 12,6            | 0,63         | 0,3948         |
| 18        | 83 | $-0,3914$ | 13              | 0,65         | 0,3914         |
| 17        | 84 | $-0,3879$ | 13,4            | 0,67         | 0,3879         |
| 16        | 85 | $-0,3843$ | 13,8            | 0,69         | 0,3843         |
| 15        | 86 | $-0,3807$ | 14,2            | 0,71         | 0,3807         |
| 14        | 87 | $-0,3770$ | 14,6            | 0,73         | 0,3770         |
| 13        | 88 | $-0,3731$ | 15              | 0,75         | 0,3731         |
| 12        | 89 | $-0,3691$ | 15,4            | 0,77         | 0,3691         |
| 11        | 90 | $-0,3648$ | 15,8            | 0,79         | 0,3648         |
| 10        | 91 | $-0,3604$ | 16,2            | 0,81         | 0,3604         |

*Tabla 20. Profundidad de 20m y ancho de 20m*

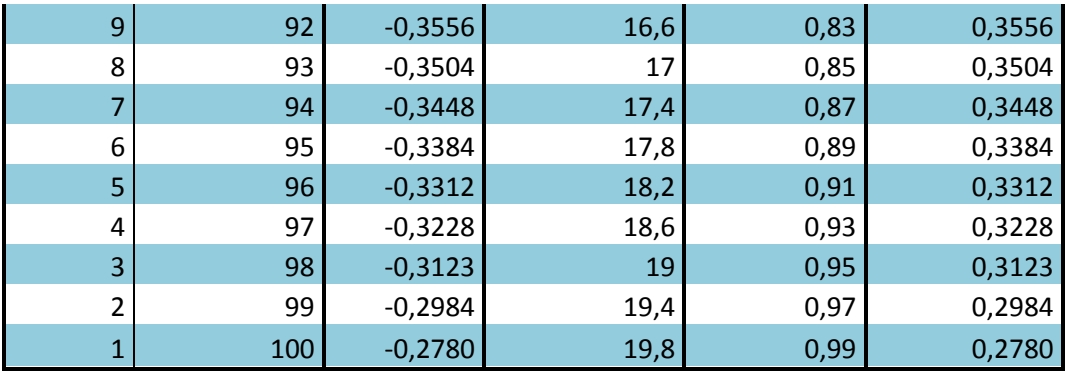

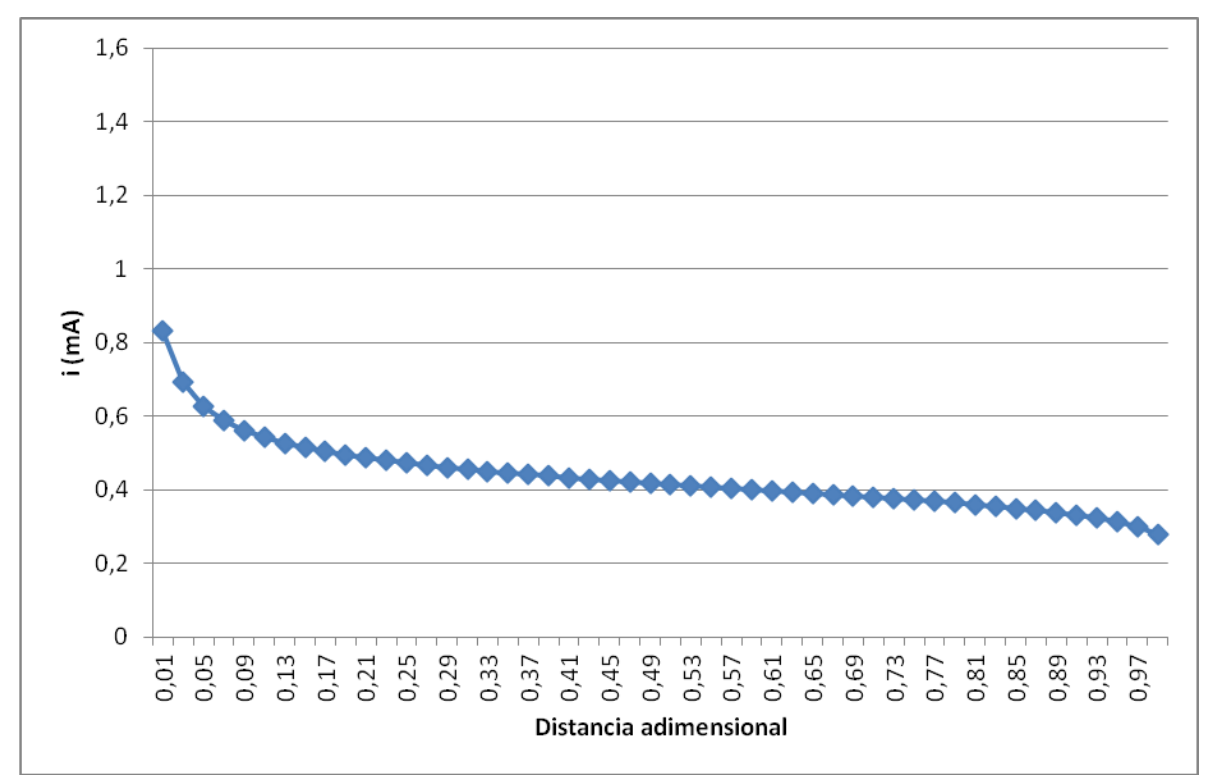

*Figura 33. Profundidad de 20m y ancho de 20m*

## **4.2. Segunda parte: Delimitación del terreno**

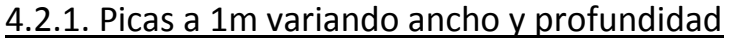

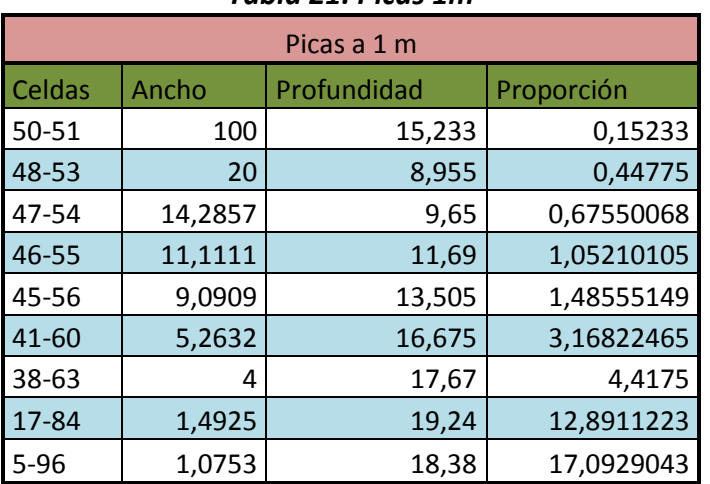

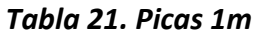

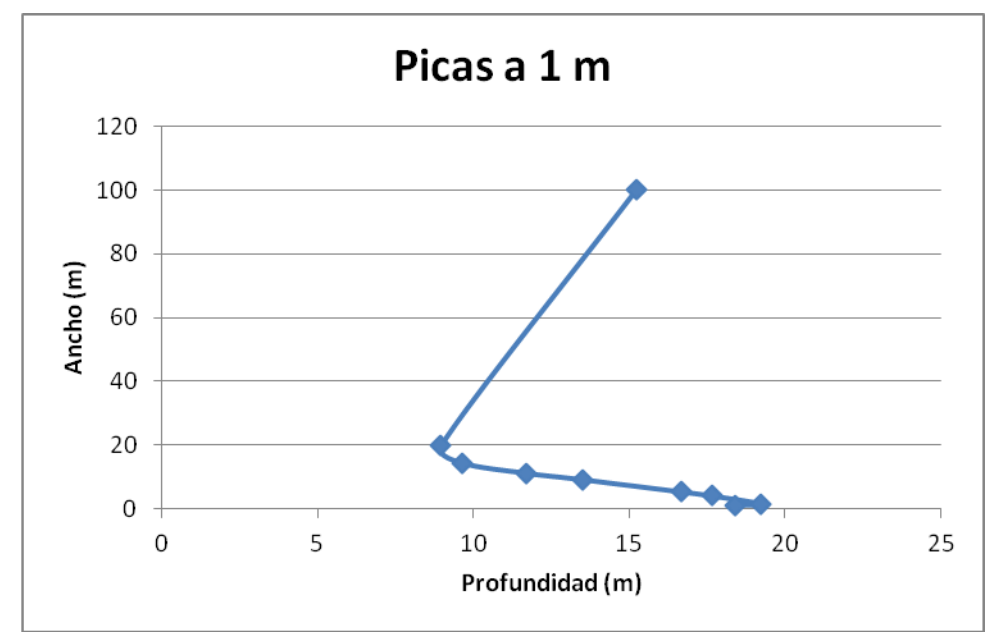

*Figura 34. Picas 1m*

69

### 4.2.2. Picas a 5m variando ancho y profundidad

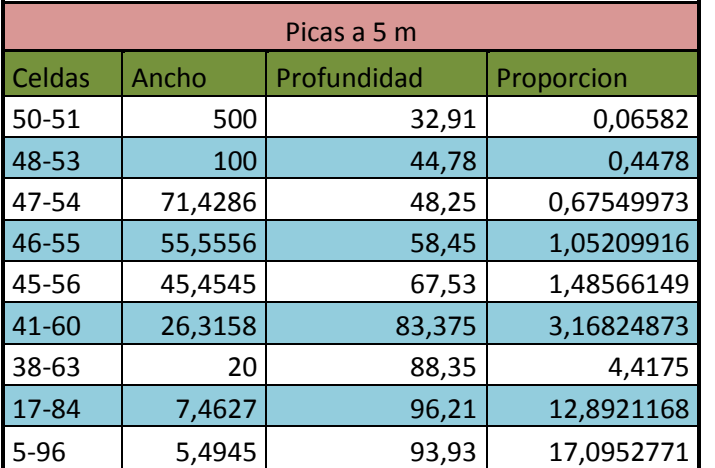

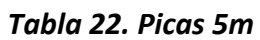

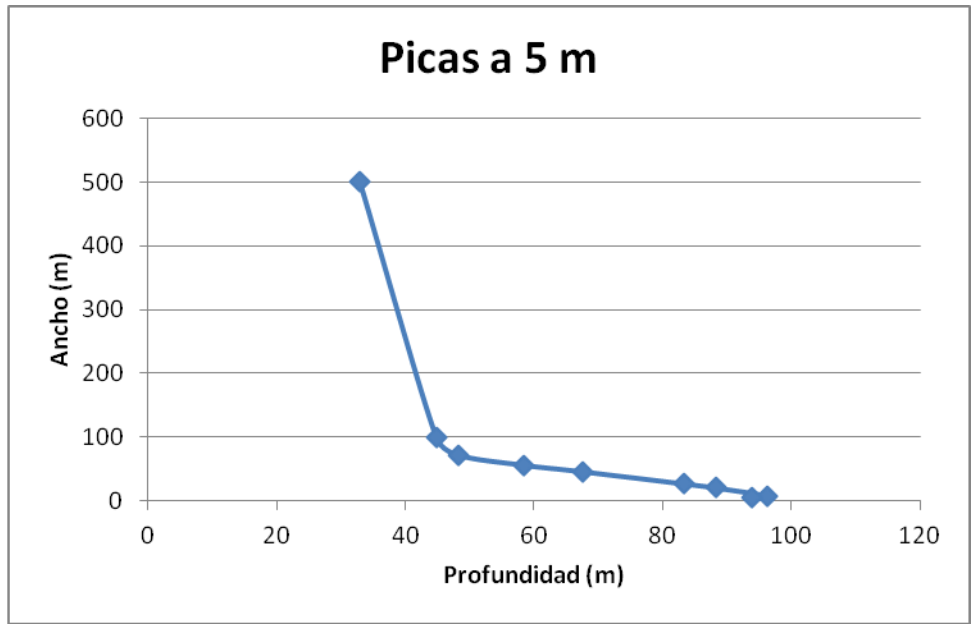

*Figura 35. Picas 5m*

70

### 4.2.3. Picas a 10m variando ancho y profundidad

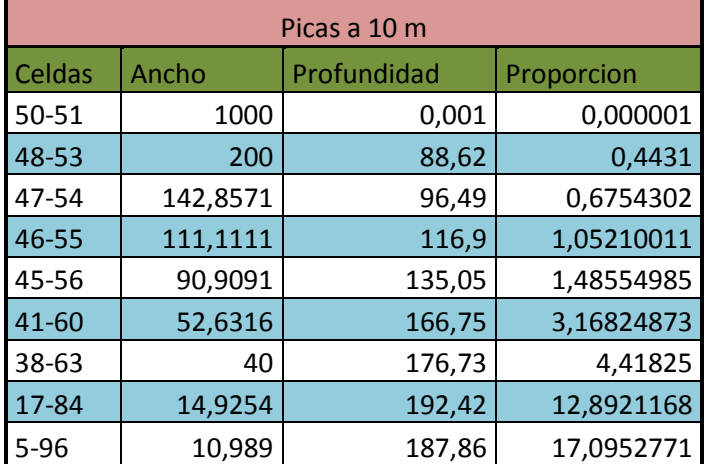

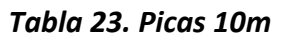

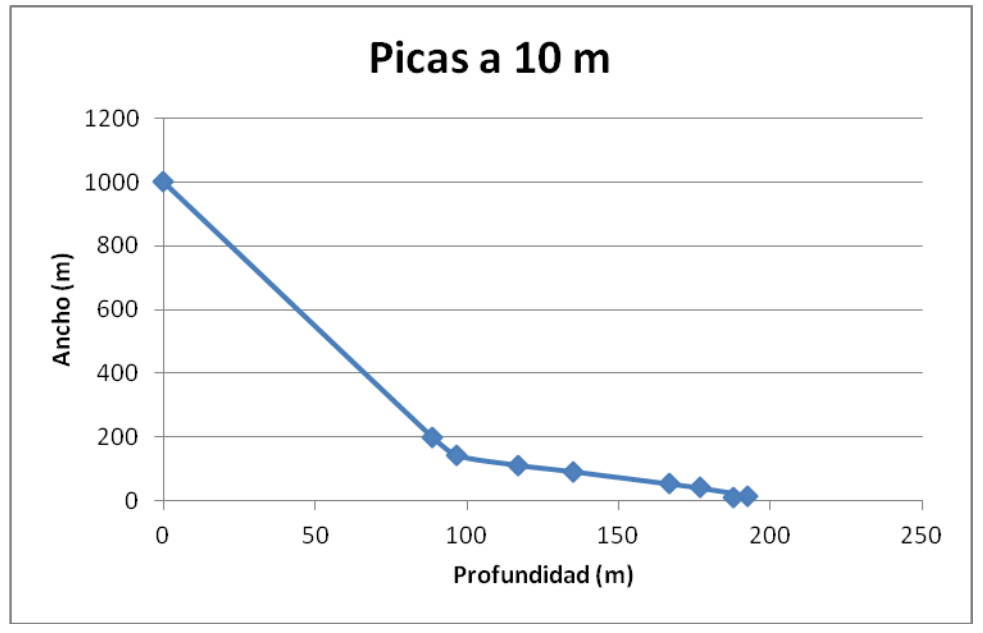

*Figura 36. Picas 10m*

71
## **4.3. Análisis de resultados**

#### 4.3.1. Primera parte: Tabla de intensidades

Con los datos obtenidos vamos a interpretar como se comporta nuestro terreno. Las graficas que vamos a analizar nos muestran como varia la intensidad con respecto a la separación de las picas para una profundidad dada:

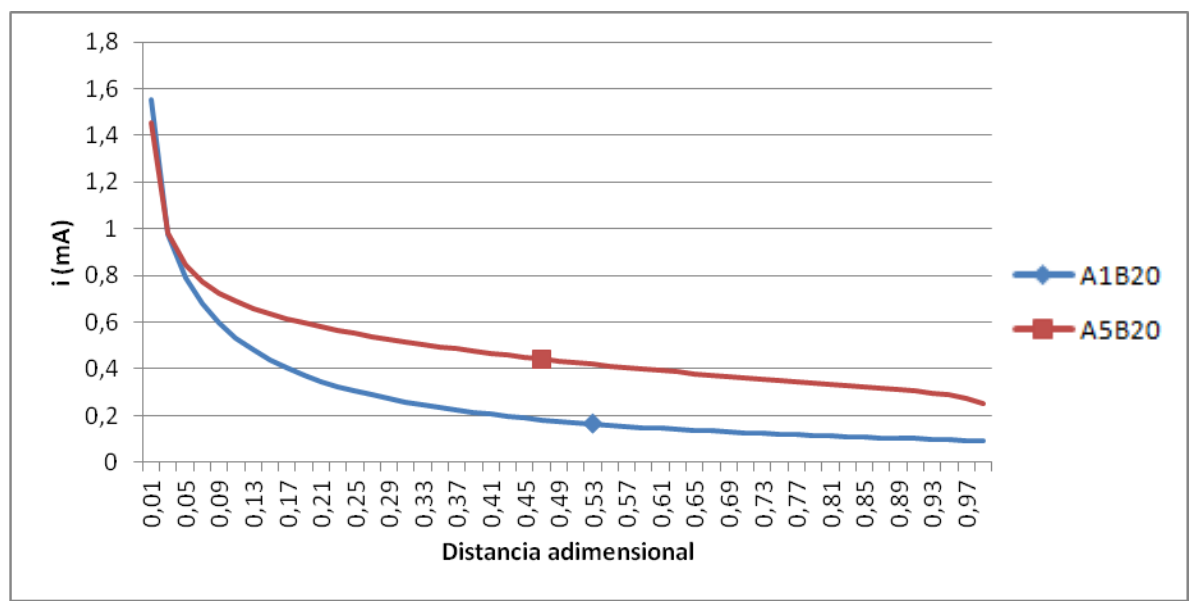

*Figura 36. A1B20 y A5B20*

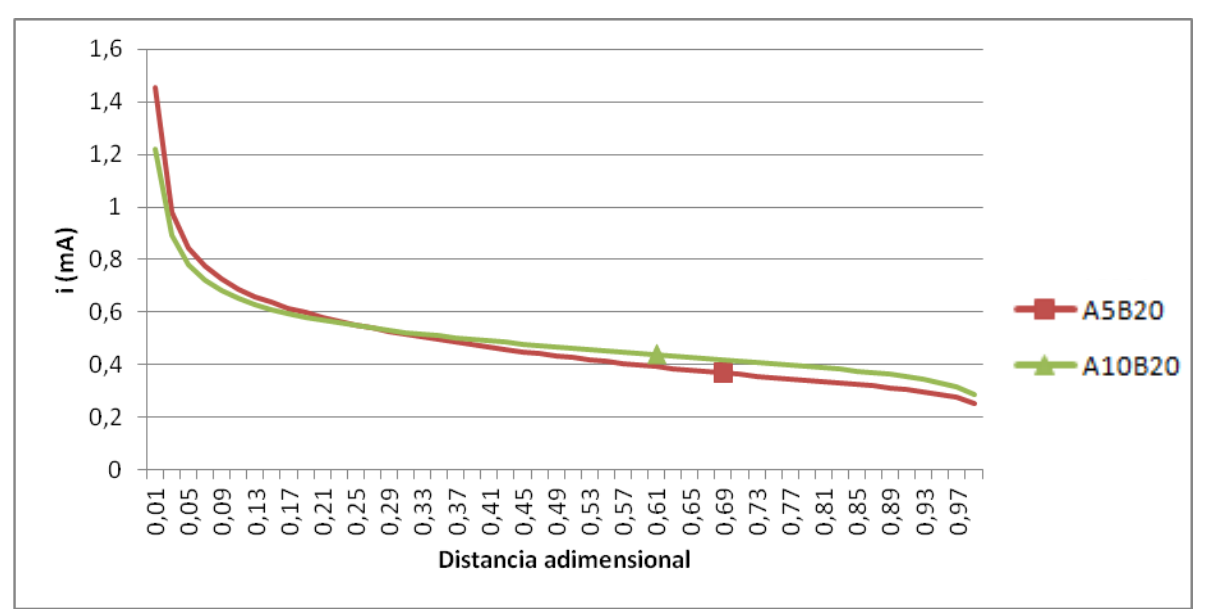

*Figura 37. A5B20 y A10B20*

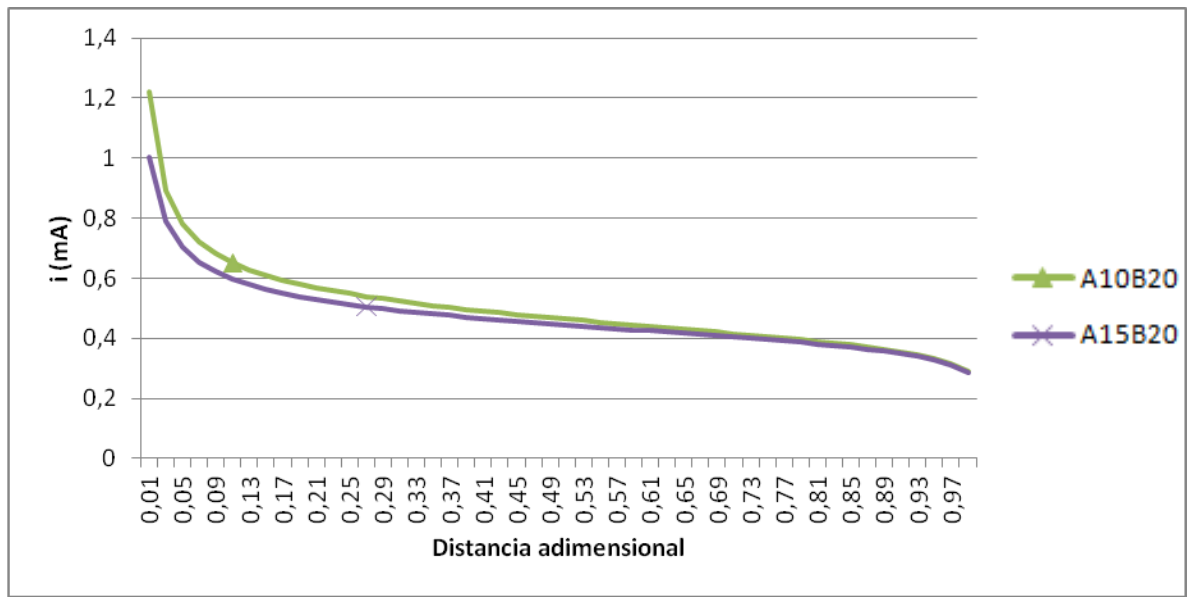

*Figura 38. A10B20 y A15B20*

Leyenda:

-A1B20 (profundidad de 1m y ancho de 20m)

-A5B20 (profundidad de 5m y ancho de 20m)

-A10B20 (profundidad de 10m y ancho de 20m)

-A15B20 (profundidad de 15m y ancho de 20m)

-Distancia adimensional: distancia entre picas (m) entre el ancho total del terreno (20m)

En la *Figura 36* vemos como en A1B20 la intensidad es mayor con menor separación entre las picas pero después en A5B20 la intensidad es mayor. En la *Figura 37* pasa lo mismo entre A5B20 y A10B20, pero en la *Figura 38* A10B20 es siempre mayor que A15B20.

Para ver mejor lo que ocurre vamos a fijar la distancia entre picas y variamos la profundidad para ver cómo actúa el terreno para varios casos.

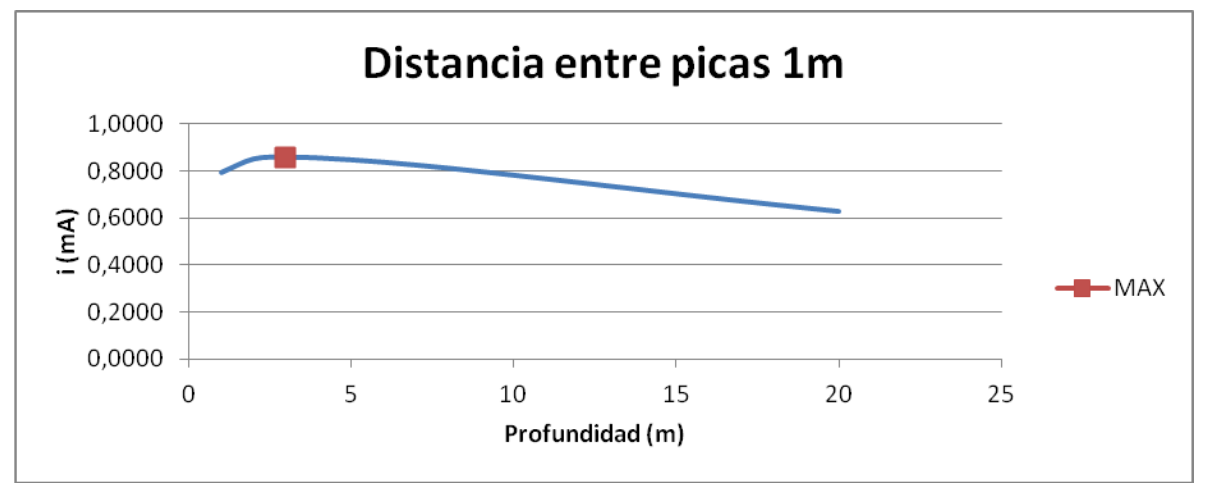

*Figura 39. Distancia entre picas 1m*

73

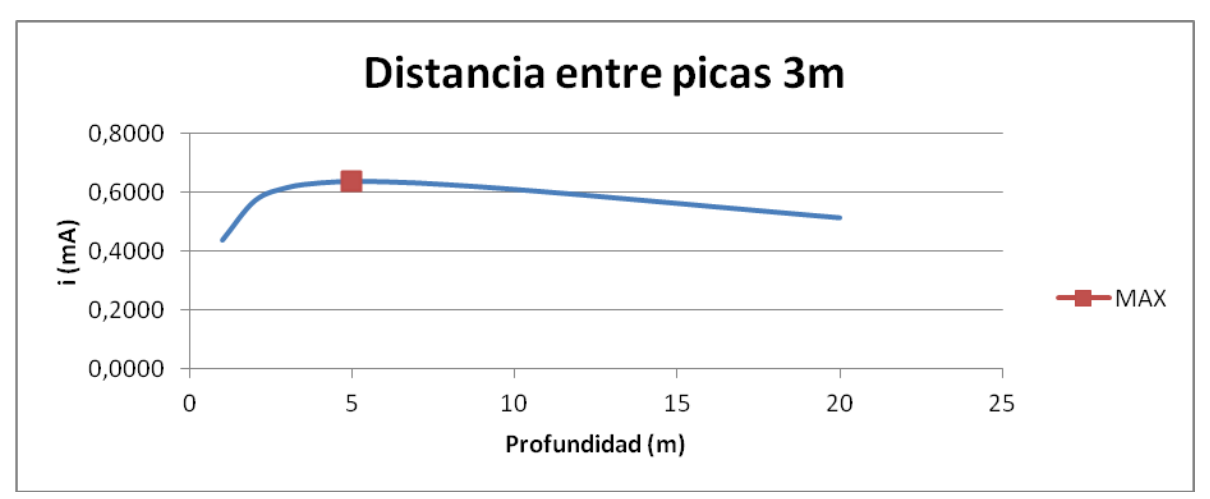

*Figura 40. Distancia entre picas 3m*

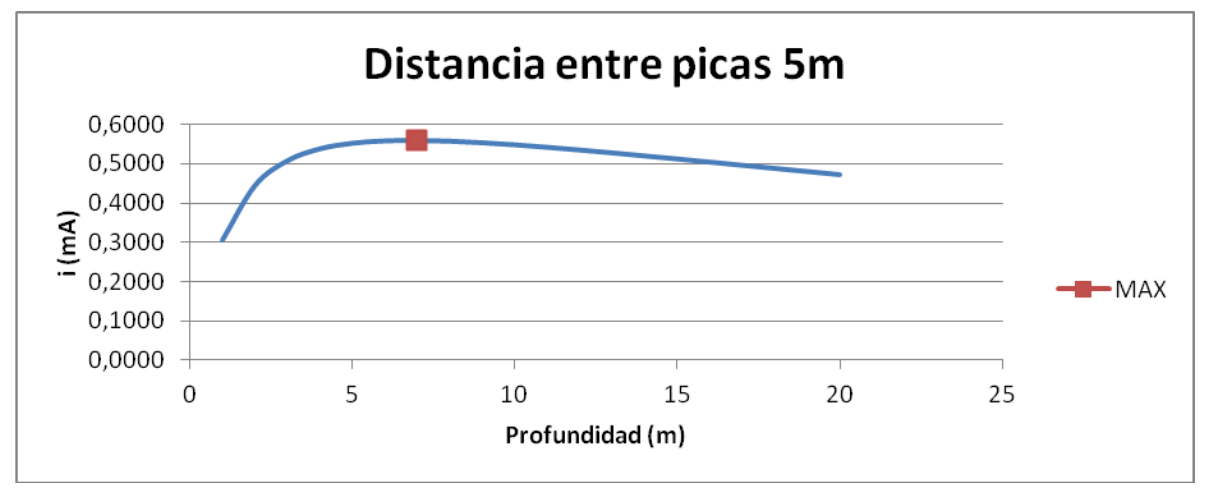

*Figura 41. Distancia entre picas 5m*

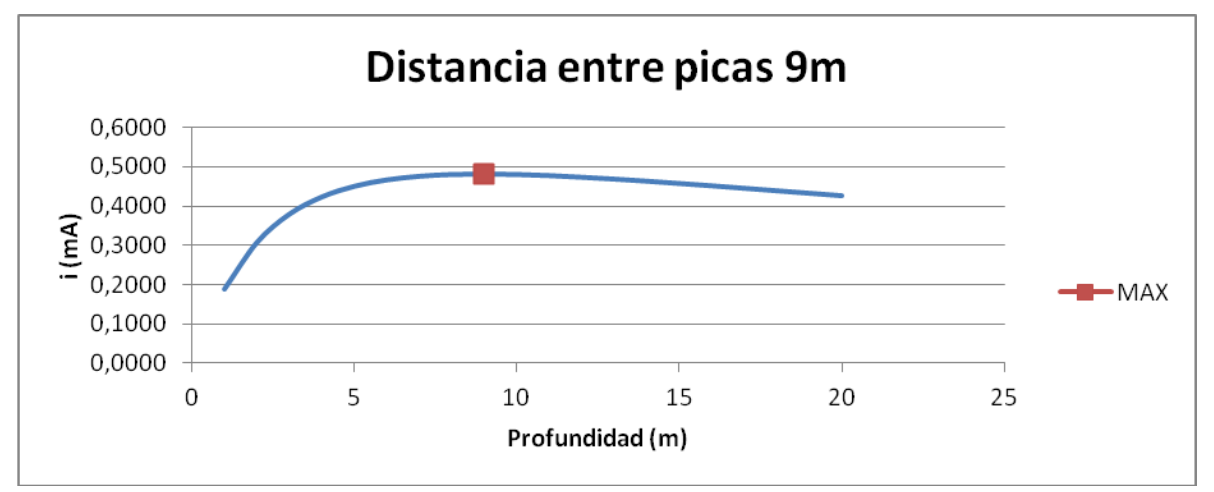

*Figura 42. Distancia entre picas 9m*

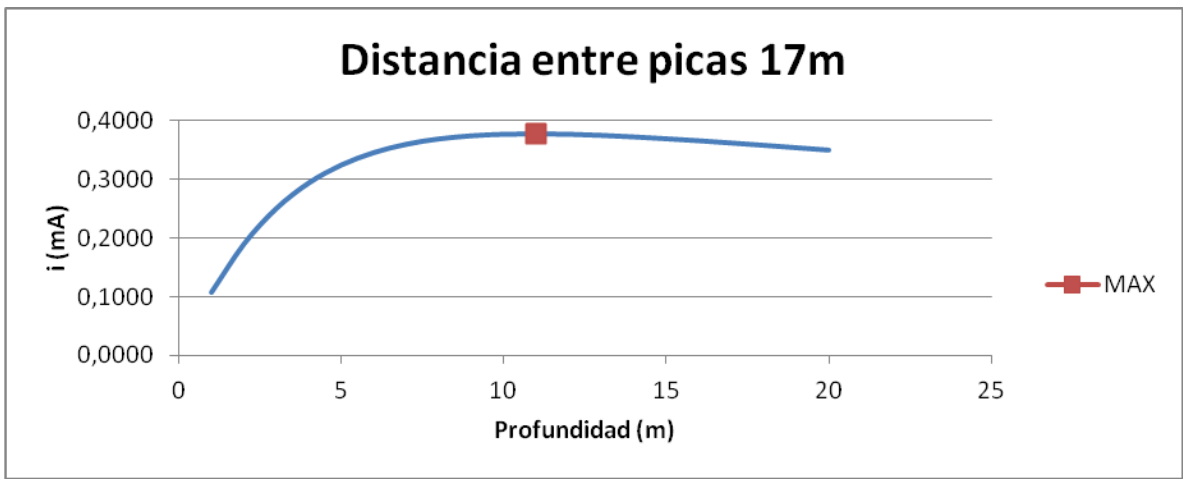

*Figura 43. Distancia entre picas 17m*

Podemos observar que el valor máximo, al desplazar las picas, se logra para mayor profundidad del terreno. A continuación vamos a representar a que profundidad están los valores máximos de intensidad en una grafica, variando la distancia entre picas.

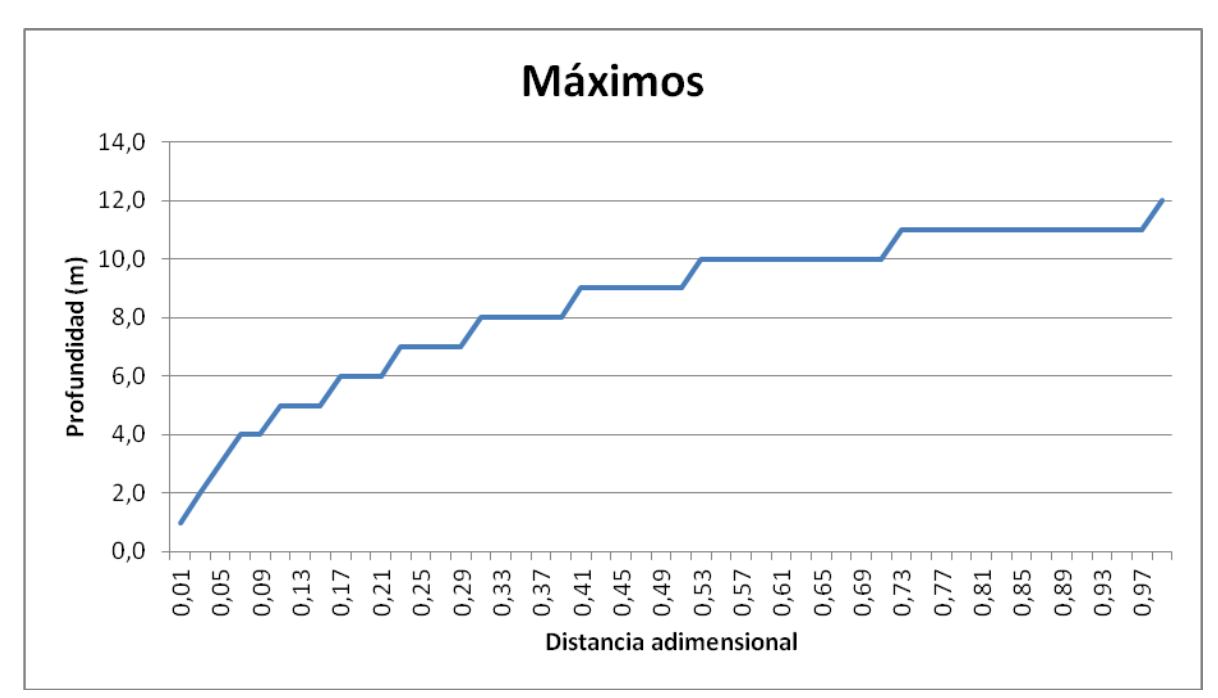

*Figura 44. Máximos*

#### 4.3.2. Segunda parte: Delimitación del terreno

Para delimitar el terreno donde se encuentre el 90% de la corriente, hemos fijado 3 distancias de picas diferentes y hemos variado el ancho y profundidad en cada caso, hasta lograr que en cada extremo la corriente sea el 5%. A la hora de variar el ancho, para que fuese constante la distancia entre picas, hemos elegido unas celdas que cubran todos los posibles casos del terreno, y hemos calculado el ancho del terreno para que la distancia entre dichas celdas fuera de la distancia que habíamos elegido.

Podemos observar que para las picas en las celdas 50 y 51, al variar el ancho y la profundidad no sigue ninguna relación. Las demás, al variar la distancia entre las picas, si tienen un proporción entre sí, es decir, que al aumentar 5 veces la distancia entre picas, el ancho y profundidad también aumentan en 5. Observamos que quitando los extremos (picas más juntas y alejadas), en la parte central al aumentar una dimensión la otra disminuye de forma proporcional. Por tanto para las celdas donde las picas no se encuentren ni más cercanas, entre si, ni más alejadas, la variación de las dimensiones es linear. Podemos por tanto aproximar de forma aproxima a una ecuación lineal las dimensiones de nuestro terreno, quedando:

## Ancho= -1.2858\*Profundidad + 26.493\*d

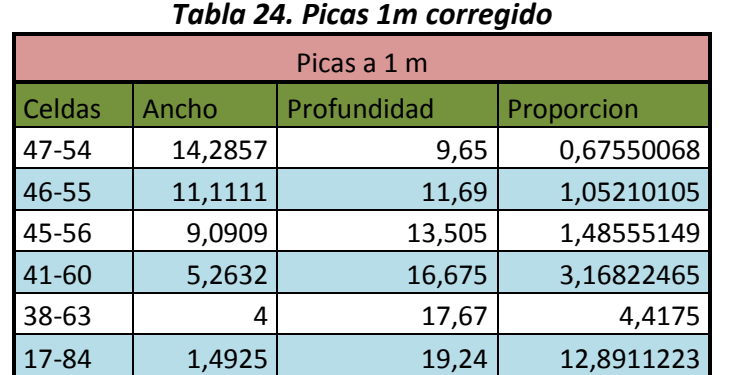

Siendo d la distancia entre picas.

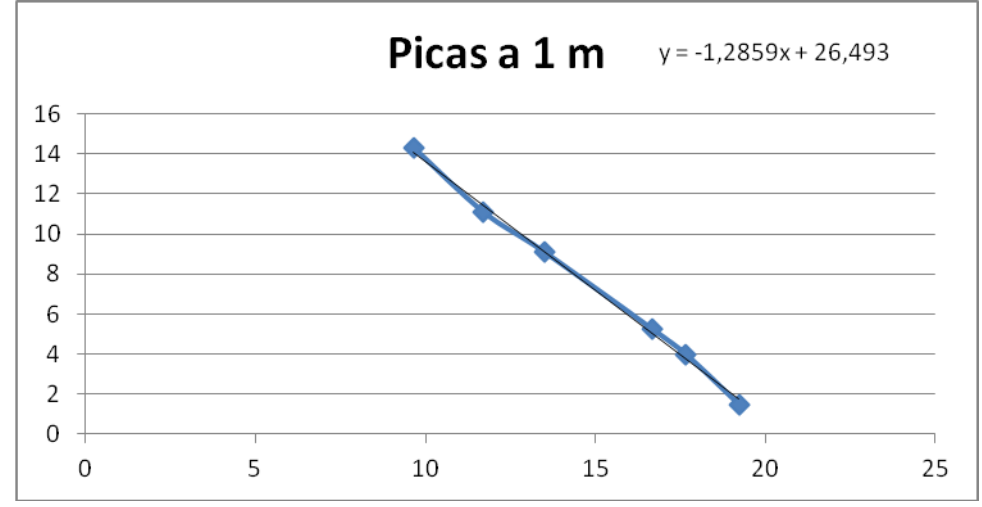

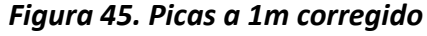

| Picas a 5 m |         |             |            |
|-------------|---------|-------------|------------|
| Celdas      | Ancho   | Profundidad | Proporción |
| 47-54       | 71,4286 | 48,25       | 0,67549973 |
| 46-55       | 55,5556 | 58,45       | 1,05209916 |
| 45-56       | 45,4545 | 67,53       | 1,48566149 |
| $41 - 60$   | 26,3158 | 83,375      | 3,16824873 |
| 38-63       | 20      | 88,35       | 4,4175     |
| 17-84       | 7,4627  | 96,21       | 12,8921168 |

*Tabla 25. Picas 5m corregido*

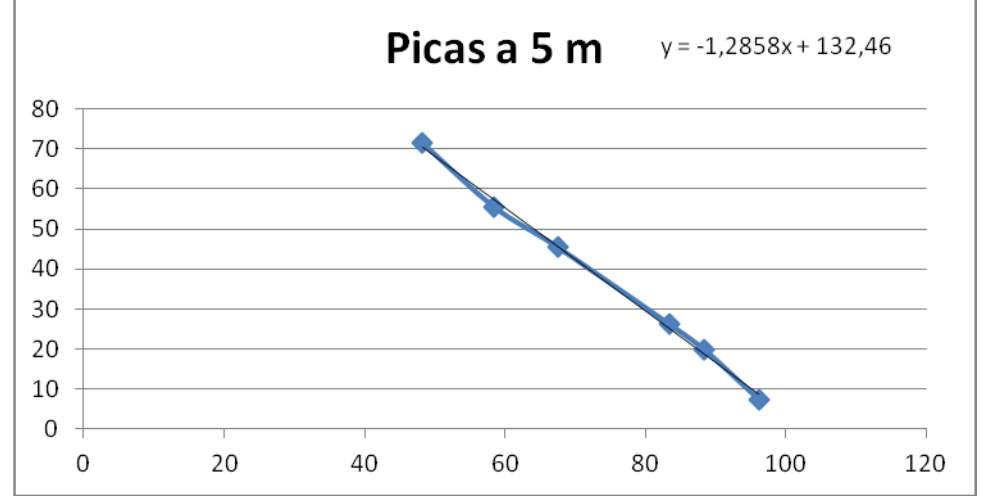

*Figura 46. Picas a 5m corregido Tabla 26. Picas 10m corregido*

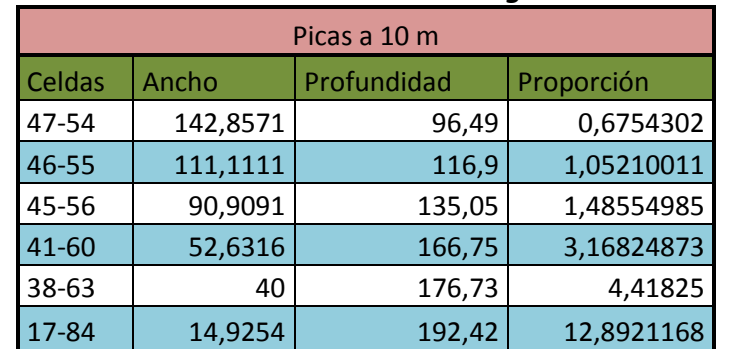

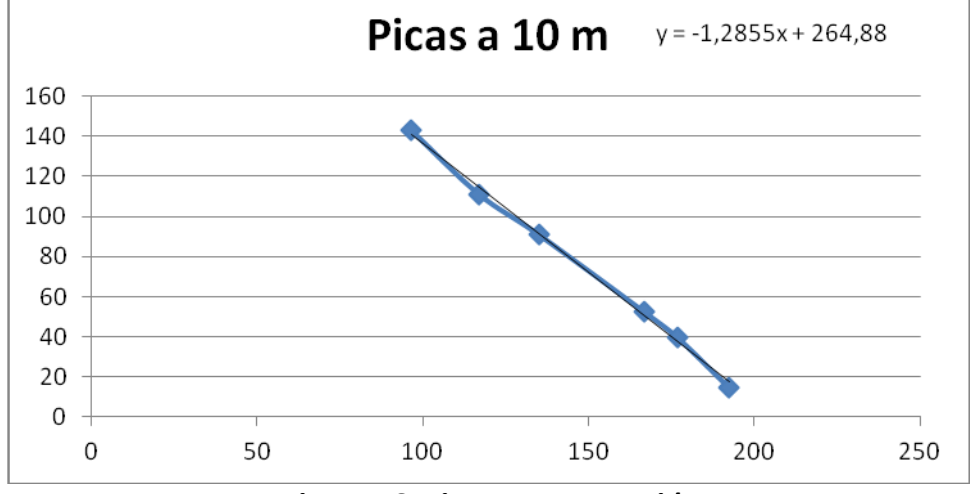

*Figura 46. Picas a 5m corregido*

# **CAPITULO 5. CONCLUSIONES**

### **5.1. Primera parte: Tabla de intensidades**

Podemos observar que para un ancho y una profundidad dada, al variar la distancia entre las picas la intensidad disminuye de forma potencial, empieza decreciendo rápido y luego disminuye más lentamente. Observamos también que con este mismo caso si aumentamos la profundidad, la diferencia de intensidades cuando las picas están más cerca y alejadas es menor.

También podemos observar como la profundidad con la que se alcanza el máximo de intensidad es mayor cuanta más separación hay entre nuestras picas.

### **5.2. Segunda parte: Delimitación del terreno**

Menos en la parte más cercana y alejada, podemos observar como al aumentar la distancia entre picas, el ancho y la profundidad aumentan en la misma medida. Además en la zona intermedia podemos ver que hay una relación lineal entre el ancho y la profundidad, al aumentar uno disminuye el otro.

# **CAPITULO 6. BIBLIOGRAFÍA**

-Alhama, I., Soto Meca, A. y Alhama, F. (2010a). Programa FATSIM-A (Flow and Transport Simulator). © UPCT (Universidad Politécnica de Cartagena), Cartagena

-Alhama, I., Soto Meca, A. y Alhama, F. (2010b). Simulador de flujo y transporte FATSIM-A. Manejo y aplicaciones docentes y de investigación. MORPI Ed. UPCT (Universidad Politécnica de Cartagena), Cartagena

-Alhama, I., Soto Meca, A. y Alhama, F. (2010a). Programa FAHET (Flow and Heat Transport Simulator). © UPCT (Universidad Politécnica de Cartagena), Cartagena

-Alhama, F. (1999). Estudio de respuestas térmicas transitorias en procesos no lineales de transmisión de calor mediante el método de simulación por redes. Tesis Doctoral. Universidad de Murcia

-Alhama, F. y del Cerro Velázquez, F. (2010a). PROCCA-09, Programa de conducción de calor. © UPCT (Universidad Politécnica de Cartagena), Cartagena

-Alhama, F. y del Cerro Velázquez, F. (2010b). Simulación y diseño de problemas de conducción térmica con PROCCA-09. (193 p). Ed. Servicio de Publicaciones de la Universidad de Murcia (UMU)

-Baker, W. E. y Shortt, D. J. (1990). Integrated electrical/thermal component modelling. Naval Res. Lab., Washington

-Bello, V. G. (1991). Electrical models of mechanical units widen simulator´s scope. Electronics Design News, March

-González-Fernández, C.F. (2002). Applications of the network simulation method to transport processes, in Network Simulation Method. Ed. J. Horno, Research Signpost, Trivandrum, India

-Hamill, D. C. (1993), Learning about chaotic circuits with Spice. IEEE Transactions on education, 36, 28-35

-Herbert, D. B. (1992). Simulations differential equations with Spice2. IEEE Circuits and devices 8, 11-14

-Kielkowsky, R. (1994). Inside Spice. McGraw-Hill, New York

-Nagel, L. W. (1975). SPICE2: A computer program to simulate semiconductor circuits. Memo. Nº. UCB/ERL M520. Electronic Research Laboratory, Univ. de California, Berkeley, CA 94720

-Nagel, L.W. (1977). SPICE (Simulation program with integrated circuit emphasis). Berkeley, CA; University of California, Electronics Res. Lab., ERL-M382

-Peusner, L. (1987). The principles of network thermodynamics: Theory and biophysical applications. Entropy, Lincoln, Massachusetts

-SPICE, versión 6.0 (1994): Microsim Corporation, 20 Fairbanks, Irvine, California 92718

-Soto Meca, A., Alhama, F. y González-Fernández, C. F. (2007b). An efficient model for solving density driven groundwater flow problems based on the network simulation method. J. Hidrol., 339, 39-53

-Soto Meca, A., Alhama, I. y Alhama, F. (2007c). Numerical simulation of saltwater intrusion with velocity dependent dispersion coefficient by network method. TIAC'07, III Int. Symp. Om Tech. of Sea Water Intrusion into Coastal Aquifers. Almeria. Serie: Hidrología y Aguas Subterráneas, nº 23. Inst. Geológico y Minero (2007), p. 491-500

-Soto Meca, A., Alhama, F. y González-Fernández, C. F. (2007d). Density-driven flow and solute transport problems. A 2-D numerical model based on the network simulation method, Computer Physics Communications)

-Trabajo Fin de Máster. Freddy

-Vladimirescu, A. (1994). The spice book. John Wiley & Sons, Inc., New York